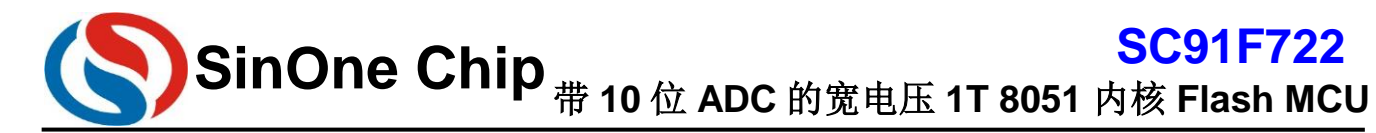

# <span id="page-0-0"></span>目录

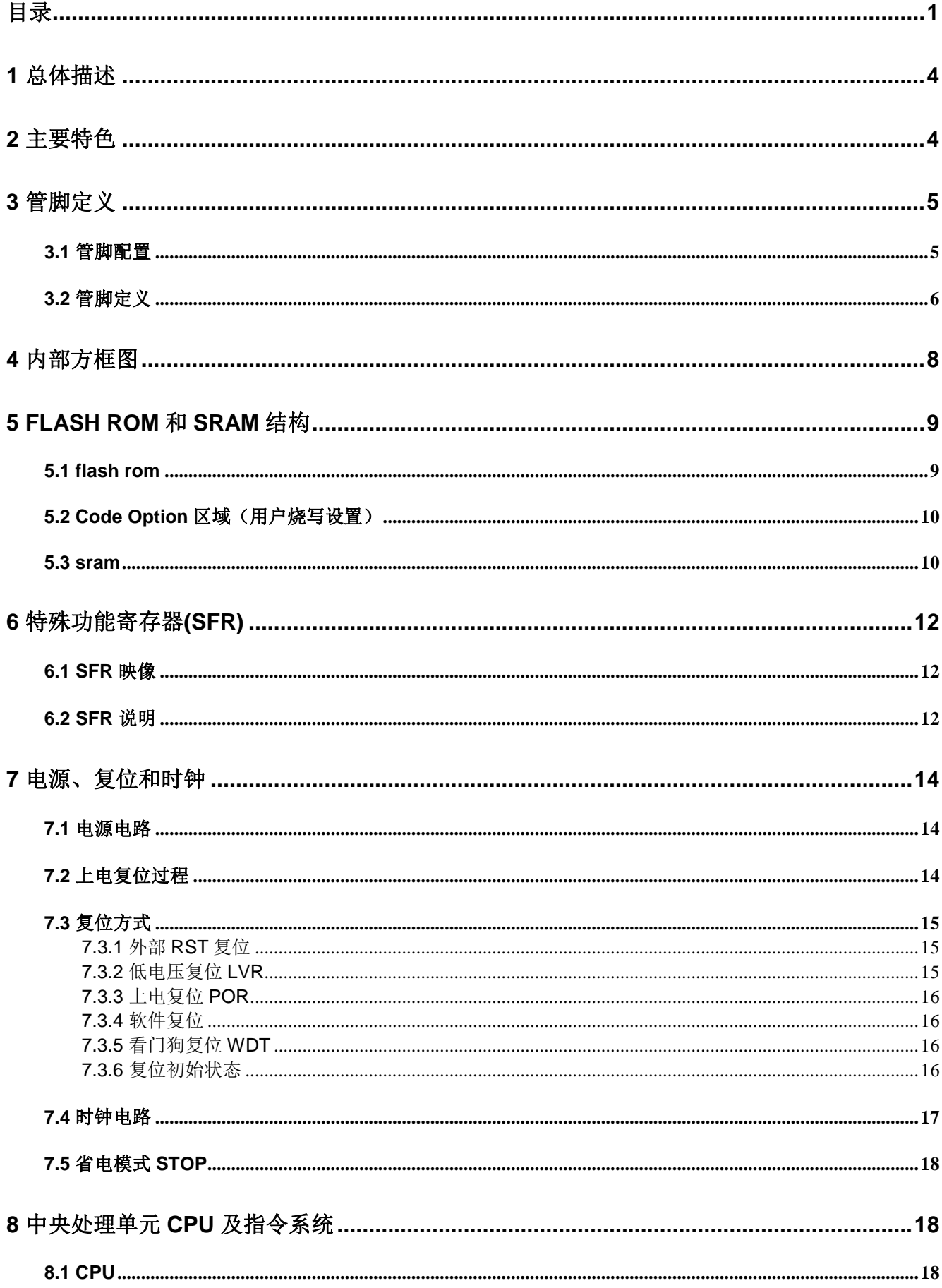

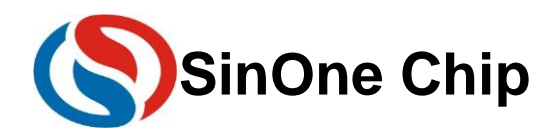

# **SC91F722**

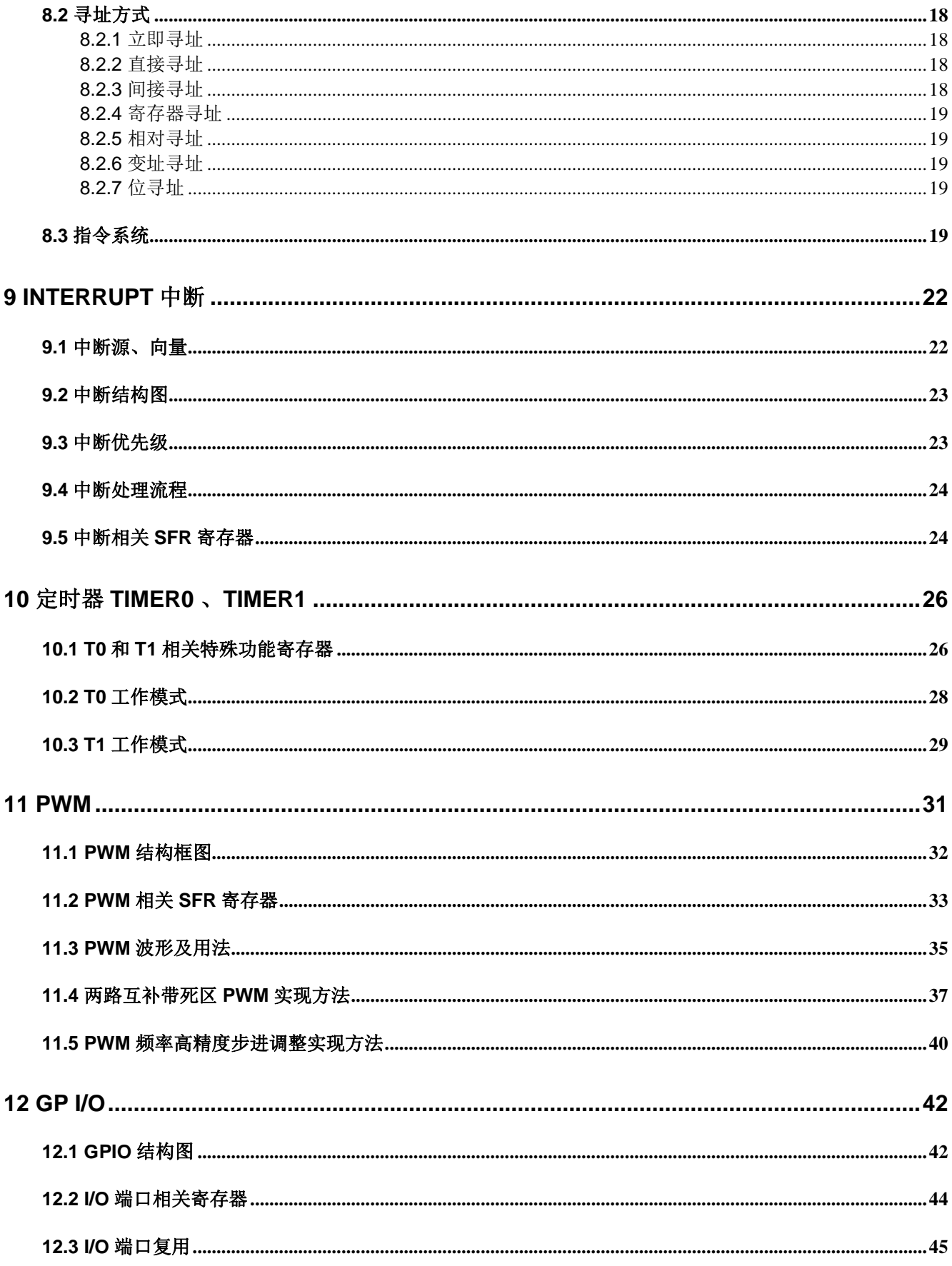

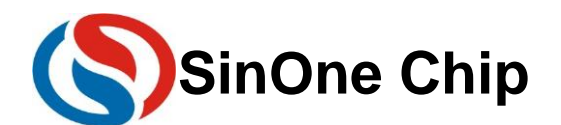

# **SC91F722**

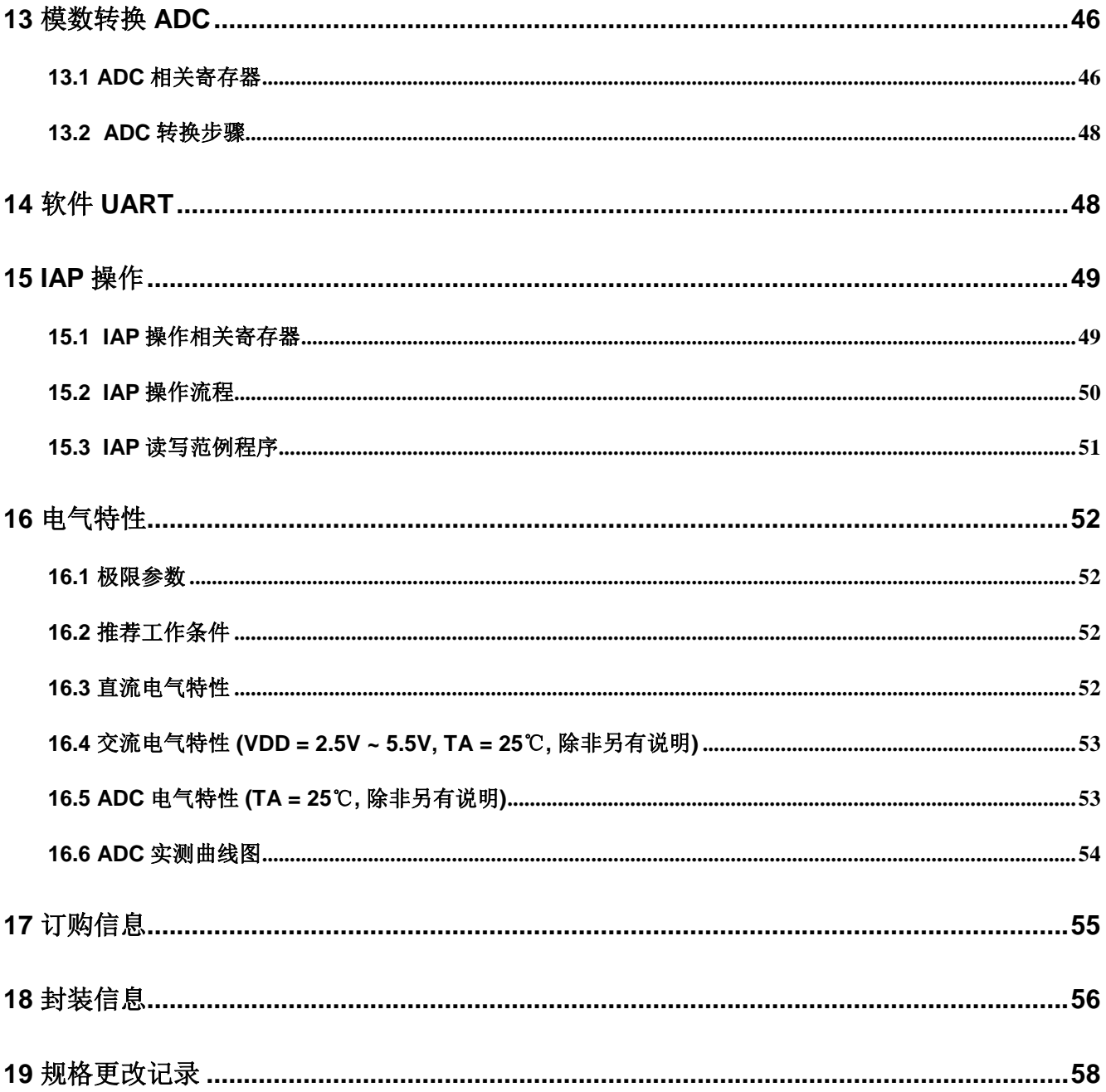

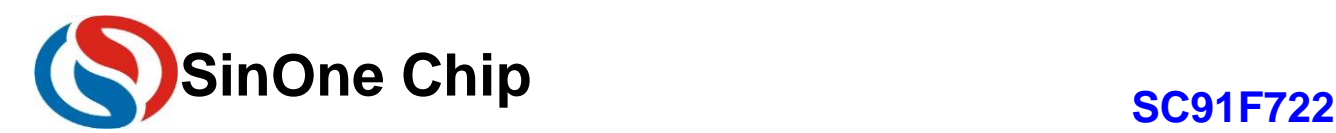

# <span id="page-3-0"></span>**1** 总体描述

SC91F722 是一颗加强型的超快速 1T 8051 工业级 Flash 微控制器, 指令系统完全兼容传统 8051 产品系 列。SC91F722 内部集成有 4KB Flash ROM(内部 256Byte 可作为 EEPROM)、256B SRAM、最多 18 个 GP I/O(包含 8 个大电流驱动)、2 个 16 位定时器、9 路 10 位高精度 ADC、2 路可切换输出管脚的 8 位 PWM、内部 1%高精度 16M/8M/4M/1M Hz 振荡器、软件 UART 等资源。为提高可靠性及简化客户电路, SC91F722 内部也集 成有 4 级可选电压 LVR、2.4V 基准 ADC 参考电压、WDT 等高可靠电源电路。SC91F722 具有非常优异的抗干扰 性能,非常适合应用于电饭煲、电压力锅、面包机等各种小家电和充电器、电源、航模、对讲机、无线通讯等工 业控制和消费应用领域。

# <span id="page-3-1"></span>**2** 主要特色

- 工作电压: 2.4V~5.5V
- 工作温度: -40~85度
- 封装: DIP20L、SOP20L
- 内核: 超快速的 1T 8051
- 存储器: 4KB Flash ROM (MOVC 禁止寻址 0000H~00FFH),其中包含 256B 可 IAP 256B SRAM
- 系统时钟: 内建 16M/8M/4M/1M Hz 振荡器
	- IC 工作的系统时钟,可通过编程器选择设定
	- 频率误差: 跨越 (4.0V~5.5V) 及 (-20 度, 85 度) 应用环境, 不超过 ±1%
	- 用户可通过修改 SFR 在工作中改变系统时钟
- 低电压复位(LVR):
	- 复位电压有 4 级可选: 分别是: 3.65V、3.50V、2.60V、2.45V
	- 缺省值为用户烧写 Code Option 所选值
- Flash 烧写: 4线串口烧写接口
- 中断(INT):
- TIMER0, TIMER1, INT0~7, ADC, PWM 共 12 个中断源
- INT0~3、INT5~7 为 7 个中断向量入口, 下降沿触发
- INT4 为单独的中断向量入口,可设上升沿、下降沿、双沿中断
- 两级中断优先级可设
- 数字外围:
- 18个双向强输出 GP I/O, 4 种模式可设
- 16位 WDT, 可选时钟分频比
- 2 个标准 80C51 16 位定时器 TIMER0 及 TIMER1
- 2 路共用周期、单独可调占空比的 8 位 PWM, 可切换至不同管脚输出
- 软件 UART(最高 56000 波特率@16M)
- 模拟外围:
- 9 路 10 位 ADC
	- 1) 内建基准的 2.4V 参考电压
	- 2) ADC 的参考电压有 3 种选择, 分别是 VDD 、Vref(P3.4) 以及 内部 2.4V
	- 3) 可设 ADC 转换完成中断
- 省电模式:
- STOP MODE (也称 POWER DOWN MODE)
- 可由 INT0~7 或者外部 RSTN 唤醒 STOP MODE

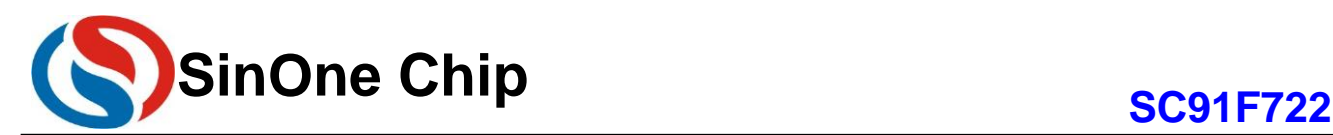

# <span id="page-4-1"></span><span id="page-4-0"></span>**3** 管脚定义 **3.1** 管脚配置

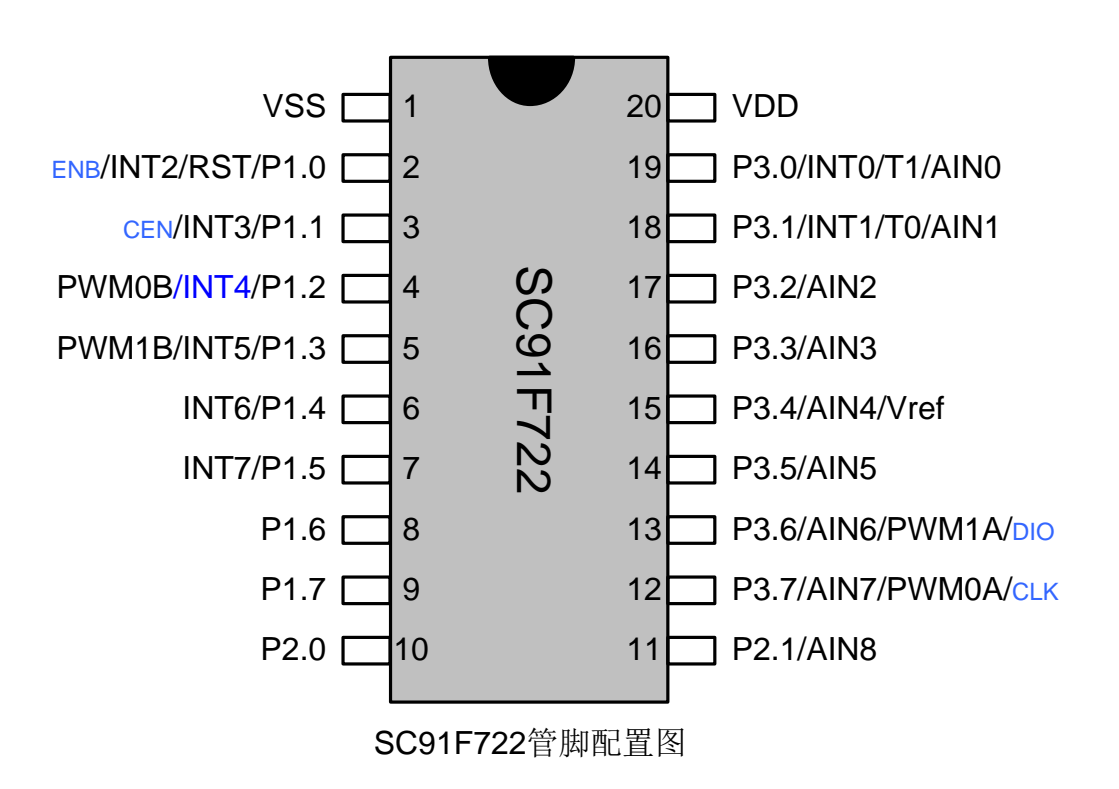

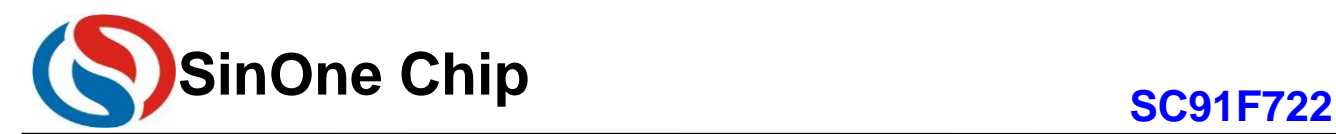

# <span id="page-5-0"></span>**3.2** 管脚定义

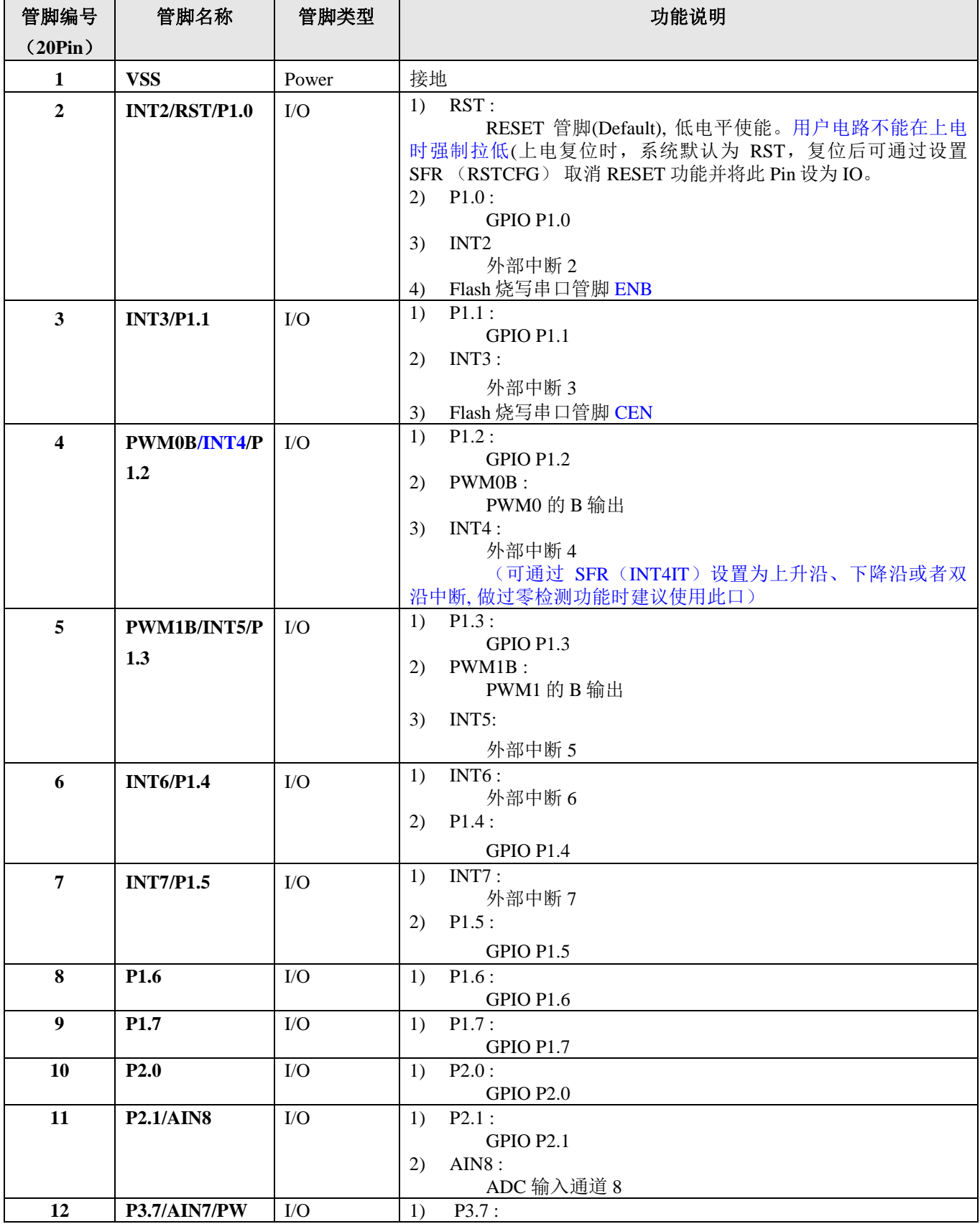

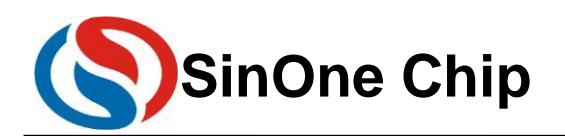

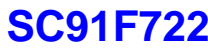

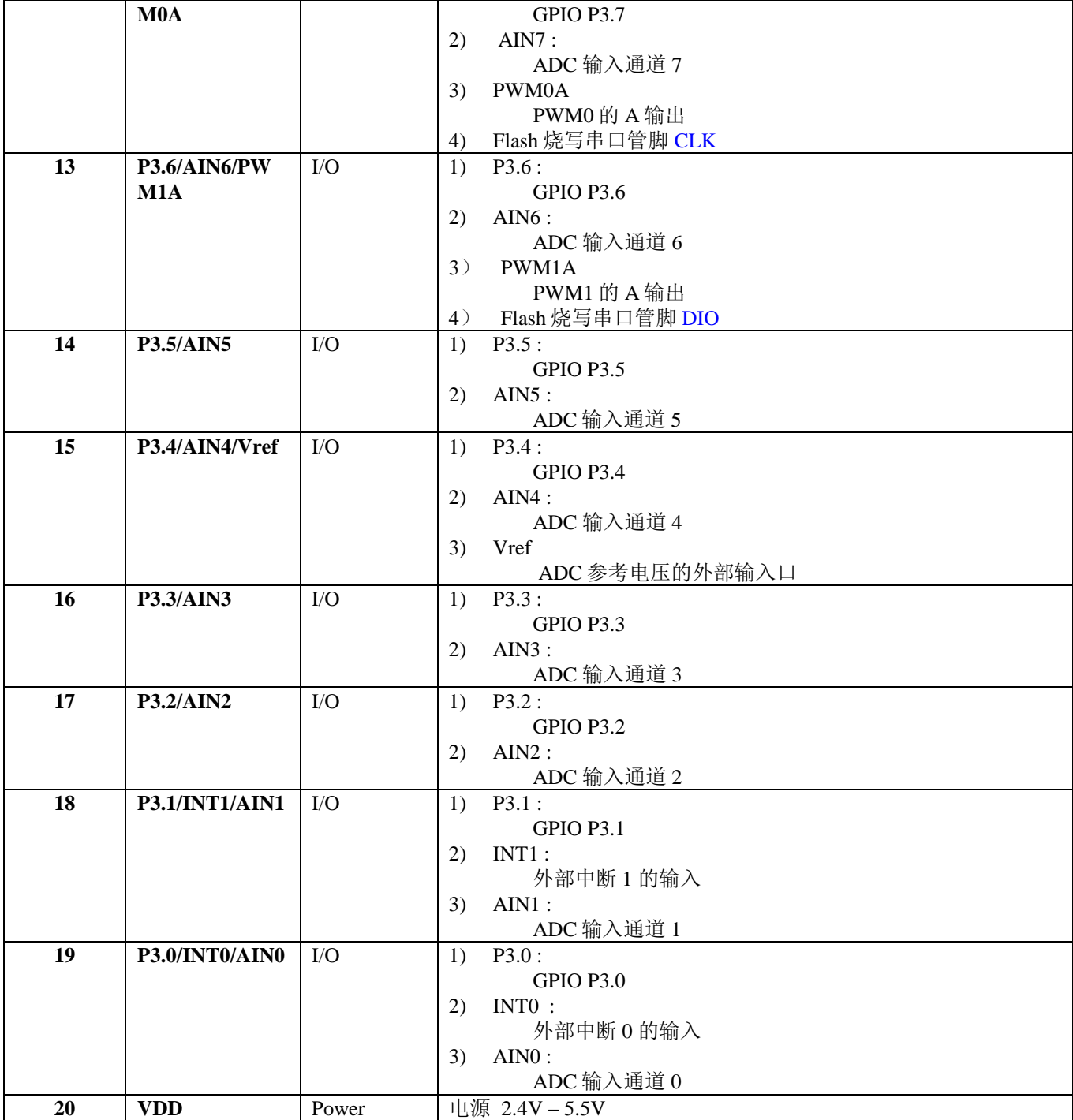

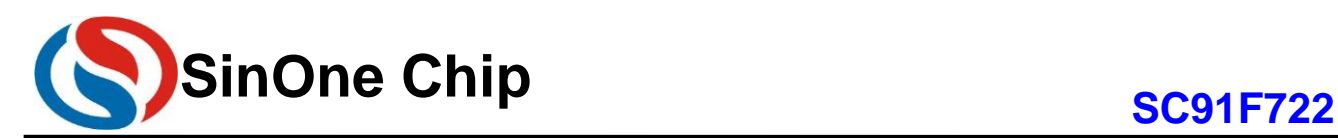

# <span id="page-7-0"></span>4 内部方框图

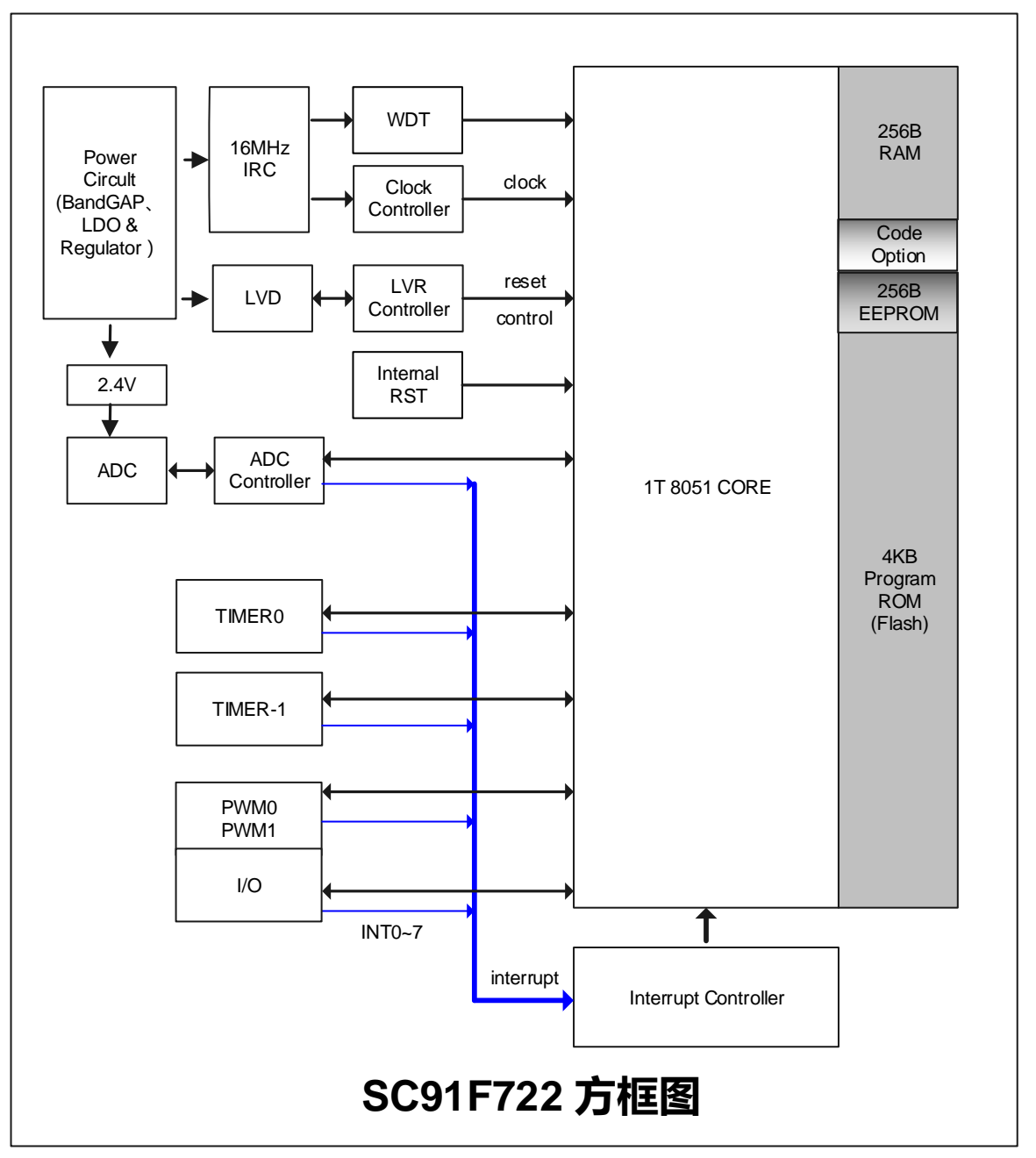

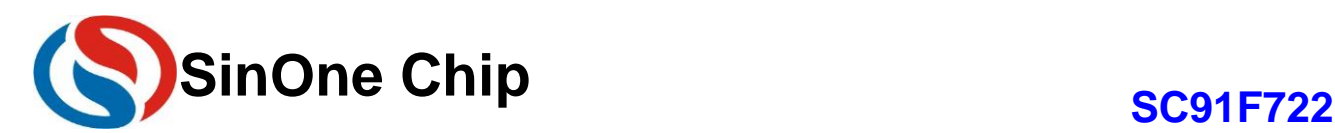

# <span id="page-8-0"></span>**5 FLASH ROM** 和 **SRAM** 结构

SC91F722 的 Flash ROM 和 SRAM 结构如下:

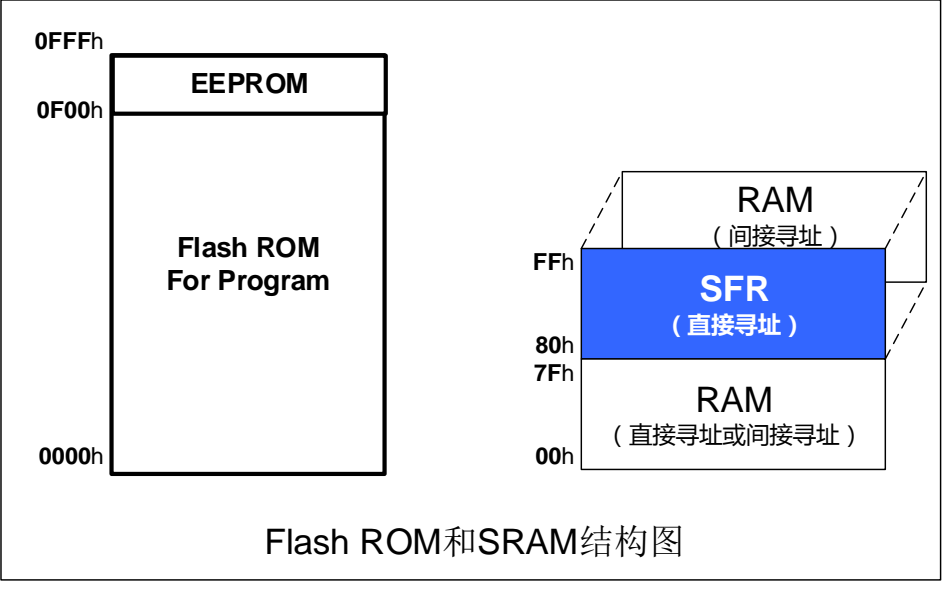

### <span id="page-8-1"></span>**5.1 FLASH ROM**

SC91F722 有 4KB 的 Flash ROM, ROM 地址为 0000H~0FFFH, 其中地址为 0F00H~0FFFH 的 256Byte Flash 可以作为 EEPROM 使用(即支持用户在程式中擦写,详细操作请看 IAP 章节)。此 4KB Flash ROM 可反 复擦写 10 万次, 可通过 SinOneChip 提供的专用 ICP 烧写器(SOC Pro51/DPT51)来进行编程及擦除。地址为 0000H~00FFH 地址的 256B 区间 MOVC 指令不可寻址。

 SC91F722 的 4KB Flash ROM 能提供查空 BLANK、编程 PROGRAM、校验 VERIFY 和擦除 ERASE 功能, 但不提供读取 READ 的功能。

 SC91F722 的 Flash ROM 通过 Pin2(ENB)、Pin3(CEN)、Pin12(CLK)、Pin13(DIO)、VDD、 VSS 来进行编程,具体连接关系如下:

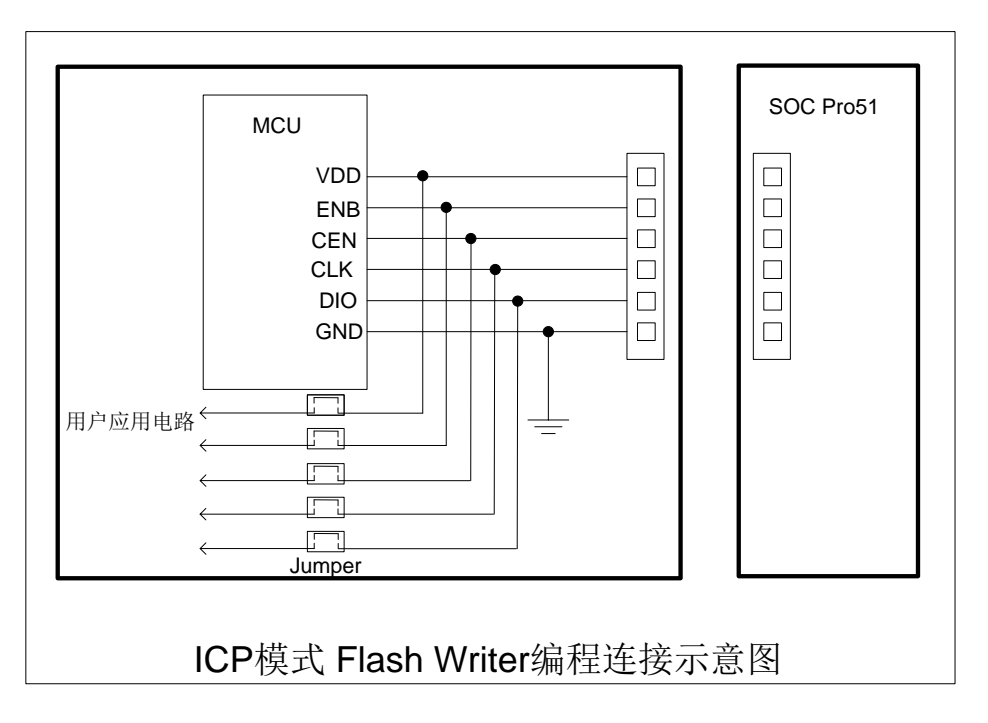

深圳市赛元微电子有限公司 http://www.socmcu.com

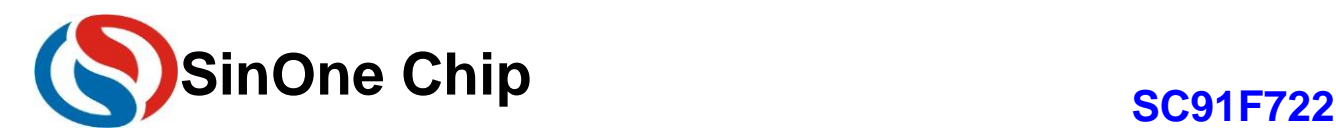

# <span id="page-9-0"></span>**5.2 CODE OPTION** 区域(用户烧写设置)

SC91F722 内部有单独的一块 Flash 区域用于保存客户的上电初始值设置,此区域称为 Code Option 区域。 用户在烧写 IC 时将此部分代码写入 IC 内部, IC 在复位初始化时, 就会将此设置调入 SFR 作为初始设置。

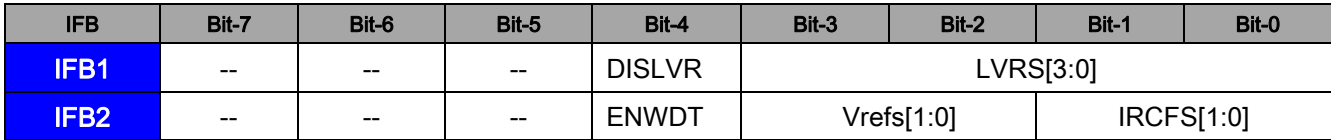

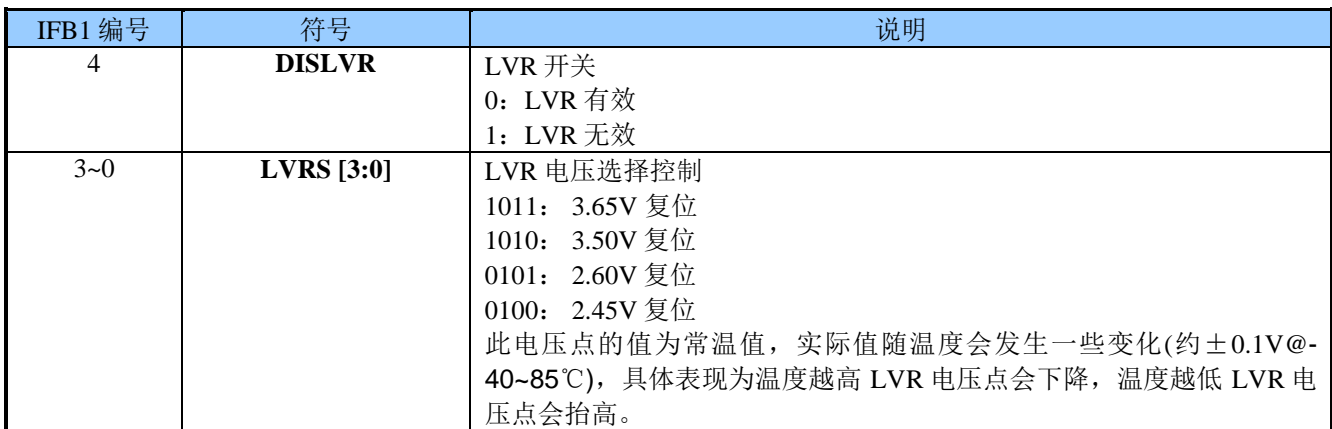

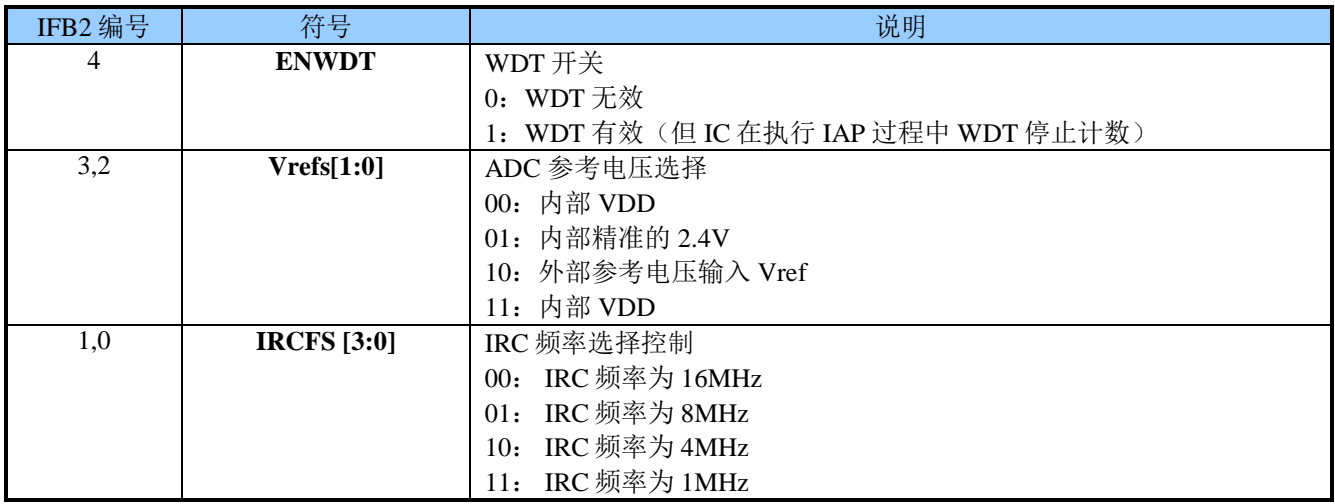

### <span id="page-9-1"></span>**5.3 SRAM**

SC91F722 单片机内部集成了 256B 的 SRAM, 供用户使用, 地址范围为 00H~FFH。其中高 128B (地址 80H~FFH)只能间接寻址,低 128B(地址 00H~7FH)可直接寻址也可间接寻址。

特殊功能寄存器 SFR 的地址也是 80H~FFH。但 SFR 同高 128B SRAM 的区别是: SFR 寄存器是直接寻 址,而高 128B SRAM 只能是间接寻址。

SRAM 区可分为三部分: ①工作寄存器组 0~3, 地址 00H~1FH,程序状态字寄存器 PSW 中的 RS0、RS1 组 合决定了当前使用的工作寄存器,使用工作寄存器组 0~3 可加快运算的速度; ②位寻址区 20H~2FH, 此区域用 户可以用作普通 RAM 也可用作按位寻址 RAM; 按位寻址时,位的地址为 00H~7FH, (此地址按位编地址, 不 同于通用 SRAM 按字节编地址), 程序中可由指令区分; ③用户 RAM 和堆栈区, SC91F722 复位过后, 8 位的 堆栈指针指向堆栈区,用户一般会在初始化程序时设置初值,建议设置在 80H 以后的单元区间。

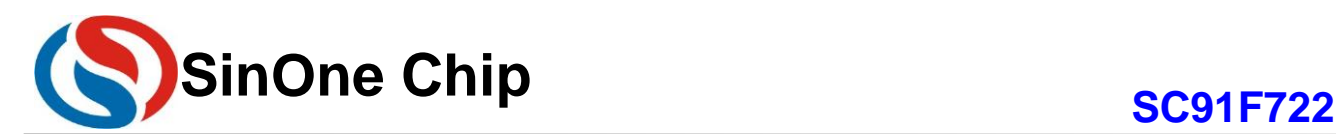

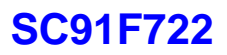

#### **256B RAM**结构图

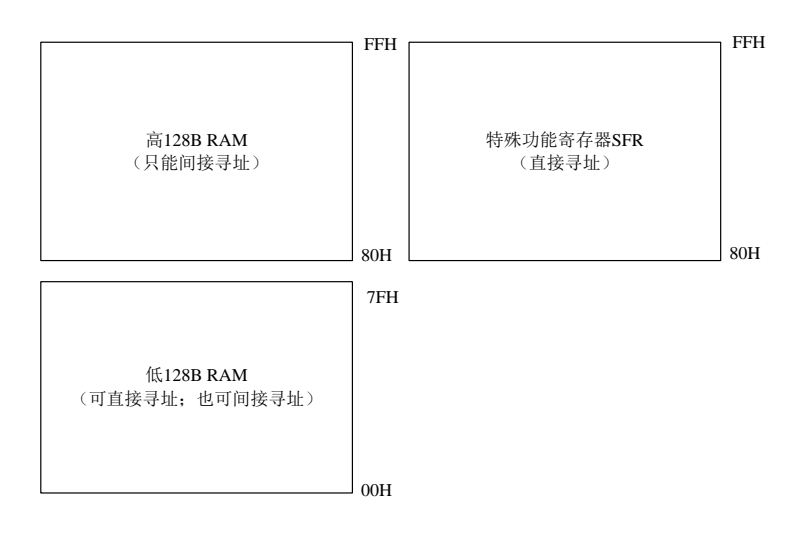

低 128B RAM 结构如下:

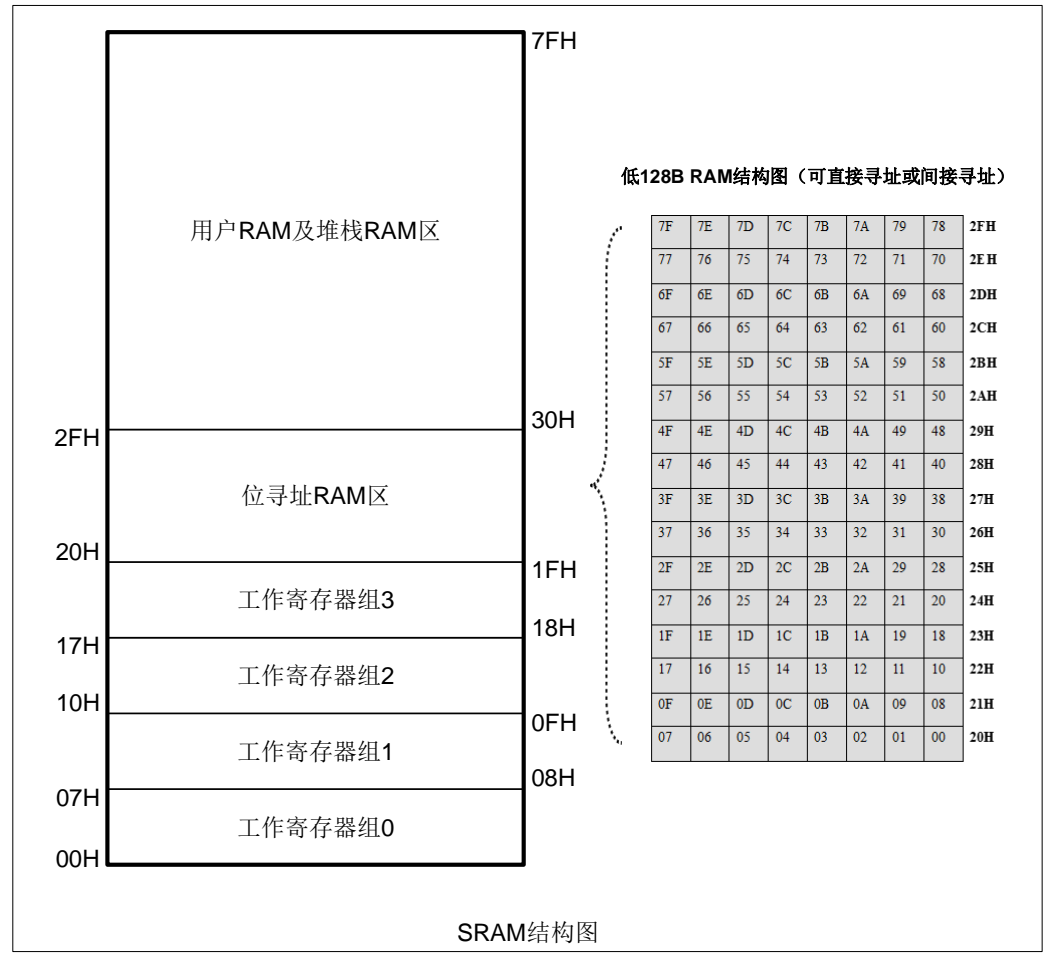

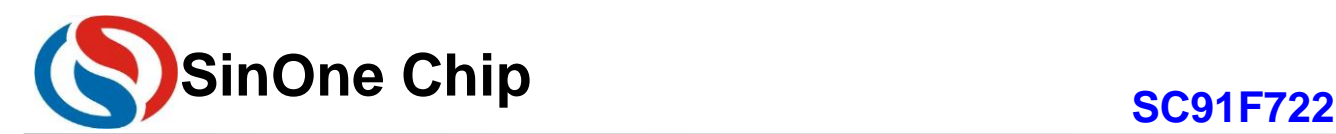

# <span id="page-11-0"></span>**6** 特殊功能寄存器**(SFR)**

# <span id="page-11-1"></span>**6.1 SFR** 映像

SC91F722 系列有一些特殊功能寄存器,我们称为 SFR。这些 SFR 寄存器的地址位于 80H~FFH, 有些可以 位寻址,有些不能位寻址。能够进行位寻址操作的寄存器的地址末位数都是"0"或"8",这些寄存器在需要改 变单个位的数值时非常方便。所有的 SFR 特殊功能寄存器都必须使用直接寻址方式寻址。

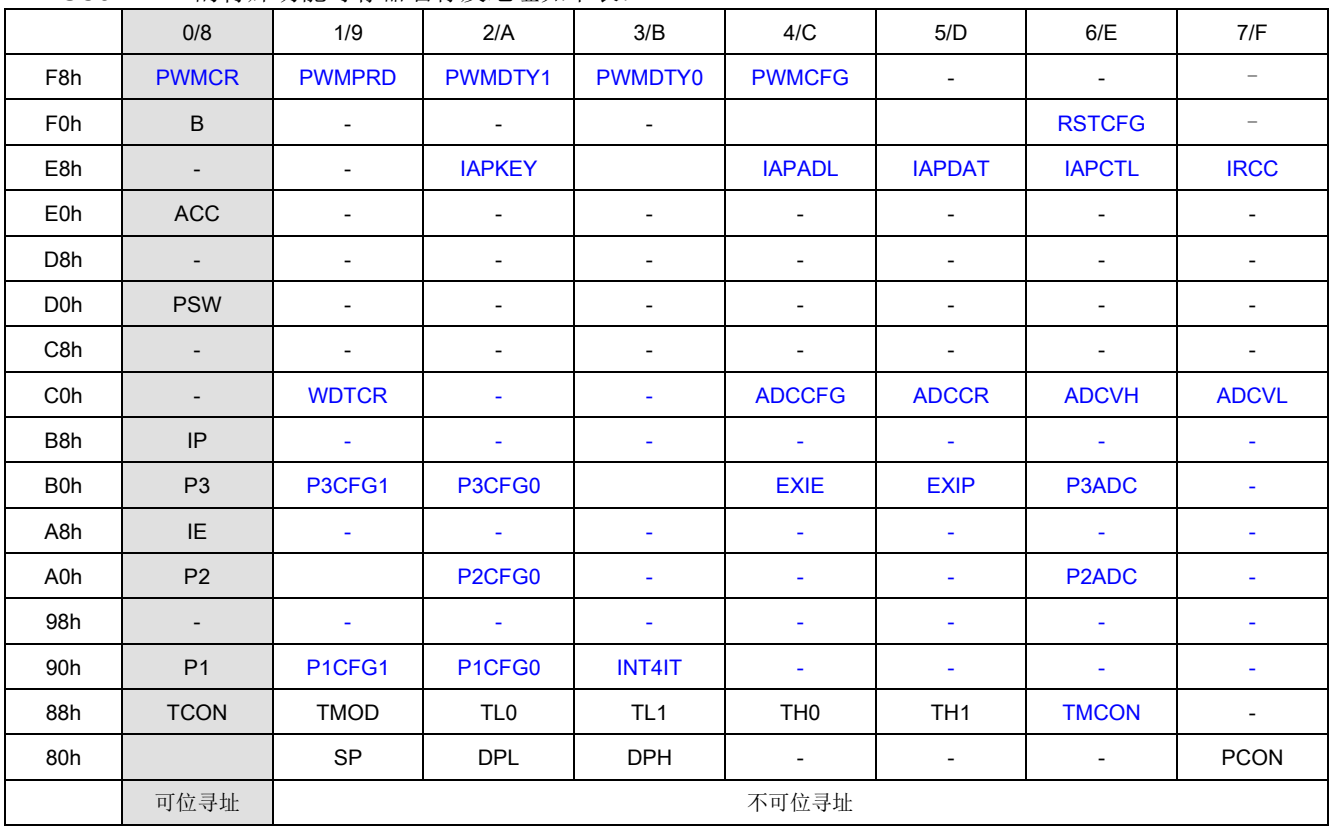

SC91F722 的特殊功能寄存器名称及地址如下表:

说明:

**1.**SFR 寄存器中空的部分代表没有此寄存器 RAM,不建议用户使用。

**2.**SFR 中的 F7H、FFH 为系统配置使用的特殊功能寄存器,用户使用可能会导致系统异常,用户在初始化系 统时,不能对此 2 个寄存器进行清零或其它操作。

### <span id="page-11-2"></span>**6.2 SFR** 说明

特殊功能寄存器 SFR 的具体解释说明如下:

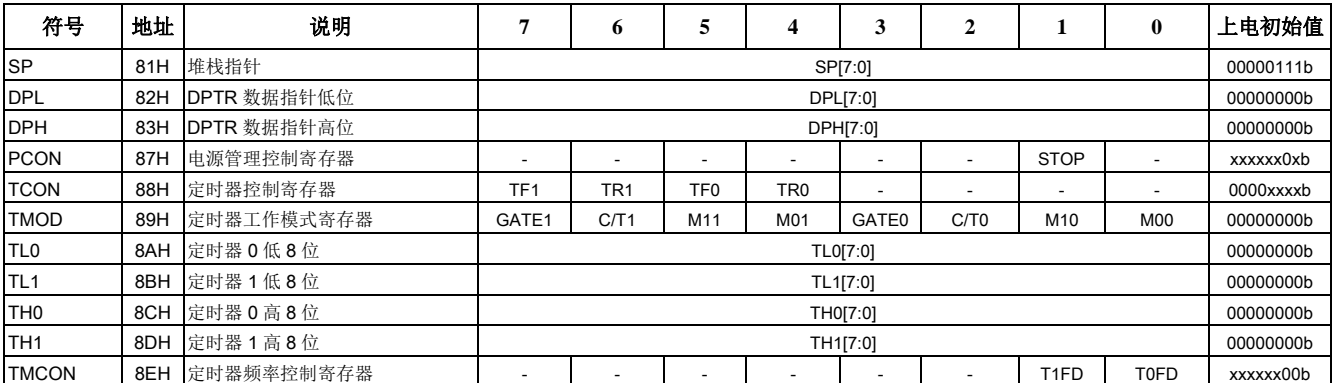

Page 12 of 58 V 1.3 深圳市赛元微电子有限公司 http://www.socmcu.com

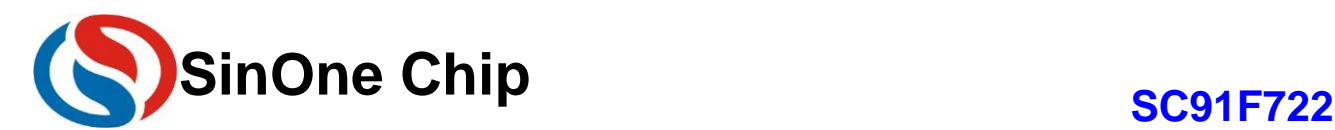

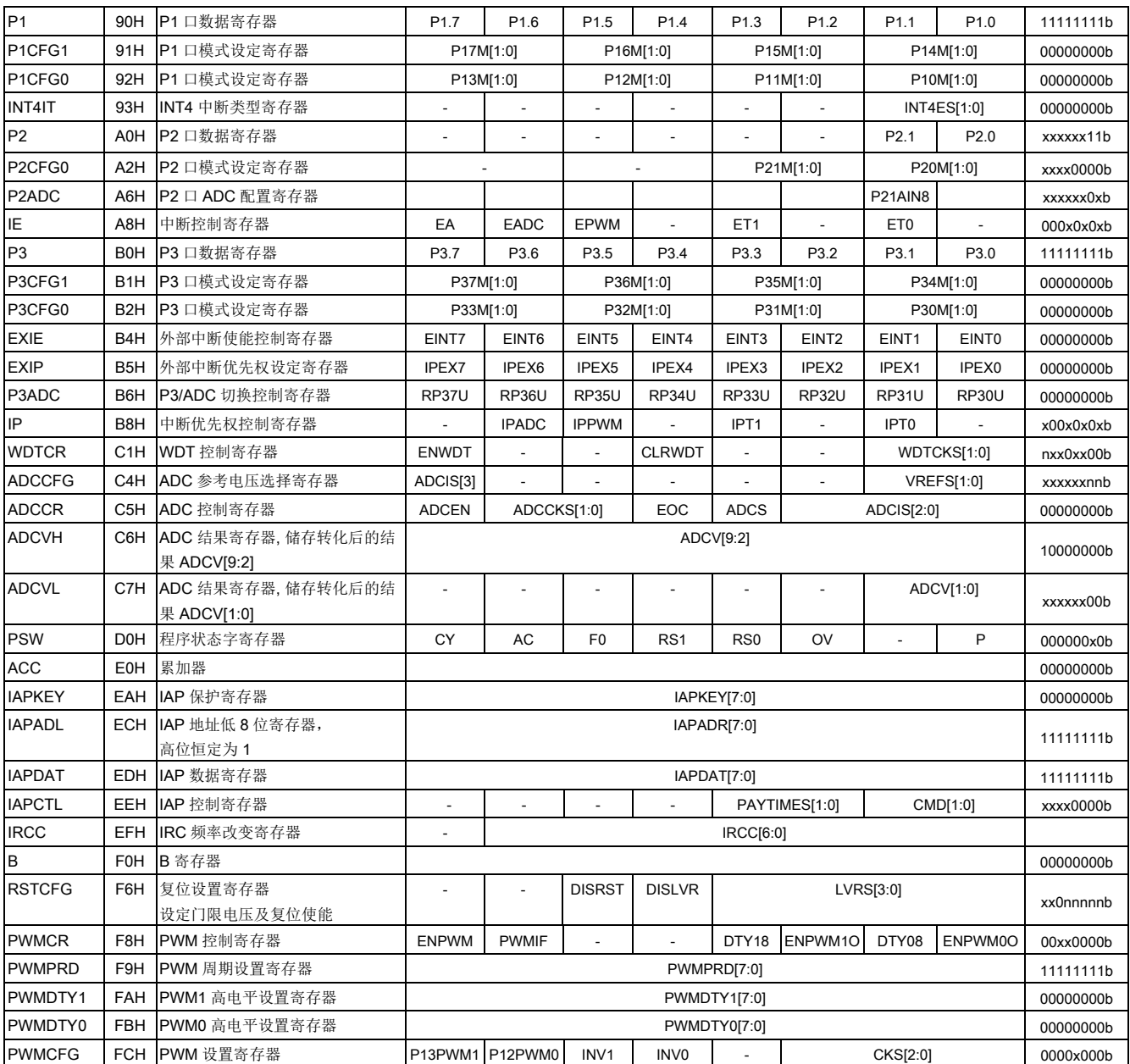

8051 CPU 内核常用特殊功能寄存器介绍:

#### **1.** 程序计数器 **PC**

程序计数器 PC 不属于 SFR 寄存器。PC 有 16 位,是用来控制指令执行顺序的寄存器。单片机上电或者复位 后,PC 值为 0000H,也即是说单片机程序从 0000H 地址开始执行程序。

#### **2.** 累加器 **ACC**(**E0H**)

累加器 ACC 是 8051 内核单片机的最常用的寄存器之一,指令系统中采用 A 作为助记符。常用来存放参加计 算或者逻辑运算的操作数及结果。

#### **3. B** 寄存器**(F0H)**

B 寄存器在乘除法运算中必须与累加器 A 配合使用。乘法指令 MUL A, B 把累加器 A 和寄存器 B 中的 8 位 无符号数相乘,所得的 16 位乘积的低位字节放在 A 中, 高位字节放在 B 中。除法指令 DIV A, B 是用 A 除以 B,整数商放在 A 中,余数放在 B 中。寄存器 B 还可以作为通用的暂存寄存器使用。

#### **4.** 堆栈指针 **SP(81H)**

堆栈指针是一个 8 位的专用寄存器, 它指示出堆栈顶部在通用 RAM 中的位置。单片机复位后, SP 初始值为 07H,即堆栈会从 08H 开始向上增加。08H~1FH 为工作寄存器组 1~3,最好将 SP 值修改为 60H~7FH 的区间为

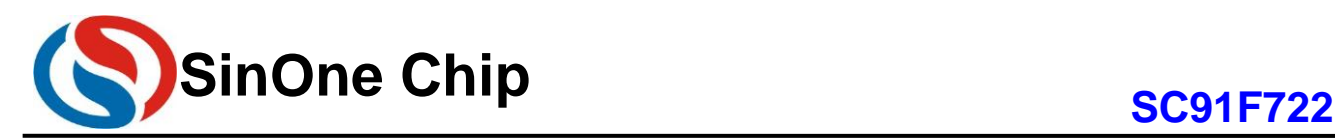

宜。

#### **5. PSW(D0h)** 程序状态字寄存器

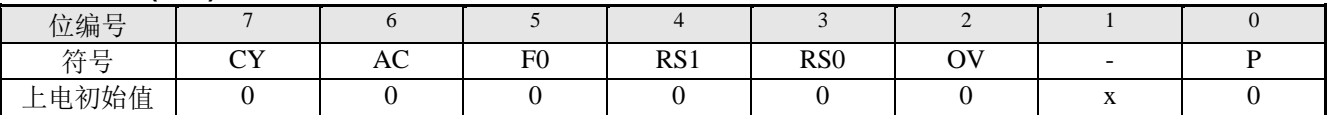

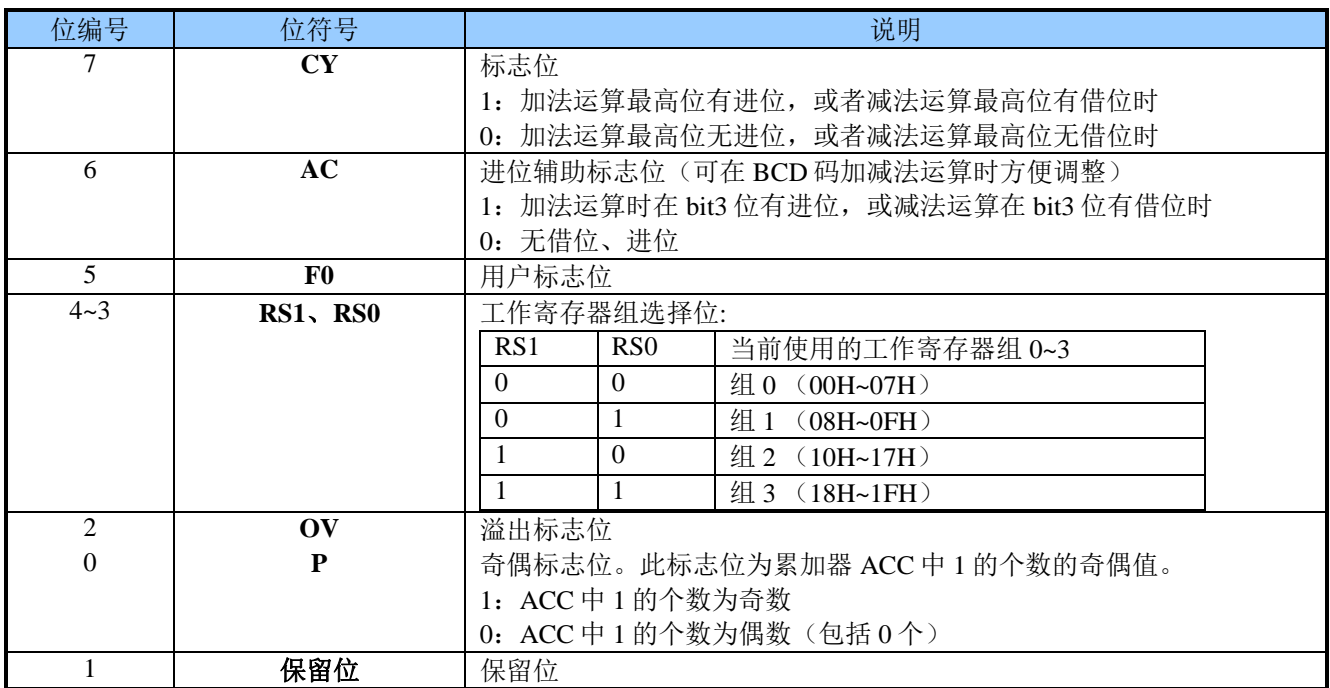

#### **6.** 数据指针 **DPTR** (**82H**、**83H**)

数据指针 DPTR 是一个 16 位的专用寄存器,由低 8 位 DPL (82H)和高 8 位 DPH (83H) 组成。DPTR 是 以传统 8051 内核单片机中唯一可以直接进行 16 位操作的寄存器, 也可以分别对 DPL 和 DPH 按 Byte 进行操 作。

# <span id="page-13-0"></span>**7** 电源、复位和时钟

### <span id="page-13-1"></span>**7.1** 电源电路

SC91F722 内建了一个经调校过的精准 2.4V 电压, 可用作 ADC 内部参考电压。用户可在 ADC 章节查找具体 设置内容。

### <span id="page-13-2"></span>**7.2** 上电复位过程

SC91F722 上电后, 在客户端软件执行前, 会经过以下的过程:

- ◆ 复位阶段
- 调入信息阶段
- 正常操作阶段

#### 复位阶段

是指 SC91F722 会一直处于复位的情况, 直到供应给 SC91F722 的电压高过某一电压, 内部才开始有效的 Clock。复位阶段的时间长短和外部电源的上升速度有关,外部电源一定要高过用户编程 IC 时选定的 LVR 电压 后,复位阶段才会完成。

#### 调入信息阶段

在 SC91F722 内部有一个预热计数器。在复位阶段期间,此预热计数器一直被清为 0,直到电压过了用户编 程 IC 时选定的 LVR 门坎后,该预热计数器开始计数。当内部的预热计数器计数到一定数目后,每隔一定数量个 IRC clock 就会从 Flash ROM 中的 IFB(包含 Code Option)读出一个 byte 数据存放到内部系统寄存器中。直到 预热计数器到达 1023 后,该复位信号才会结束。

#### 正常操作阶段

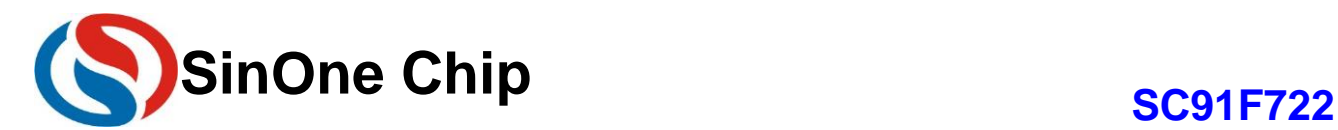

结束调入信息阶段后, SC91F722 开始从 Flash 中读取指令代码即进入正常操作阶段。这时的 LVR 电压值是 用户写入 Code Option 的设置值。

## <span id="page-14-0"></span>**7.3** 复位方式

SC91F722 有 5 种复位方式:①外部 RST 复位②低电压复位 LVR③上电复位 POR④软件复位⑤看门狗 WDT 复位。

### <span id="page-14-1"></span>**7.3.1** 外部 **RST** 复位

外部 RST 复位就是从外部 RST 给 SC91F722 一定宽度的复位脉冲信号,来实现 SC91F722 的复位。

RST/P1.0 管脚在上电时作为复位管脚使用,用户可以在复位结束后通过软件来将其修改为 P1.0 使用。修改 方法参考下面 LVR 部分关于 RSTCFG (F6H) 的使用说明。

### <span id="page-14-2"></span>**7.3.2** 低电压复位 **LVR**

SC91F722 内建了一个低电压复位电路。而复位的门限电压有 4 种选择, 缺省值 Default 是用户写入的 Option 值, 共有 4 种电压选择 3.65V、3.50V、2.60V、2.45V。

#### **RSTCFG (F6h)**复位设置寄存器(读**/**写)

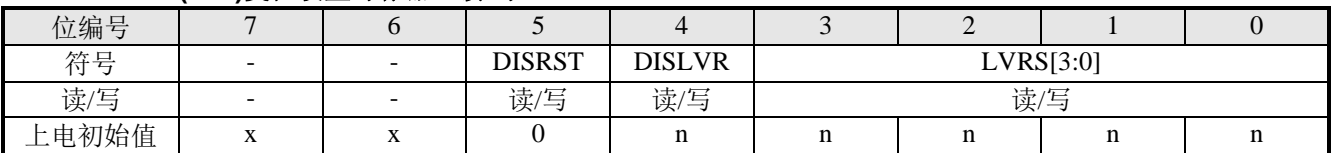

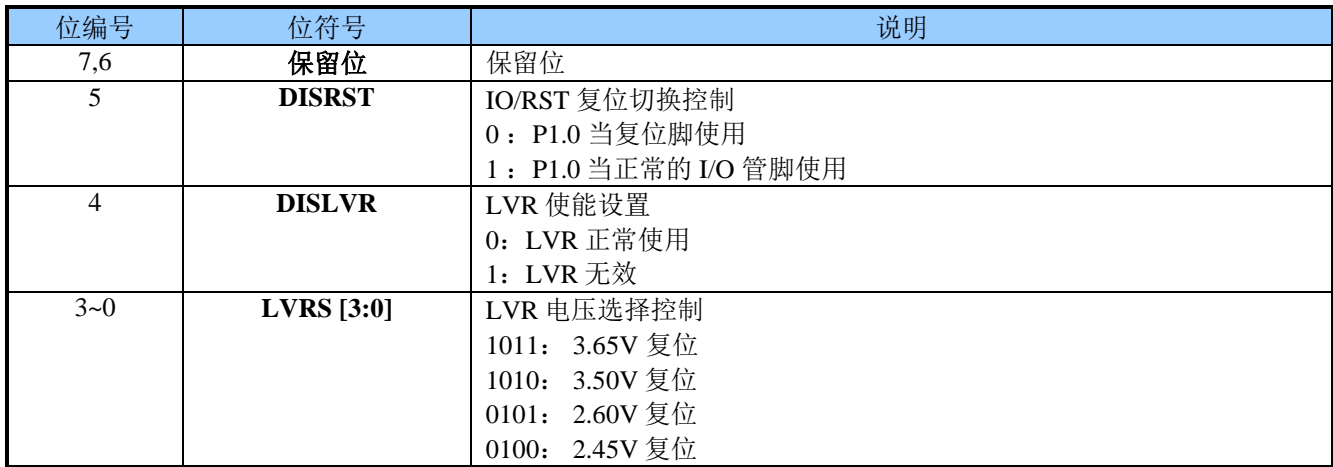

#### SC91F722 的复位部分电路结构图如下:

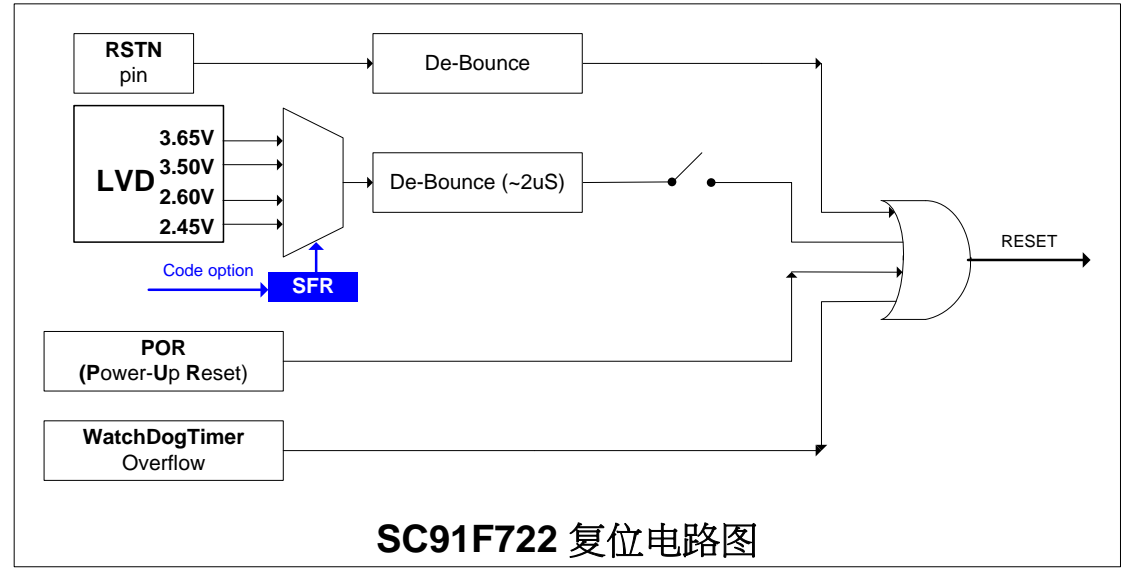

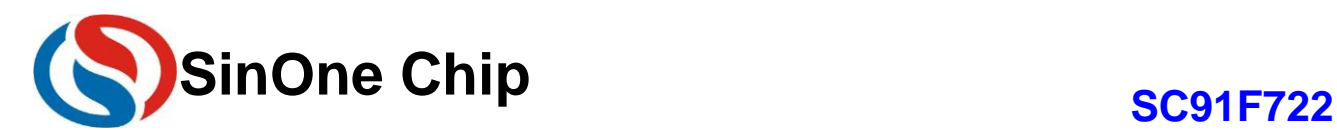

### <span id="page-15-0"></span>**7.3.3** 上电复位 **POR**

SC91F722 内部有上电复位电路,当电源电压 VDD 上升到复位电压点时,系统自动复位。

### <span id="page-15-1"></span>**7.3.4** 软件复位

SC91F722 提供一种特别的复位方式,以供用户在特殊场合使用。软件复位方法:先将 RST/P1.0 管脚设置 为 P1.0, 然后将 P1.0 设置为准双向/强推挽/开漏输出模式并输出低电平, 最后将 RST/P1.0 管脚设置为 RST, 这 时会使系统复位。

### <span id="page-15-2"></span>**7.3.5** 看门狗复位 **WDT**

SC91F722 有一个 16 位的 WDT, 其时钟源为内部的 16MHz 振荡器。其系统结构如下图所示:

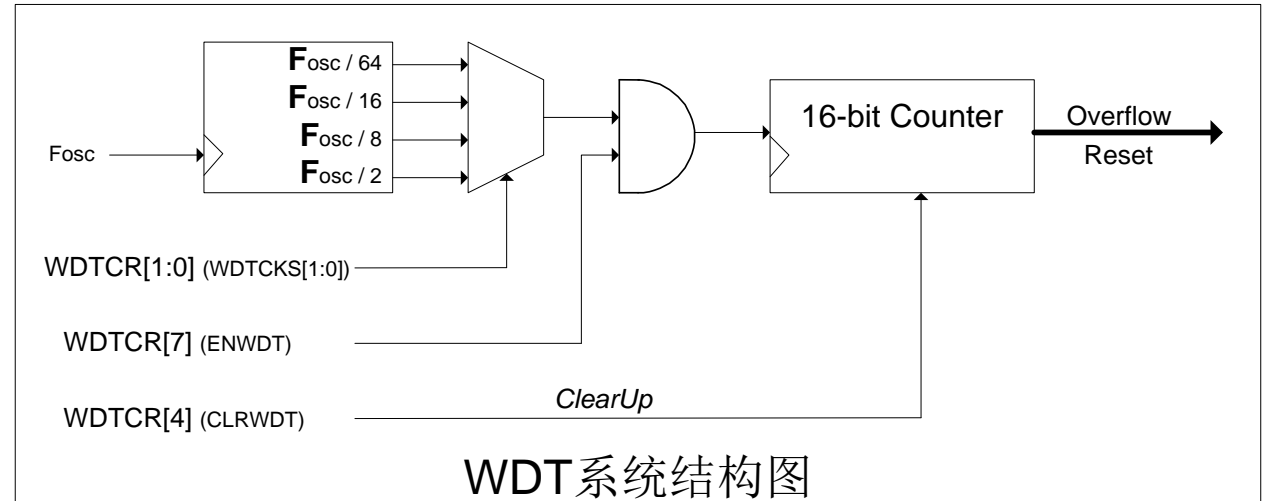

#### **WDTCR (C1h)** 看门狗控制寄存器(读**/**写)

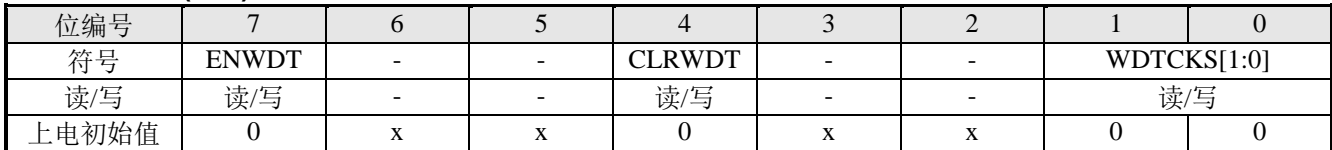

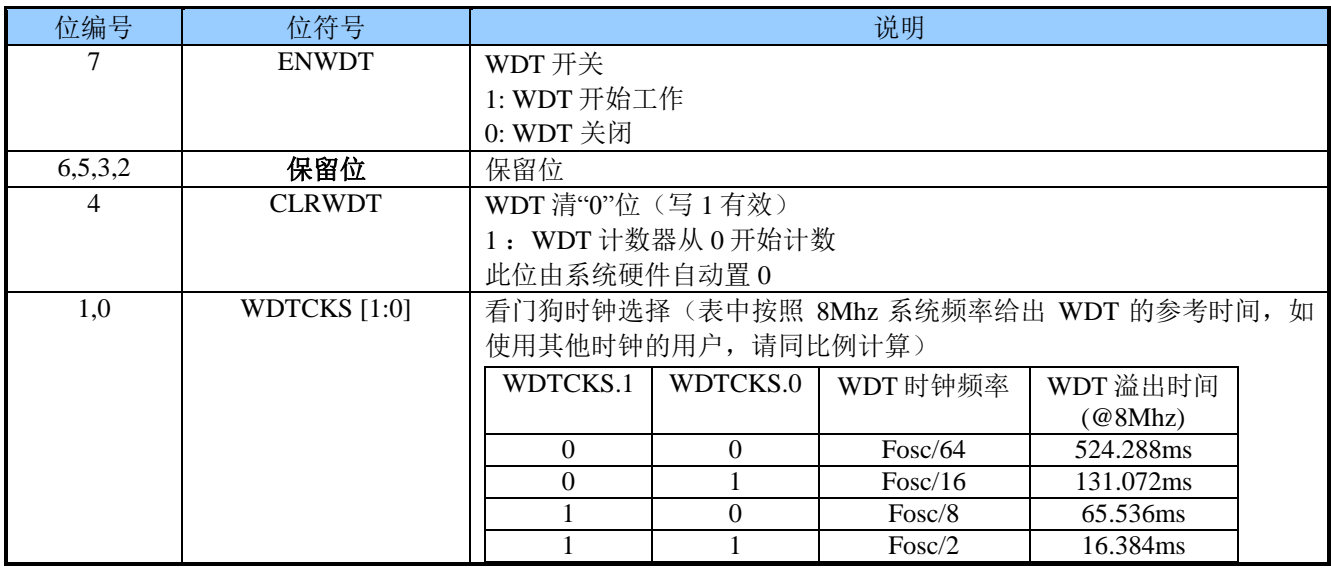

### <span id="page-15-3"></span>**7.3.6** 复位初始状态

当 SC91F722 处于复位状态时, 多数寄存器会回到其初始状态。看门狗 WDT 处于关闭的状态, PORT 口寄 存器为 FFh。程序计数器 PC 初始值为 0000h,堆栈指针 SP 初始值为 07h。"热启动"的 Reset (如 WDT、LVR、 软件复位等)不会影响到 SRAM, SRAM 值始终是复位前的值。SRAM 内容的丢失会发生在电源电压低到 RAM

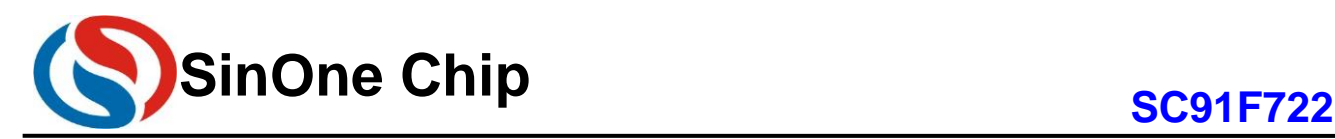

无法保存为止。

#### SFR 寄存器的上电复位初始值如下表:

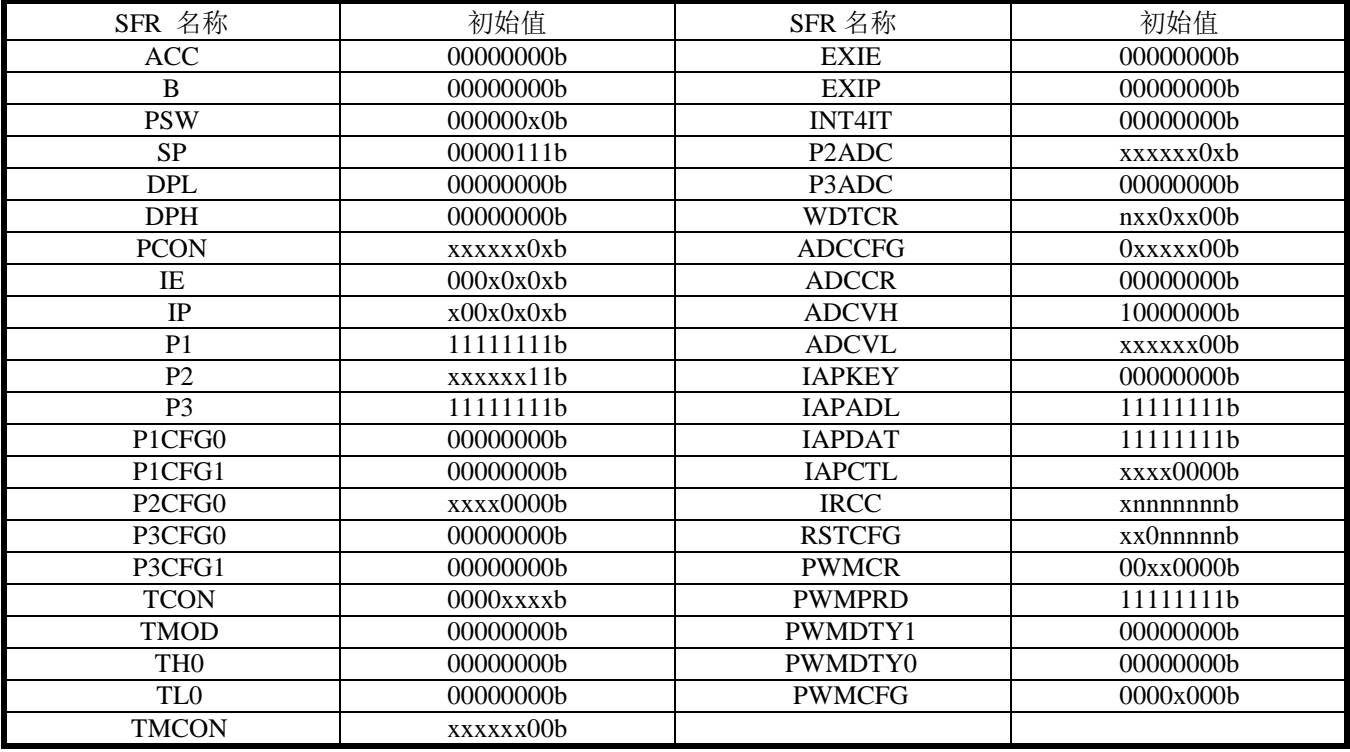

## <span id="page-16-0"></span>**7.4** 时钟电路

SC91F722 内建了一个振荡频率可调的高精度 IRC 作为系统时钟, 出厂时被精确地调校至 16MHz@5V/25℃, 用户可以通过编程器的 Code Option 将系统时钟设置为 16MHz、8MHz、4MHz 和 1MHz 使用。调校过程是过滤 掉制程上的偏差对精度所造成的影响。此 IRC 受工作的环境温度和工作电压影响会有一定的漂移,对于压漂 (4.0V~5.5V)以及(-20℃~85℃)的温漂一般状况会在 ±1% 以内。

SC91F722 有一个特殊的功能: 用户可修改 SFR 的值实现 IRC 频率在一定范围的调整(大约±10%)。 **IRCC (EFH)** 系统时钟改变寄存器(读**/**写)

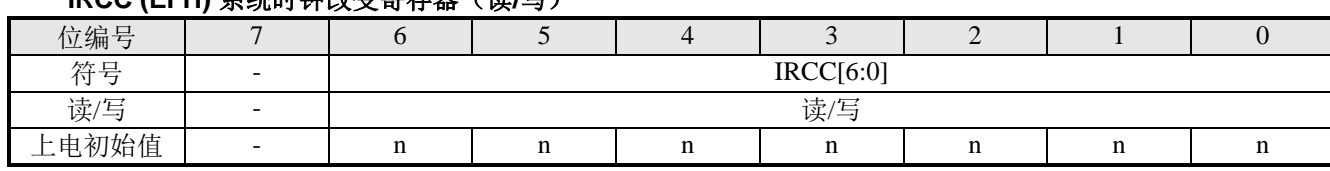

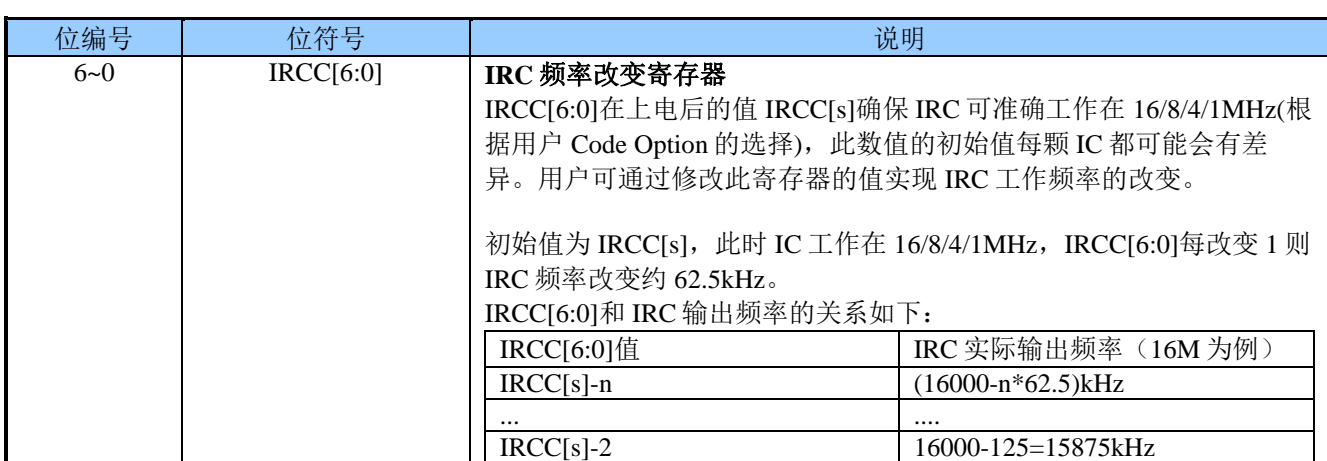

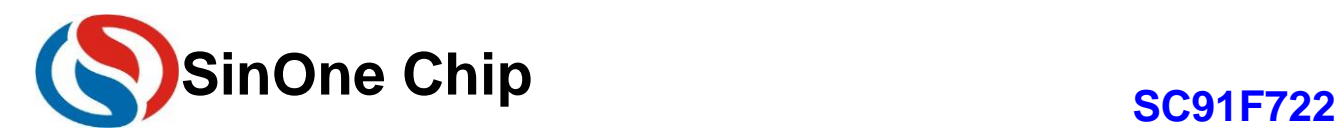

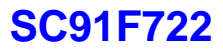

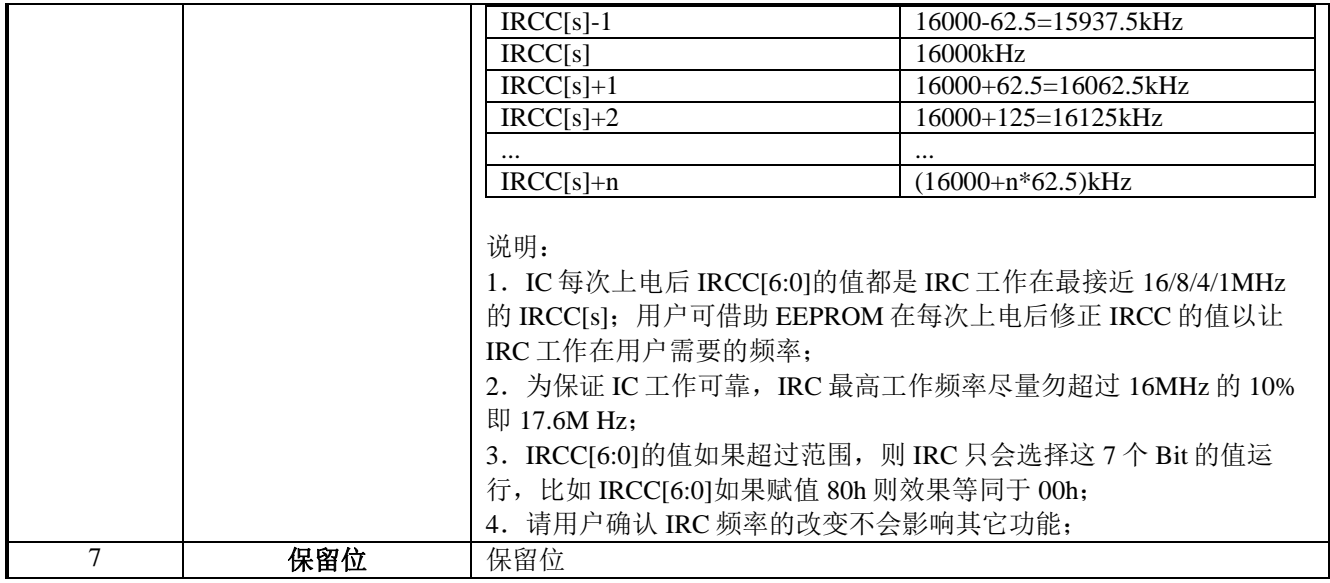

# <span id="page-17-0"></span>**7.5** 省电模式 **STOP**

SC91F722 提供了一个特殊功能寄存器 PCON。只要对该寄存器 PCON.1 写入 1, 内部的晶振就会停止, 进到 STOP 模式,达到省电功能。在 STOP 模式下, 用户可以通过外部中断 INT0~INT7 把 SC91F722 唤醒, 也可以 通过外部复位将 STOP 唤醒。

#### **PCON (87h) 电源控制寄存器(只写、\*不可读 \*)**

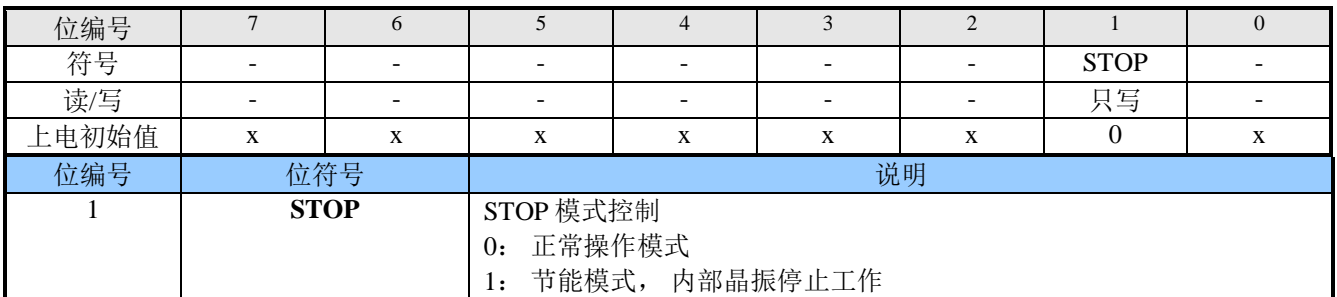

# <span id="page-17-1"></span>**8** 中央处理单元 **CPU** 及指令系统

### <span id="page-17-2"></span>**8.1 CPU**

SC91F722 所用的 CPU 是一个 超快速的 1T 标准 8051 内核,其指令完全兼容传统 8051 内核单片机。

### <span id="page-17-3"></span>**8.2** 寻址方式

 SC91F722 的 1T 8051 CPU 指令的寻址方式有:①立即寻址②直接寻址③间接寻址④寄存器寻址⑤相对寻址 ⑥变址寻址⑦位寻址

### <span id="page-17-4"></span>**8.2.1** 立即寻址

立即寻址也称为立即数,它是在指令操作数中直接给出参加运算的操作数,指令举例如下:

MOV A, #50H (这条指令是将立即数 50H 送到累加器 A 中)

### <span id="page-17-5"></span>**8.2.2** 直接寻址

在直接寻址方式中,指令操作数域给出的是参加运算操作数的地址。直接寻址方式只能用来表示特殊功能寄 存器、内部数据寄存器和位地址空间。其中特殊功能寄存器和位地址空间只能用直接寻址方式访问。举例如下:

ANL 50H, #91H (表示 50H 单元中的数与立即数 91H 相"与",结果存放在 50H 单元中。其中 50H 为直 接地址,表示内部数据寄存器 RAM 中的一个单元。)

#### <span id="page-17-6"></span>**8.2.3** 间接寻址

间接寻址采用 R0 或 R1 前添加"@"符号来表示。假设 R1 中的数据是 40H,内部数据存储器 40H 单元的数据为 55H,则指令为

MOV A, @R1 ( 把数据 55H 传送至累加器 A)。

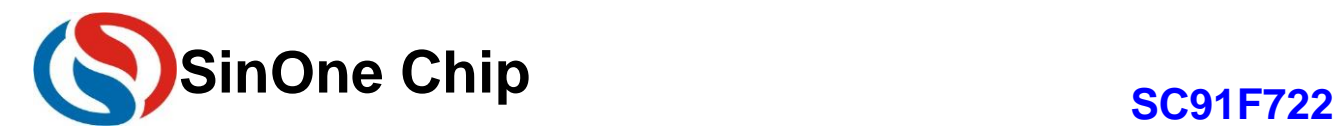

#### <span id="page-18-0"></span>**8.2.4** 寄存器寻址

寄存器寻址时对选定的工作寄存器 R7~R0、累加器 A、通用寄存器 B、地址寄存器和进位 C 中的数进行操 作。其中寄存器 R7~R0 由指令码的低 3 位表示, ACC、B、DPTR 及进位位 C 隐含在指令码中。因此, 寄存器寻 址也包含一种隐含寻址方式。寄存器工作区的选择由程序状态字寄存器 PSW 中的 RS1、RS0 来决定。指令操作 数指定的寄存器均指当前工作区的寄存器。

INC R0 是指(R0) +1→R0

#### <span id="page-18-1"></span>**8.2.5** 相对寻址

相对寻址是将程序计数器 PC 中的当前值与指令第二字节给出的数相加, 其结果作为转移指令的转移地址。 转移地址也成为转移目的地址, PC 中的当前值成为基地址, 指令第二字节给出的数成为偏移量。由于目的地址是 相对于 PC 中的基地址而言, 所以这种寻址方式成为相对寻址。偏移量为带符号的数, 所能表示的范围为+127~-128.这种寻址方式主要用于转移指令。

#### JC \$+50H

表示若进位位 C 为 0, 则程序计数器 PC 中的内容不改变, 即不转移。若进位位 C 为 1, 则以 PC 中的当前 值及基地址,加上偏移量 50H 后所得到的结果作为该转移指令的目的地址。

#### <span id="page-18-2"></span>**8.2.6** 变址寻址

在变址寻址方式中,指令操作数制定一个存放变址基址的变址寄存器。变址寻址时,偏移量与变址基值相 加,其结果作为操作数的地址。变址寄存器有程序计数器 PC 和地址寄存器 DPTR。

MOVC A, @A+DPTR

表示累加器 A 为偏移量寄存器, 其内容与地址寄存器 DPTR 中的内容相加, 其结果作为操作数的地址, 取出 该单元中的数送入累加器 A 中。

#### <span id="page-18-3"></span>**8.2.7** 位寻址

位寻址是指对一些可进行位操作的内部数据存储器 RAM 和特殊功能寄存器进行位操作时的寻址方式。在进 行位操作时,借助于进位位 C 作为位操作累加器,指令操作数直接给出该位的地址,然后根据操作码的性质对该 位进行位操作。位地址与字节直接寻址中的字节地址编码方式完全一样,主要由操作指令的性质加以区分,使用 时应特别注意。

MOV C, 20H (将地址为 20H 的位操作寄存器值送入进位位 C 中。)

### <span id="page-18-4"></span>**8.3** 指令系统

1T 8051 指令系统

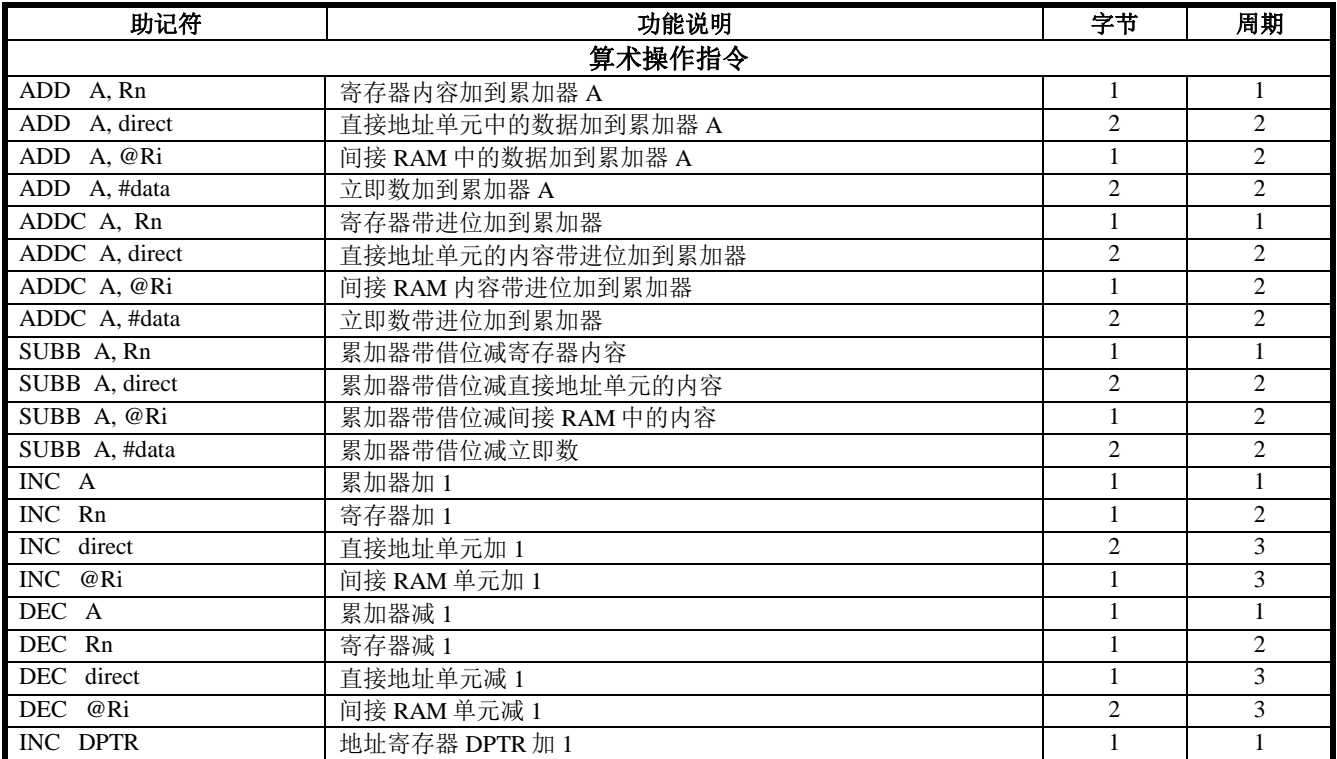

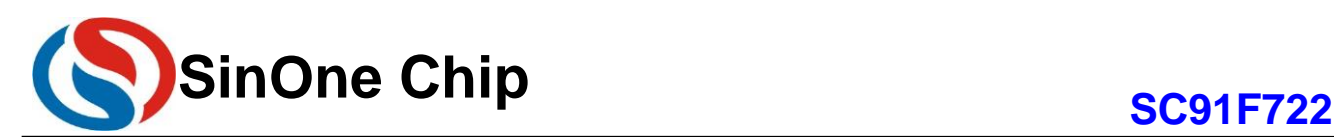

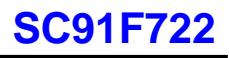

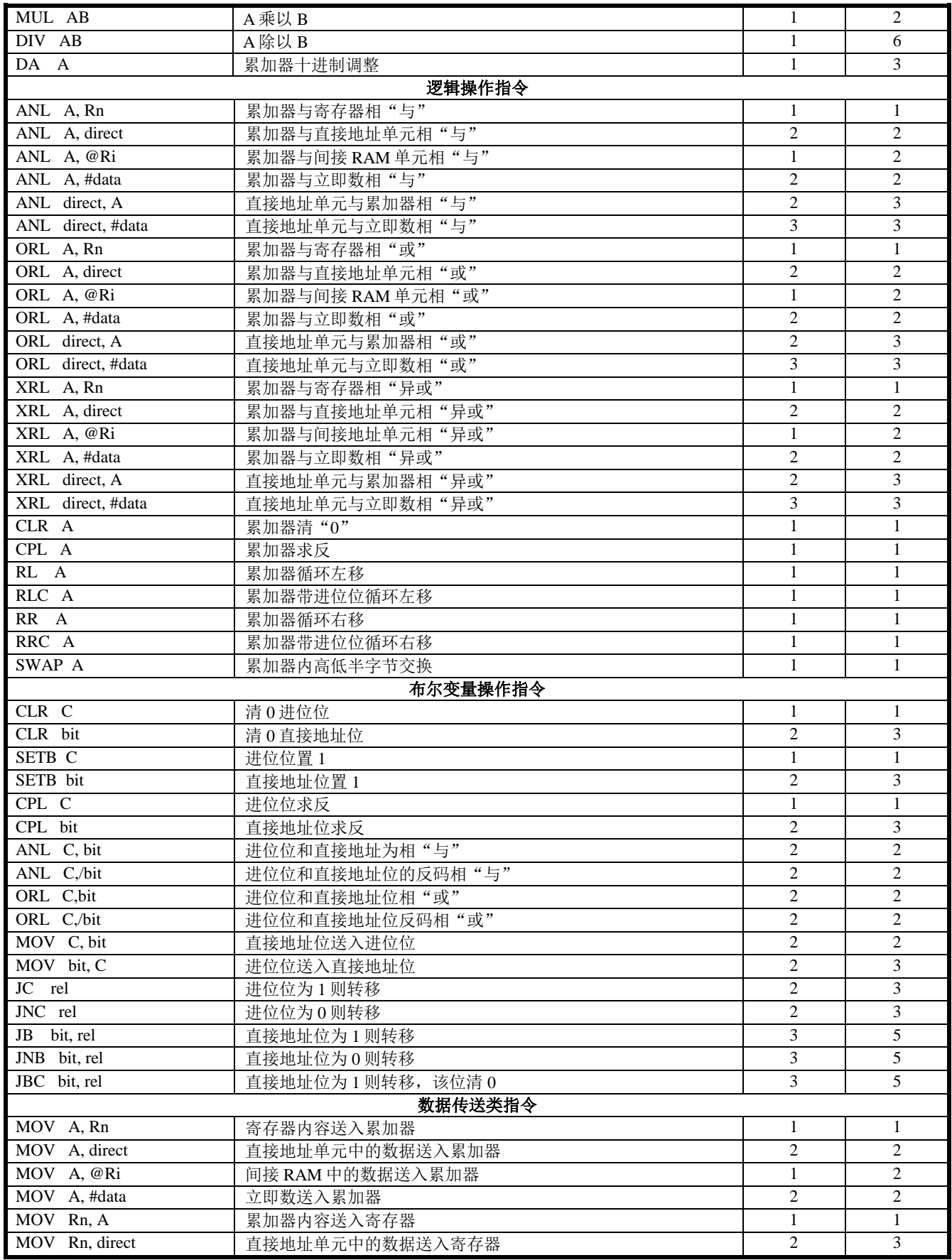

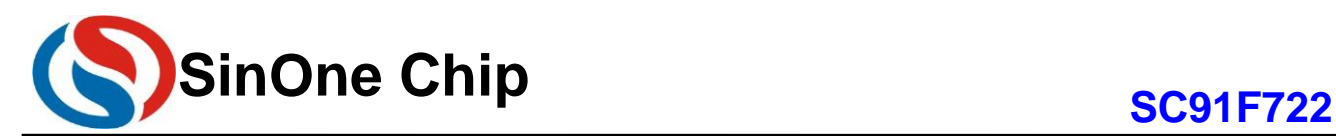

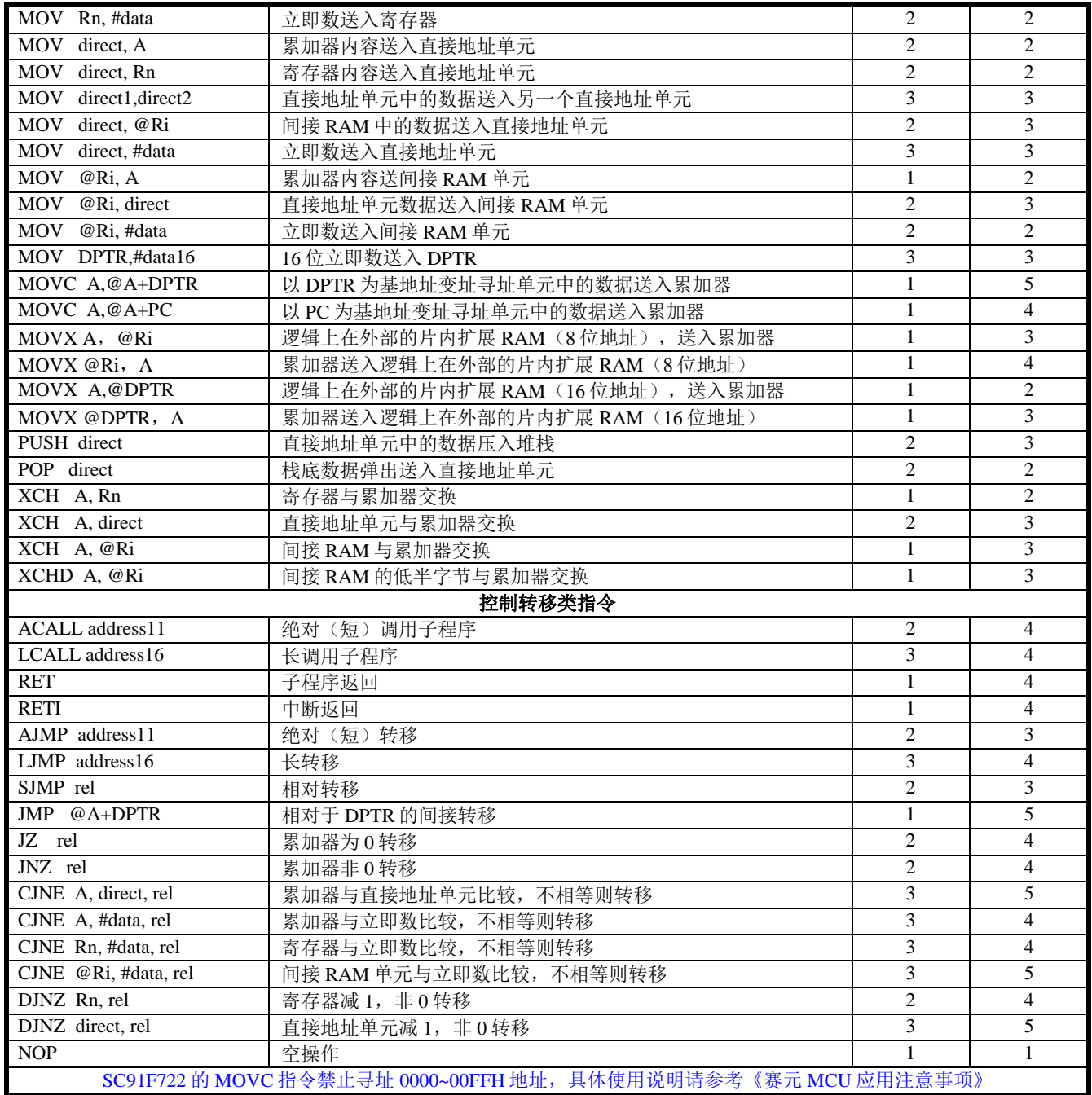

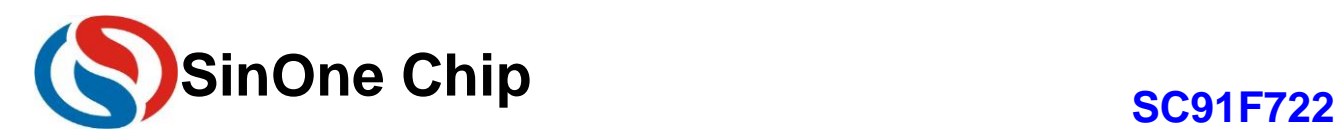

# <span id="page-21-0"></span>**9 INTERRUPT** 中断

SC91F722 单片机提供了 12 个中断源: Timer0、Timer1、PWM、ADC、INT0、INT1、INT2、INT3、 INT4、INT5、INT6、INT7。这 12 个中断源分为 2 个中断优先级,并可以单独分别设置为高优先级或者低优先 级。每个中断分别有独立的优先级设置位、中断标志、中断向量和使能位,总的使能位 EA 可以实现所有中断的 打开或者关闭。

# <span id="page-21-1"></span>**9.1** 中断源、向量

SC91F722 的中断源、中断向量、及相关控制位列表如下:

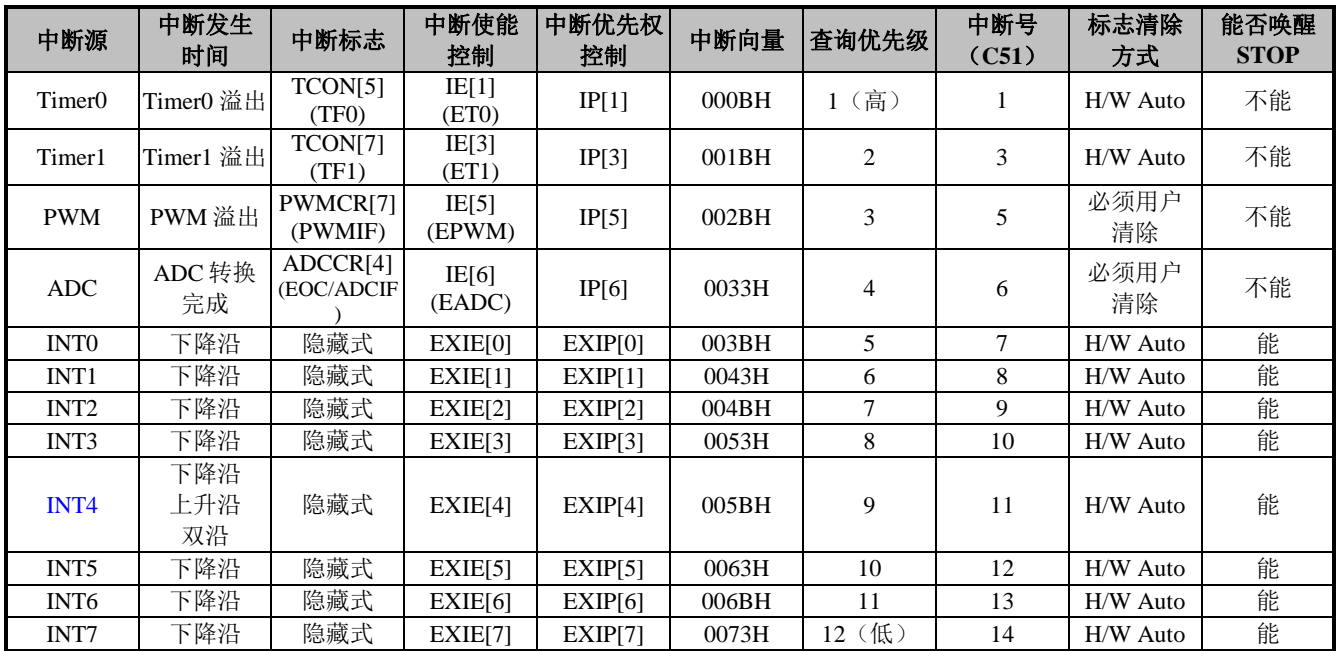

在 EA=1 及各中断使能控制为 1 的情况下,各中断发生情况如下:

定时器中断: Timer0 和 Timer1 溢出时会产生中断并将中断标志 TF0 和 TF1 置为"1", 当单片机执行该定时 器中断时,中断标志 TF0 和 TF1 会被硬件自动清"0"。

PWM 中断:当 PWM 计数器溢出时(也就是说: 计数器数到超过 PWMPRD 时), PWMIF 位(PWM Interrupt Flag)会被硬件自动置"1",PWM 中断产生。在 PWM 中断发生后, 硬件并不会自动清除 PWMIF 位, 此 bit 必须由 使用者的软件负责清除。

ADC 中断:ADC 中断的发生时间为 ADC 转换完成时,其中断标志就是 ADC 转换结束标志 EOC/ADCIF (ADCCR.4)。当使用者设定 ADCS 开始转换后, EOC 会被硬件自动清除为 "0" ; 当转换完成后, EOC 会被硬件 自动置为 "1" 。使用者在 ADC 中断发生之后,进入中断服务程序时,必须用软件去清除它。

外部中断 INTx(x=0~7): 外部中断 INT0~7 有单独的中断向量, 当外部中断口有中断条件发生时, 外部中断就 发生了。这 8 个外部中断标志是系统隐藏式的, 不需要用户做处理, 硬件会自动清除。其中 INT0~3、INT5~7 的 外部中断仅下降沿触发,无需用户设置; INT4 为初始值为单下降沿的外部中断, 如果用户需要双沿或者上升沿中 断,可通过设置 SFR (INT4IT)来实现。用户可通过 EXIP 寄存器来设置每个中断的优先级级别。外部中断 INT0~7 还可以唤醒单片机的 STOP。

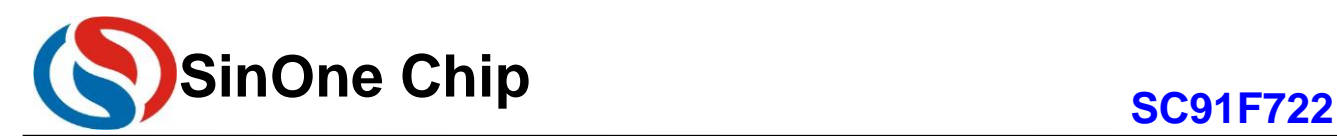

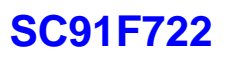

# <span id="page-22-0"></span>**9.2** 中断结构图

SC91F722 的中断结构如下图所示:

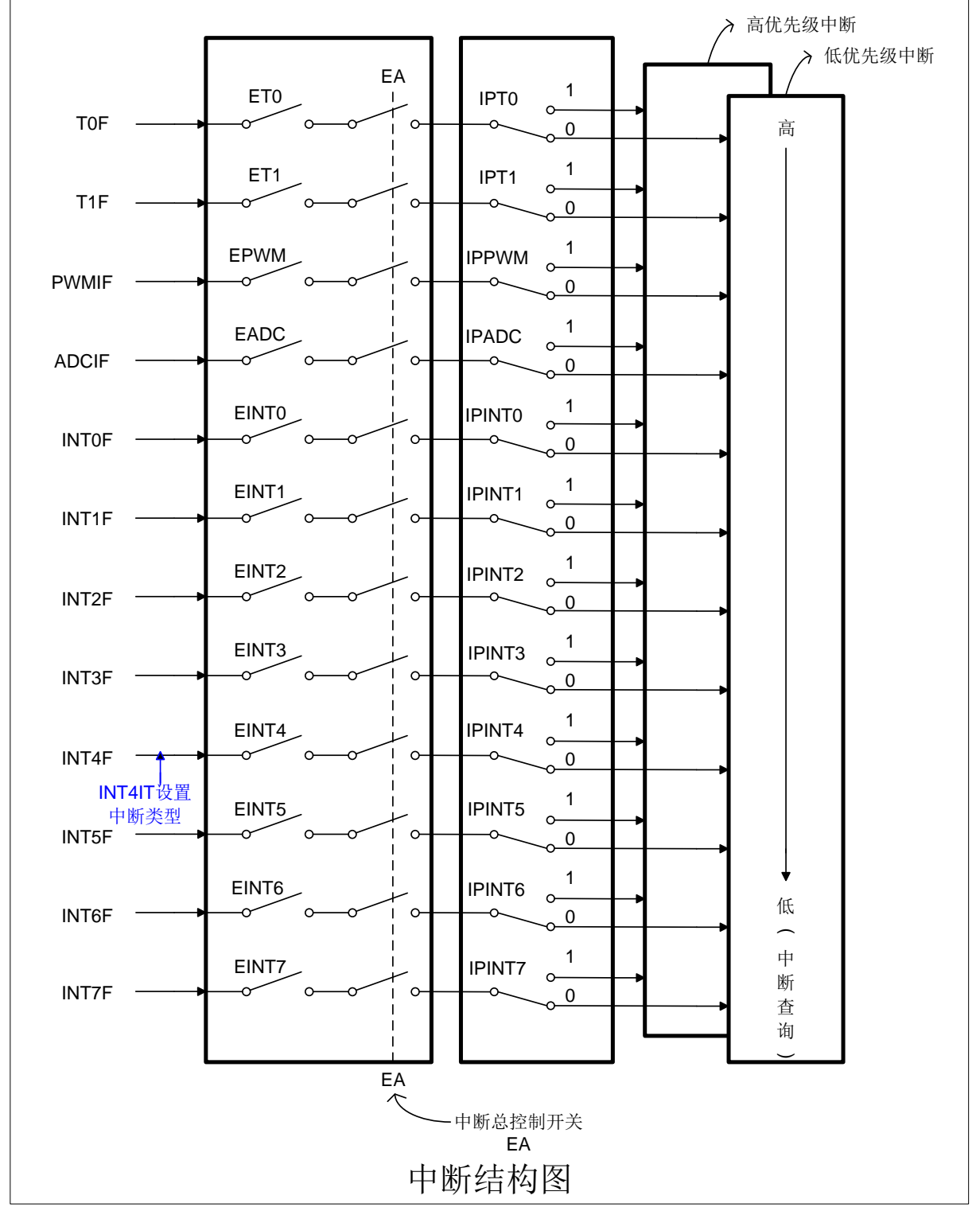

# <span id="page-22-1"></span>**9.3** 中断优先级

SC91F722 单片机的中断具有两个中断优先级,这些中断源的请求可编程为高优先级中断或者低优先级中 断,即可实现两级中断服务程序的嵌套。一个正在执行的低优先级中断能被高优先级中断请求所中断,但不能被 另一个同一优先级的中断请求所中断,一直执行到结束,遇到返回指令 RETI, 返回主程序后再执行一条指令才能

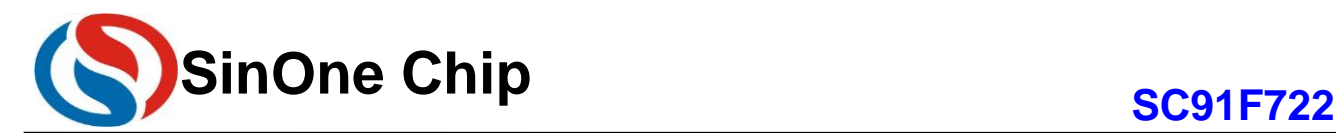

响应新的中断请求。

也就是说

① 低优先级中断可被高优先级中断请求所中断,反之不能;

② 任何一种中断,在响应过程中,不能被同一优先级的中断请求所中断。

中断查询顺序: SC91F722 单片机的同一优先级中断, 如果同时来几个中断, 则中断响应的优先顺序同 C51 中的中断查询号相同,即查询号小的会优先响应,查询号大的会慢响应。

### <span id="page-23-0"></span>**9.4** 中断处理流程

当一个中断产生并且被 CPU 响应, 则主程序运行被中断, 将执行下述操作

- 1,当前正在执行的指令执行完;
- 2, PC 值被压入堆栈, 保护现场;
- 3,中断向量地址载入程序计数器 PC;
- 4, 执行相应的中断服务程序;
- 5,中断服务程序结束并 RETI;
- 6,将 PC 值退栈,并返回执行中断前的程序。

在此过程中,系统不会立即执行其它同一优先级的中断,但会保留所发生的中断请求,在当前中断处理结束 后,转去执行新的中断请求。

# <span id="page-23-1"></span>**9.5** 中断相关 **SFR** 寄存器

#### **IE (A8h)** 中断使能寄存器(读**/**写)

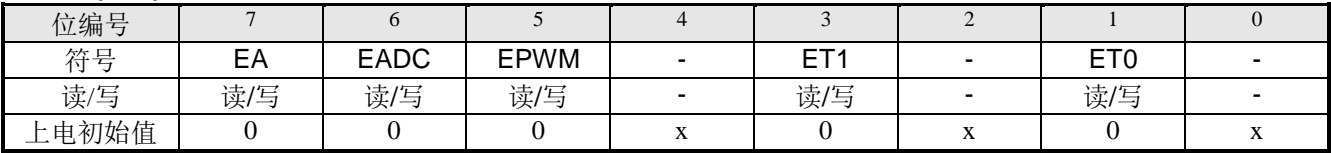

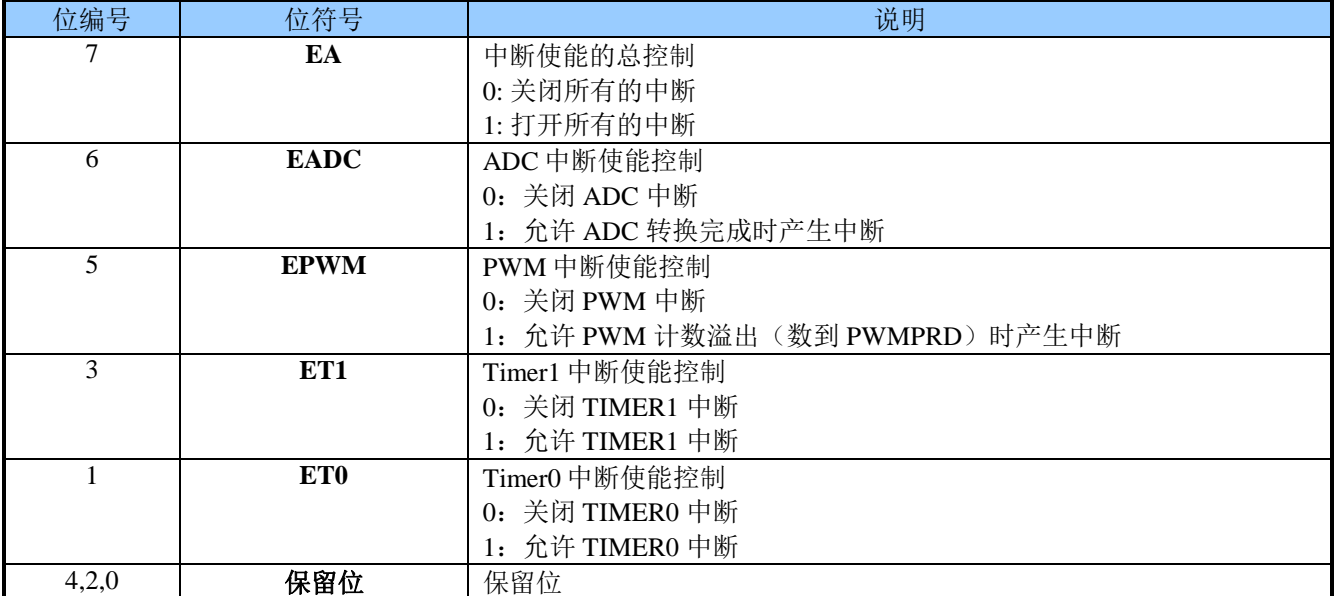

#### **IP (B8h)** 中断优先权寄存器**(**读**/**写**)**

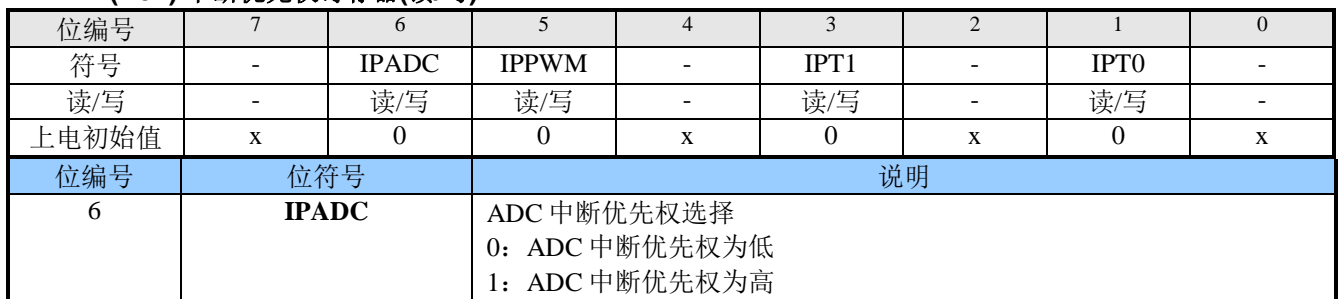

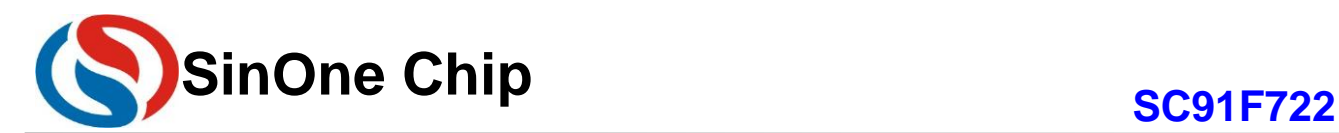

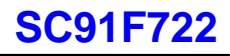

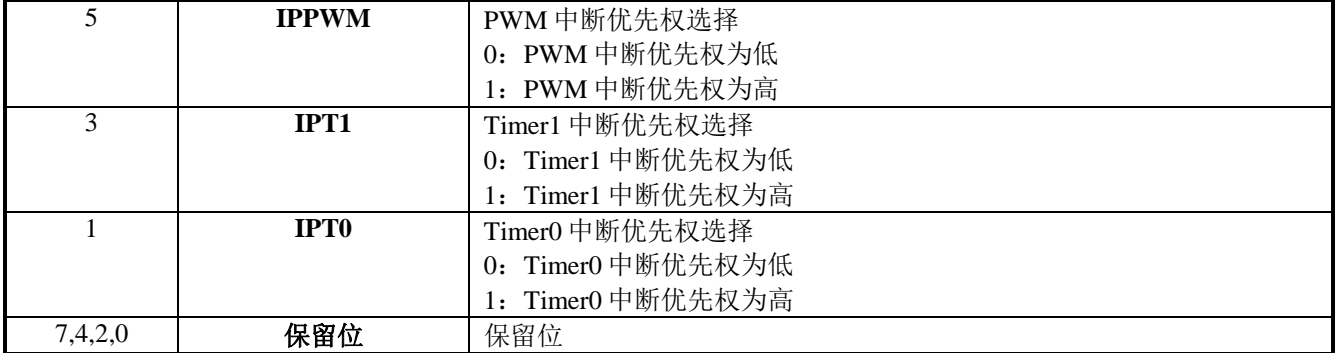

#### **EXIE (B4h)** 外部中断使能寄存器**(**读**/**写**)**

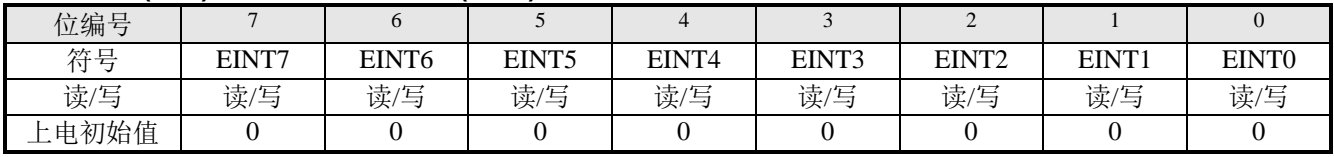

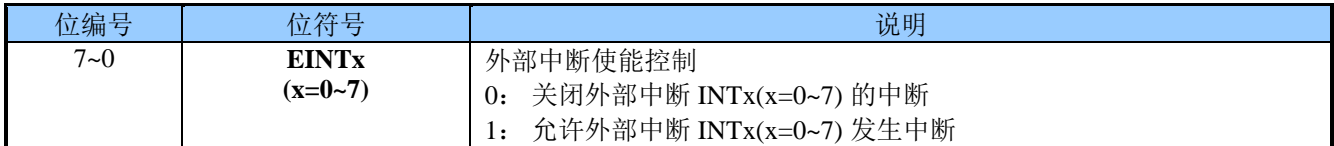

#### **EXIP (B5h)** 外部中断优先权寄存器**(**读**/**写**)**

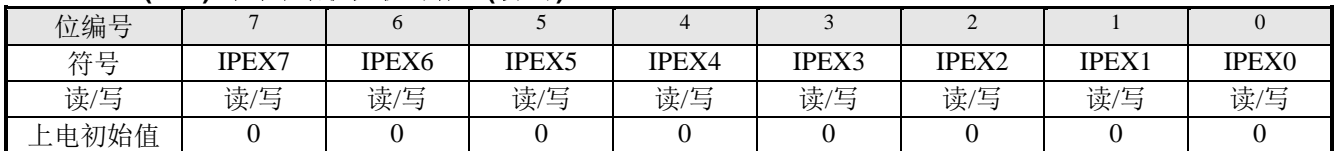

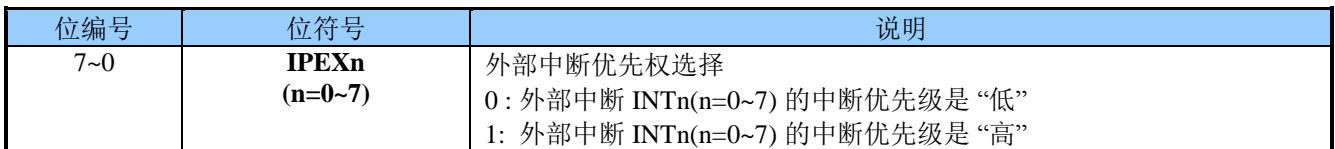

#### **INT4IT (93h) INT4** 外部中断类型寄存器**(**读**/**写**)**

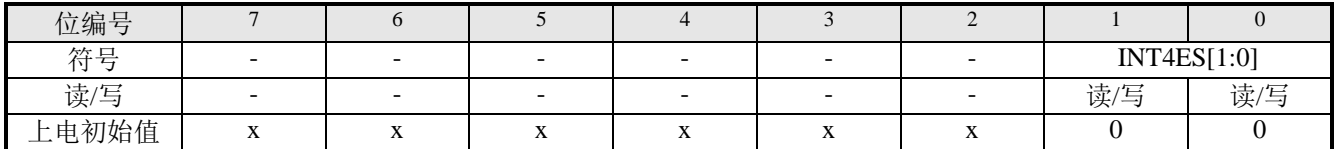

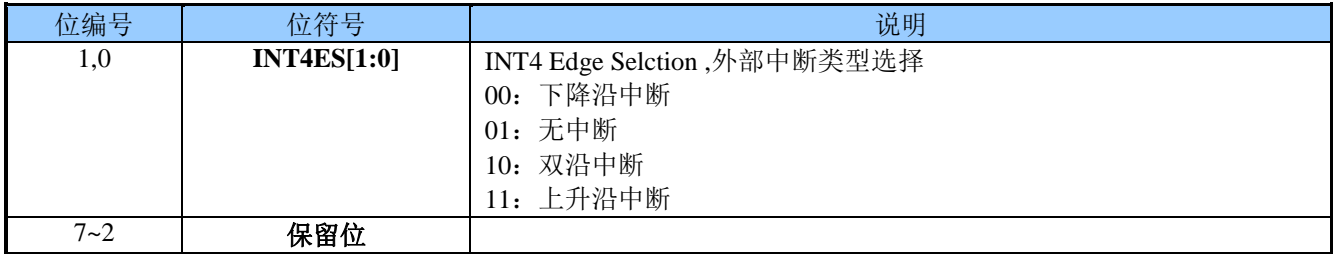

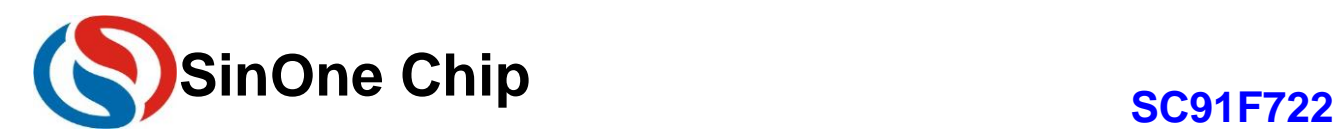

# <span id="page-25-0"></span>**10** 定时器 **TIMER0** 、**TIMER1**

SC91F722 单片机内部有两个 16 位定时器/计数器分别称为 T0 和 T1, 它们具有计数方式和定时方式两种工 作模式。特殊功能寄存器 TMOD 中有一个控制位 C/Tx 来选择 T0 和 T1 是定时器还是计数器。它们本质上都是一 个加法计数器,只是计数的来源不同。定时器的来源为系统时钟或者其分频时钟,但计数器的来源为外部管脚的 输入脉冲。GATEx 和 TRx 是 T0 和 T1 在定时器/计数器模式计数的开关控制,只有在 GATEx=0 且 TRx=1 的时 候,T0 和 T1 才会被打开计数。

计数器模式下,P3.1/T0 和 P3.0/T1 管脚上的每一个脉冲,T0 和 T1 的计数值分别增加 1。 定时器模式下,可通过特殊功能寄存器 TMCON 来选择 T0 和 T1 的计数来源是 Fosc/12 或 Fosc/4。 定时器/计数器 T0 有 4 种工作模式,定时器/计数器 T1 有 3 种工作模式(模式三不存在): ①模式 0:13 位定时器/计数器模式 ②模式 1:16 位定时器/计数器模式 ③模式 2: 8 位自动重载模式 ④模式 3:两个 8 位定时器/计数器模式

在上述模式中,T0 和 T1 的模式 0、1、2 都相同,模式 3 不同。

# <span id="page-25-1"></span>**10.1 T0** 和 **T1** 相关特殊功能寄存器

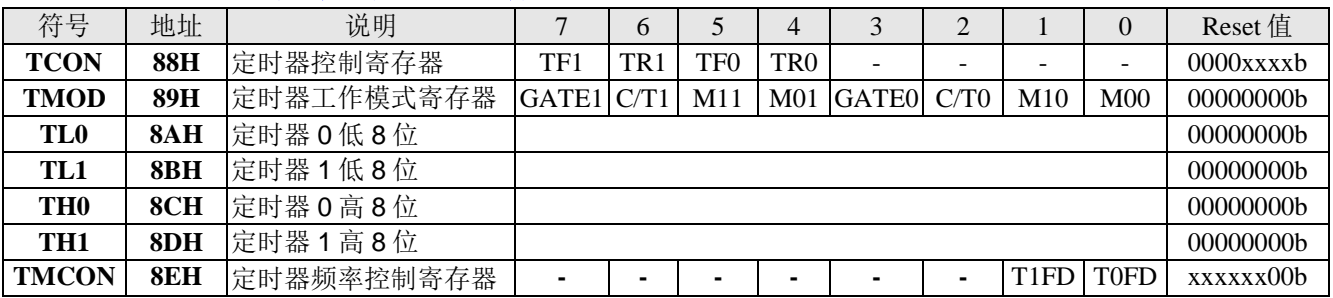

各寄存器的解释说明如下:

#### **TCON (88h)** 定时器控制寄存器

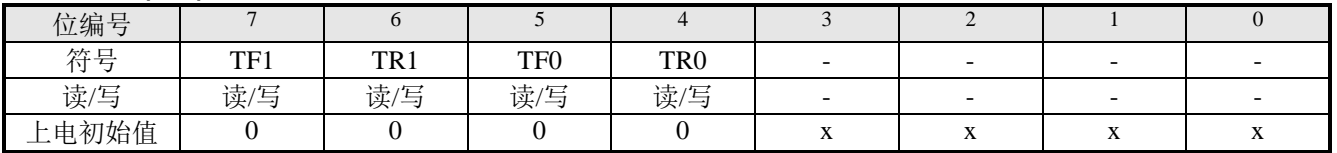

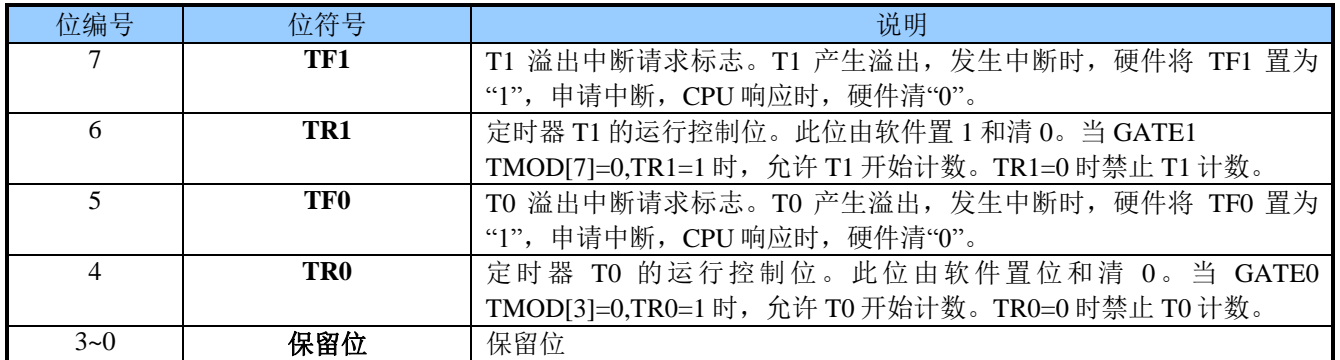

#### **TMOD (89h)** 定时器工作模式寄存器(读**/**写)

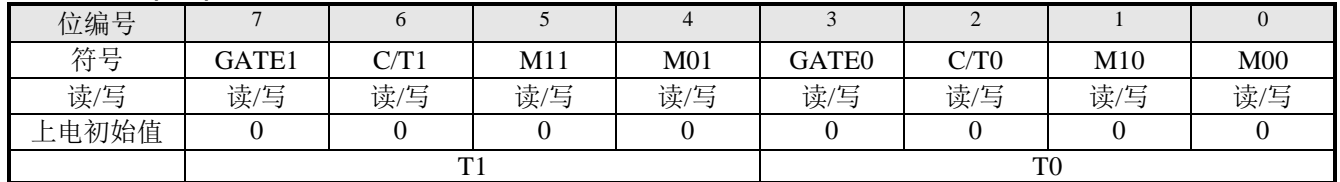

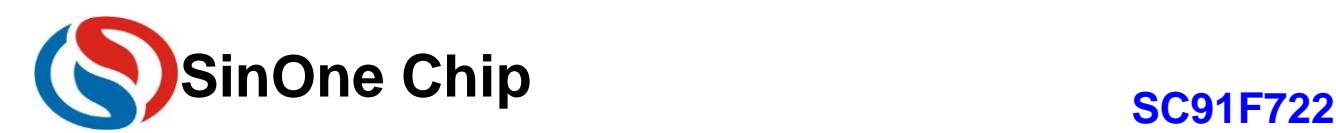

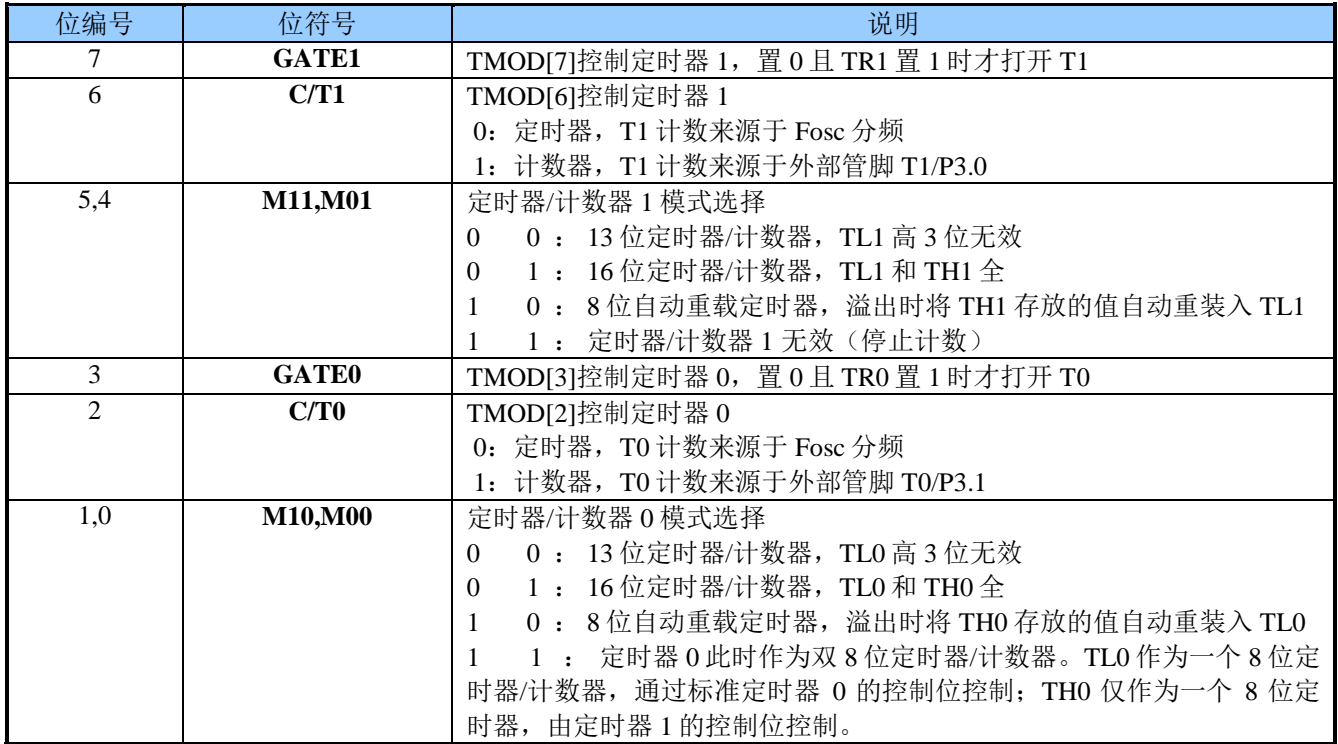

TMOD 寄存器中 TMOD[0]~TMOD[3]是设置 T0 的工作模式;TMOD[4]~TMOD[7]是设置 T1 的工作模式。 定时器和计数器 Tx 功能由特殊功能寄存器 TMOD 的控制位 C/Tx 来选择, M0x 和 M1x 都是用来选择 Tx 的工 作模式。GATEx 和 TRx 作为 T0 和 T1 的开关控制, 只有在 GATEx=0 且 TRx=1 是 T0 和 T1 才打开。

#### **TMCON (8Eh)** 定时器频率控制寄存器(读**/**写)

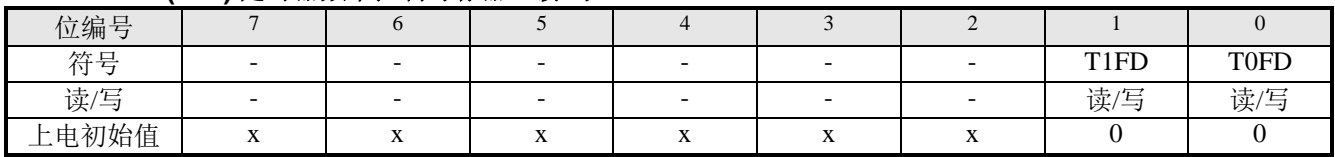

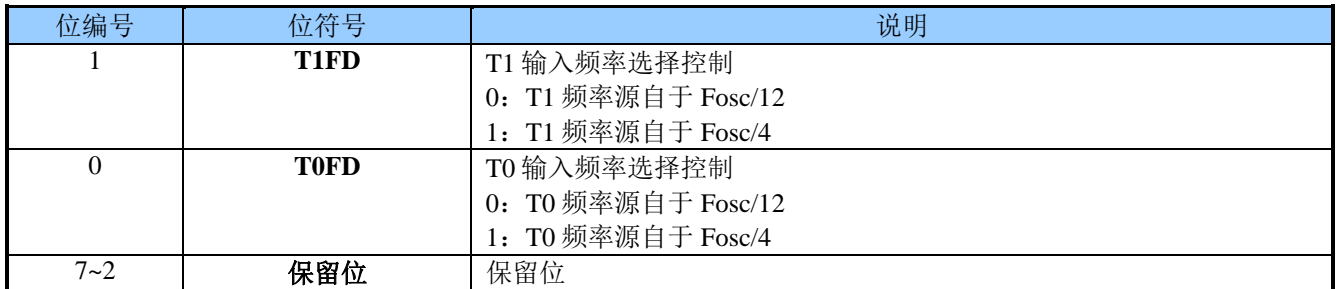

#### **IE (A8h)** 中断使能寄存器(读**/**写)

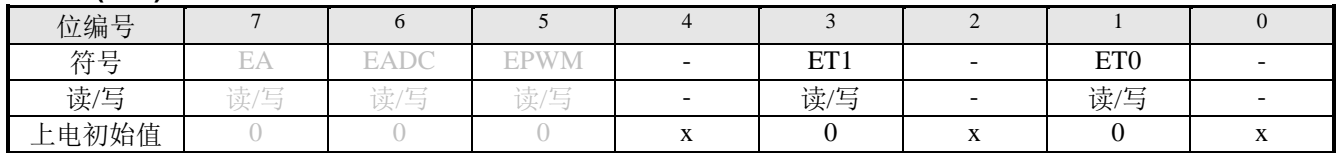

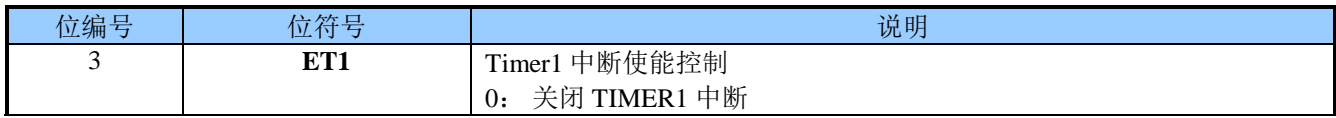

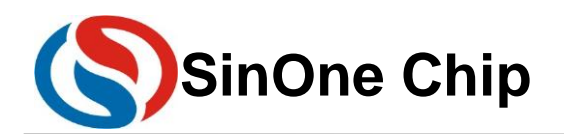

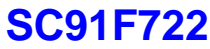

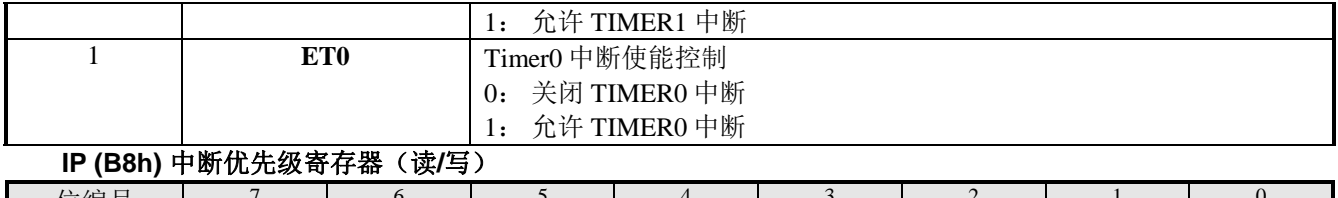

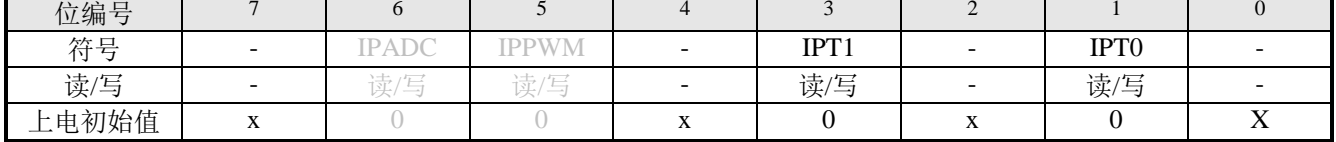

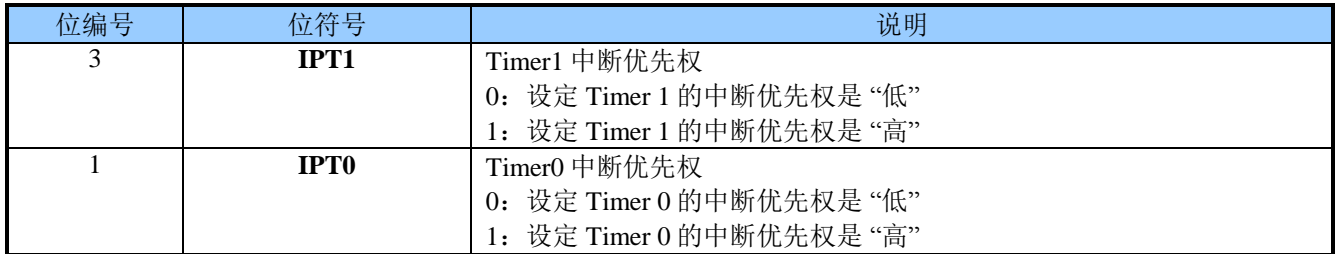

### <span id="page-27-0"></span>**10.2 T0** 工作模式

通过对寄存器 TMOD 中的 M10、M00 (TMOD[1]、TMOD[0]) 的设置, 定时器/计数器 0 可实现 4 种不同的 工作模式 。

#### 工作模式 **0: 13** 位计数器**/**定时器。

TH0 寄存器存放 13 位计数器/定时器的高 8 位(TH0.7~TH0.0), TL0 存放低 5 位(TL0.4~TL0.0)。TL0 的 高三位(TL0.7~TL0.5)是不确定值,读取时应被忽略掉。当 13 位定时器/计数器递增溢出时,系统会将定时器溢 出标志 TF0 置 1。如果定时器 0 中断被允许, 将会产生一个中断。

C/T0 位选择计数器/定时器的时钟输入源。如果 C/T0=1, 定时器 0 输入脚 T0 (P3.1) 的电平从高到低的变 化,会使定时器 0 数据寄存器加 1。如果 C/T0=0,选择系统时钟的分频为定时器 0 的时钟源。

当 GATE0=0, TR0 置 1 打开定时器 T0。TR0 置 1 并不强行复位定时器, 意味着如果 TR0 置 1, 定时器寄存 器将从上次 TR0 清 0 时的值开始计数。所以,在允许定时器之前,应该设定定时器寄存器的初始值。

当作为定时器应用时,可配置 T0FD 来选择时钟源的分频比例。

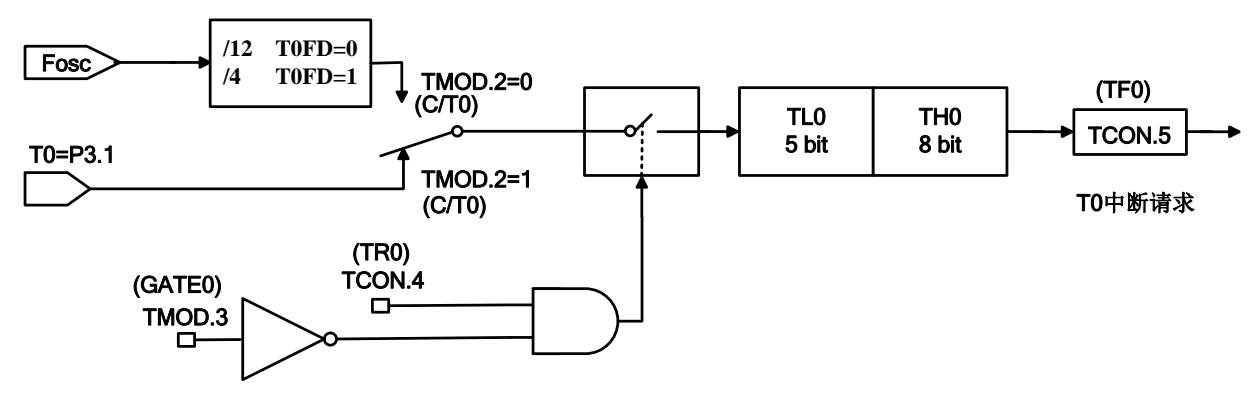

### 定时器*/*计数器工作模式*0: 13*位定时器*/*计数器

#### 工作模式 **1:16** 位计数器**/**定时器

除了使用 16 位 (TLO 的 8 位数据全部有效) 计数器/定时器之外, 模式 1 和模式 0 的运行方式相同。打开和 配置计数器/定时器方式也相同。

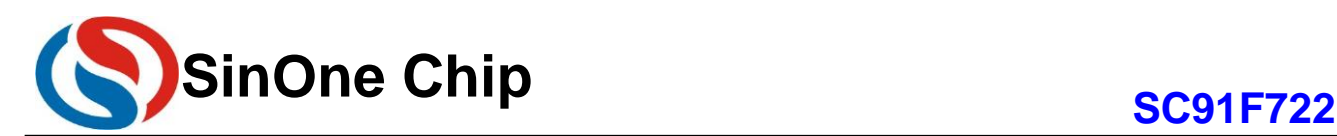

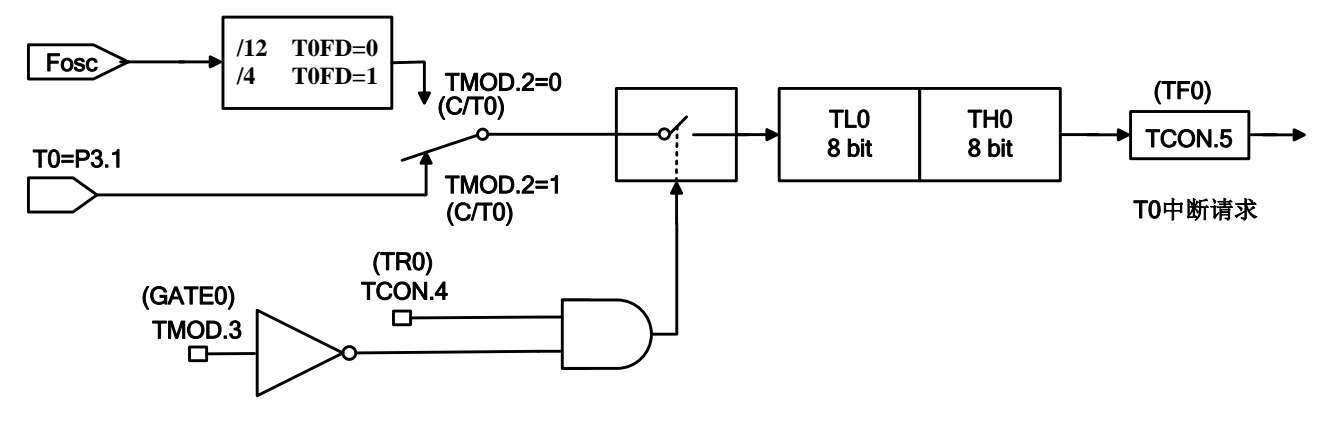

### 定时器*/*计数器工作模式*1: 16*位定时器*/*计数器

#### 工作模式 **2: 8** 位自动重载计数器**/**定时器

在工作模式 2 中, 定时器 0 是 8 位自动重载计数器/定时器。TL0 存放计数值,TH0 存放重载值。当在 TL0 中的计数器溢出至 0x00 时,定时器溢出标志 TF0 被置 1,寄存器 TH0 的值被重载入寄存器 TL0 中。如果定时 器中断使能,当 TFO 置 1 时将产生一个中断, 但在 THO 中的重载值不会改变。在允许定时器正确计数开始之 前,TL0 必须初始化为所需要的值。

除了自动重载功能外,工作模式 2 中的计数器/定时器的使能和配置方式同模式 0 和 1 是相同的。

当作为定时器应用时,可配置寄存器 TMCON.0(T0FD)来选择定时器时钟源被系统时钟 Fosc 分频的比例。

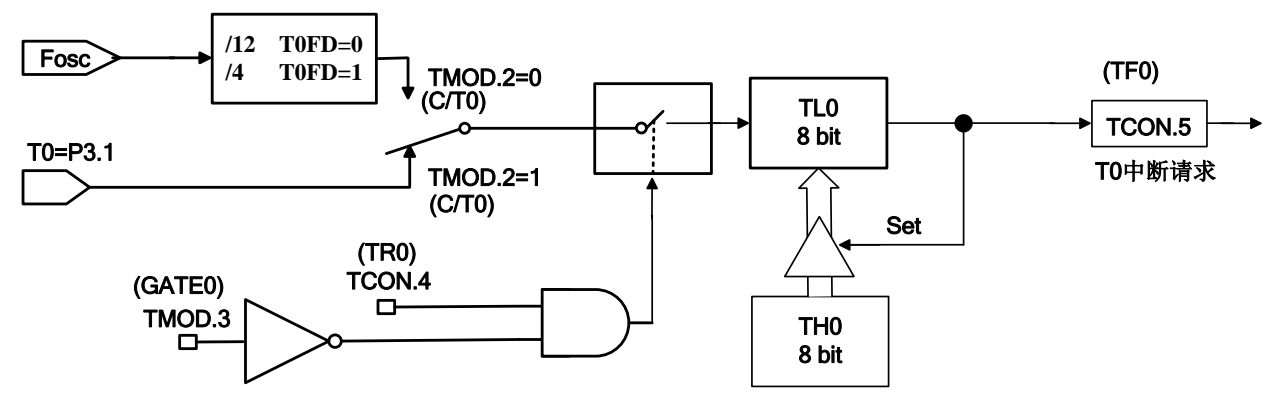

### 定时器*/*计数器工作模式*2:* 自动重载的*8*位定时器*/*计数器

#### 工作模式 **3**:两个 **8** 位计数器**/**定时器(仅限于定时器 **0**)

在工作模式 3 中, 定时器 0 用作两个独立的 8 位计数器/定时器, 分别由 TL0 和 TH0 控制。TL0 通过定时 器 0 的控制位(在 TCON 中)和状态位(在 TMOD 中): TR0、C/T0、GATE0、TF0 控制。定时器 0 可通过 T0 的 TMOD.2(C/T0)来选择是定时器模式还是计数器模式。

THO 通过定时器 1 的控制 TCON 来设置相关的控制, 但 THO 仅被限定为定时器模式, 无法通过 TMOD.1(T1FD)来设定为计数器模式。TH0 由定时器控制位 TR1 的控制使能,需设定 TR1=1。当发生溢出及 产生中断时, TF1 会置 1, 并按 T1 发生中断来进行相应的处理。

在 T0 被设为工作模式 3 时,TH0 定时器占用了 T1 的中断资源及 TCON 中寄存器,T1 的 16 位计数器会 停止计数,相当于"TR1=0"。当采用 TH0 定时器工作时,需设置 TR1=1。

### <span id="page-28-0"></span>**10.3 T1** 工作模式

通过对寄存器 TMOD 中的 M11、M01 (TMOD[5]、TMOD[4]) 的设置, 定时器/计数器 1 可实现 3 种不同的 工作模式 。

工作模式 **0: 13** 位计数器**/**定时器。

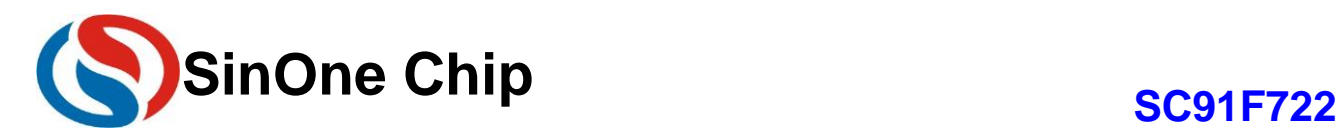

TH1 寄存器存放 13 位计数器/定时器的高 8 位 (TH1.7~TH1.0); TL1 存放低 5 位 (TL1.4~TL1.0)。TL1 的高三位(TL1.7~TL1.5)是不确定值,读取时应被忽略掉。当 13 位定时器计数器递增溢出时,系统会将定时器 溢出标志 TF1 置 1。如果定时器 1 中断被允许, 将会产生一个中断。C/T1 位选择计数器/定时器的时钟源。

如果 C/T1=1, 定时器 1 输入脚 T1 (P3.0) 的电平从高到低的变化, 会使定时器 1 数据寄存器加 1。如果 C/T1=0,选择系统时钟的分频为定时器 1 的时钟源。

当 GATE1=0, TR1 置 1 打开定时器。TR1 置 1 并不强行复位定时器, 意味着如果 TR1 置 1, 定时器寄存器 将从上次 TR1 清 0 时的值开始计数。所以, 在允许定时器之前, 应该设定定时器寄存器的初始值。

当作为定时器应用时,可配置 T1FD 来选择时钟源的分频比例。

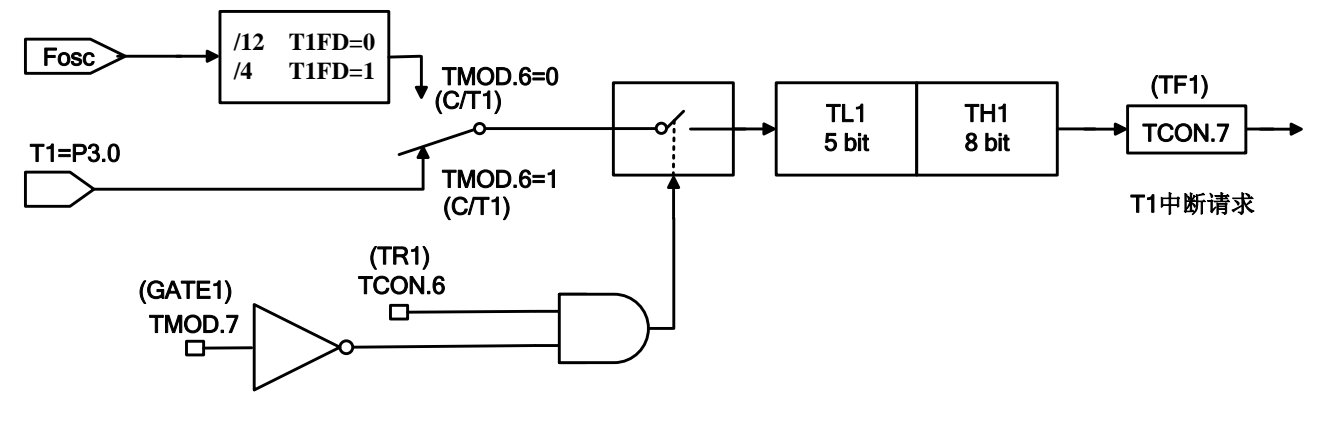

### 定时器*/*计数器工作模式*0: 13*位定时器*/*计数器

#### 工作模式 **1:16** 位计数器**/**定时器

除了使用 16 位(TL1 的 8 位数据全部有效)计数器/定时器之外,模式 1 和模式 0 的运行方式相同。打开和 配置计数器/定时器方式也相同。

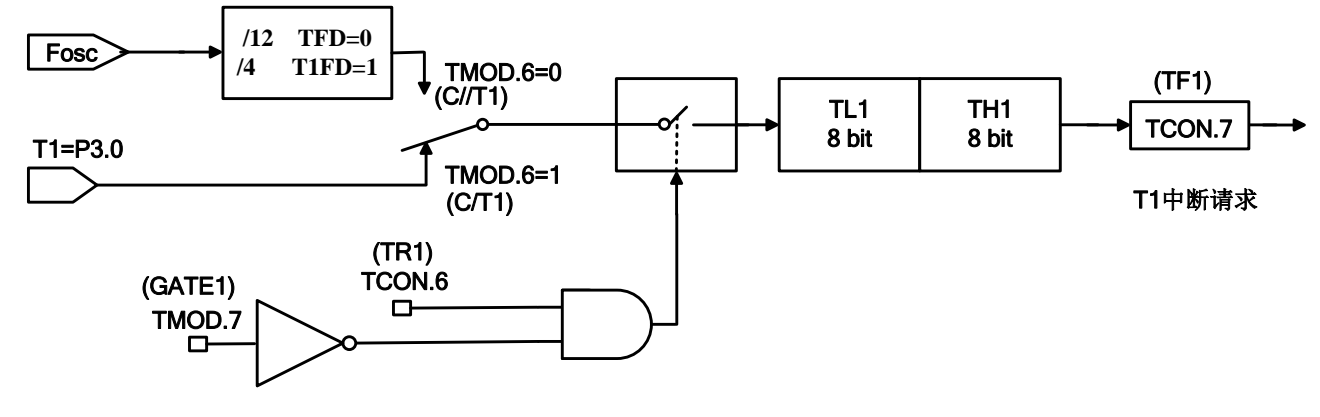

### 定时器*/*计数器工作模式*1: 16*位定时器*/*计数器

#### 工作模式 **2: 8** 位自动重载计数器**/**计数器

在工作模式 2 中, 定时器 1 是 8 位自动重载计数器/定时器。TL1 存放计数值,TH1 存放重载值。当在 TL1 中的计数器溢出至 0x00 时, 定时器溢出标志 TF1 被置 1, 寄存器 TH1 的值被重载入寄存器 TL1 中。如果定时 器中断使能,当 TF1 置 1 时将产生一个中断, 但在 TH1 中的重载值不会改变。在允许定时器正确计数开始之 前,TL1 必须初始化为所需要的值。

除了自动重载功能外,工作模式2中的计数器/定时器的使能和配置方式同方式 0 和 1 是相同的。

当作为定时器应用时,可配置寄存器 TMCON.4(T1FD)来选择定时器时钟源被系统时钟 Fosc 分频的比例。

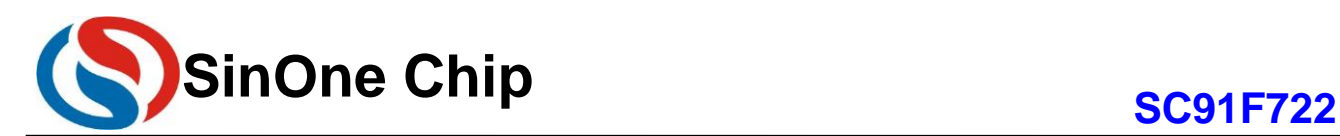

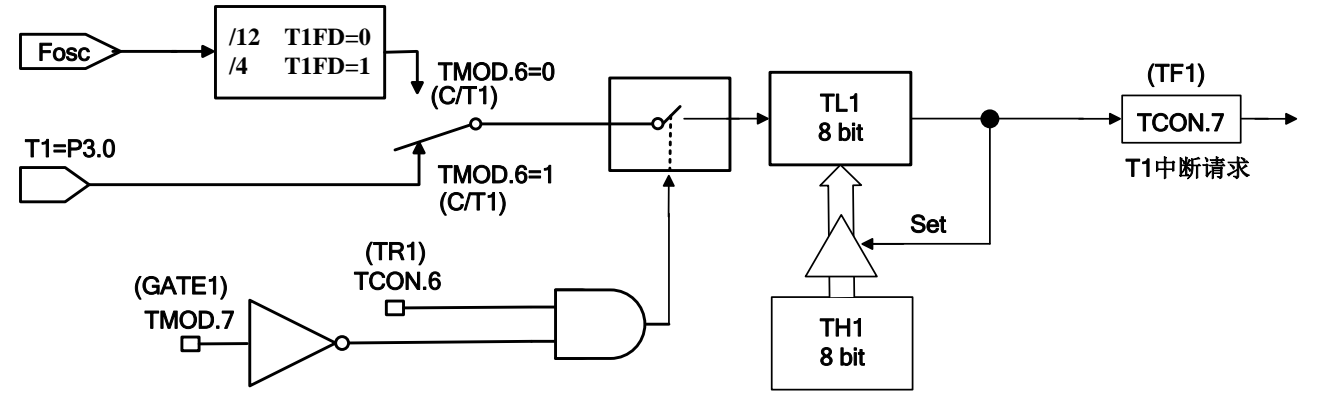

# 定时器*/*计数器工作模式*2:* 自动重载的*8*位定时器*/*计数器

# <span id="page-30-0"></span>**11 PWM**

SC91F722 提供了一个独立的计数器, 它可以支持两路的 PWM 输出: PWM0 及 PWM1。 SC91F722 的 PWM 具有的功能为:

- ① 8 位 PWM 精度
- ② PWM0/PWM1 周期相同,但占空比可单独设置
- ③ 输出可设置正反向
- ④ 提供 1 个 PWM 溢出的中断。
- ⑤ PWM0 和 PWM1 的输出可以分别切换至不同的 IO 口输出

SC91F722 的 PWM 可支持周期及占空比的调整,寄存器 PWMCR 控制 PWM0 和 PWM1 相关设置, PWMCFG 设置 PWM 计数器计数时钟源及输出电平, PWMPRD 设置两个 PWM 共同的周期, PWMDTY0 和 PWMDTY1 分别控制 PWM0 和 PWM1 的占空比。

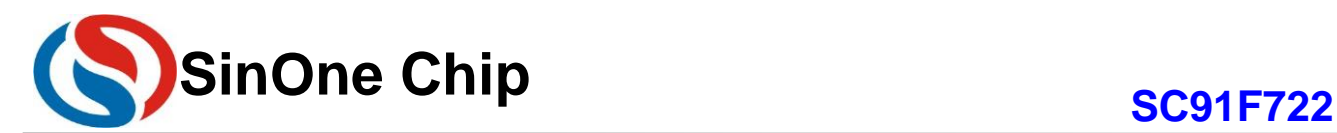

# <span id="page-31-0"></span>**11.1 PWM** 结构框图

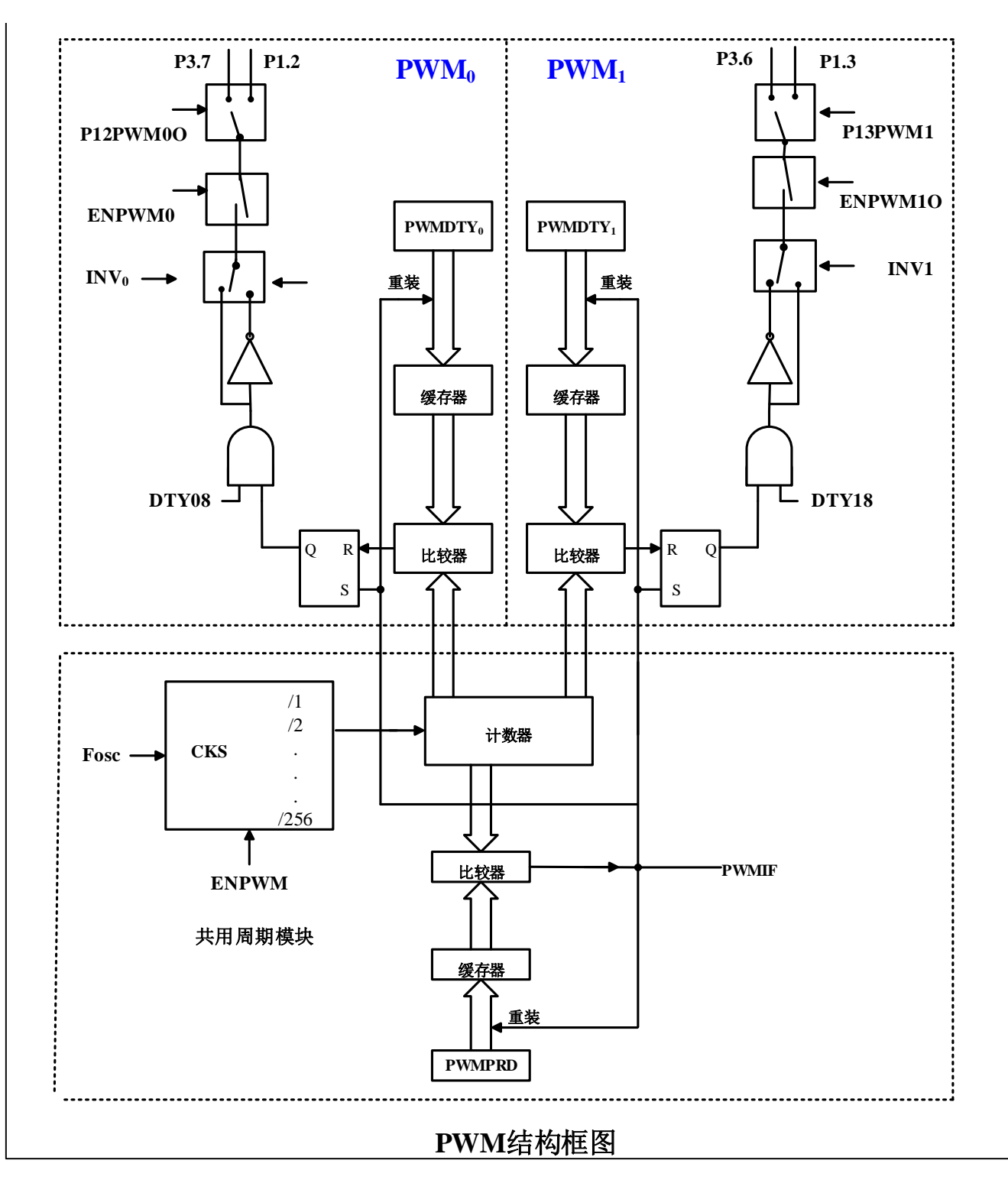

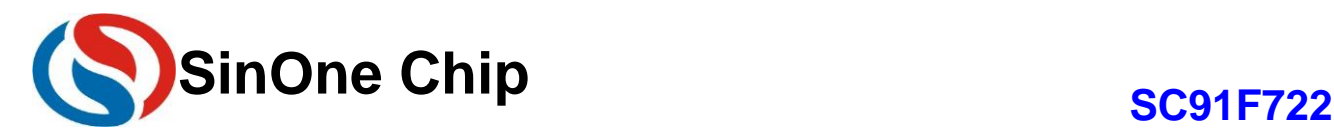

# <span id="page-32-0"></span>**11.2 PWM** 相关 **SFR** 寄存器

#### **PWMCR (F8h)PWM** 控制寄存器 (读**/**写)

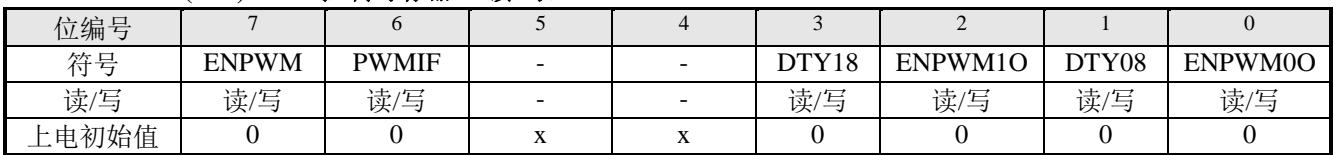

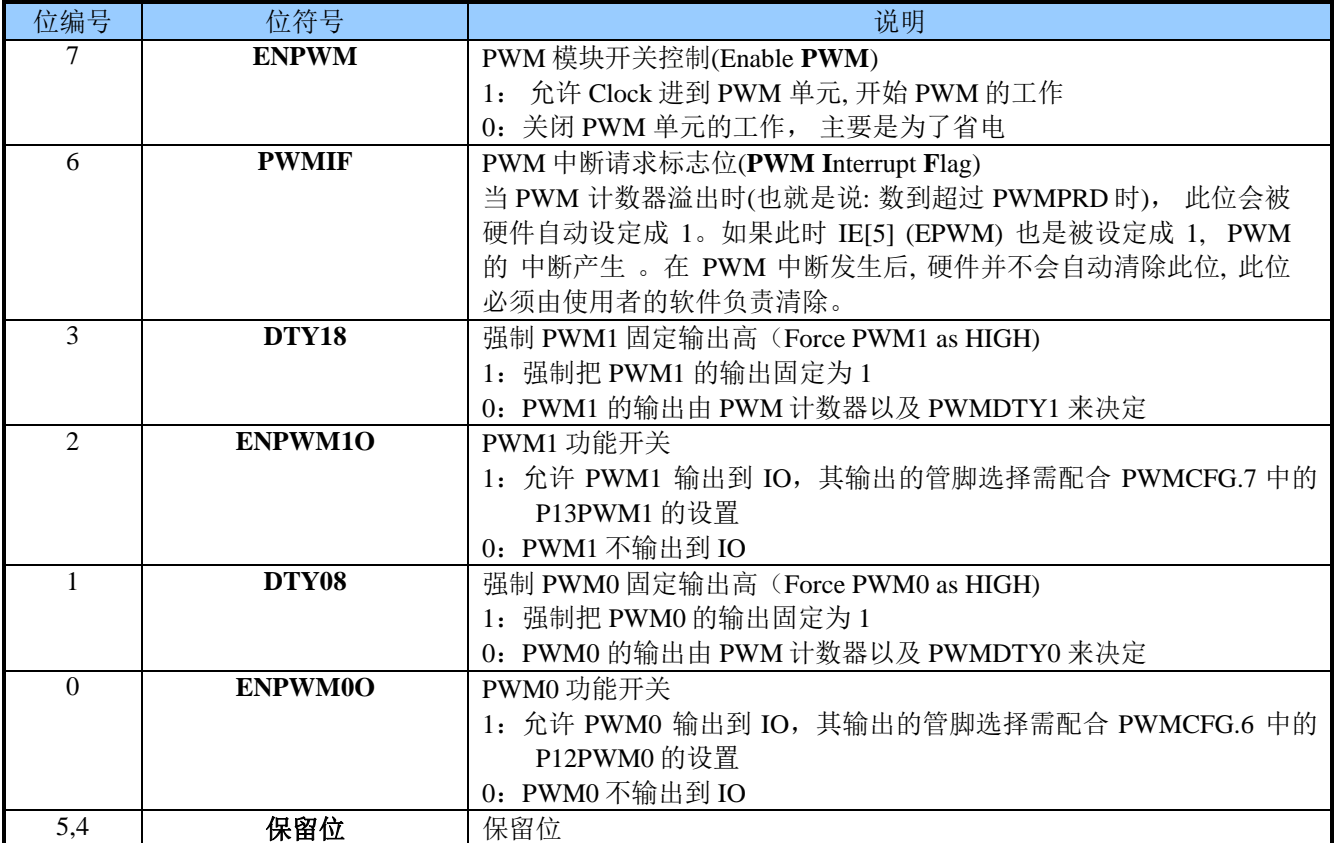

SFR **PWMPRD[7:0]** 是两路 PWM 共享的周期设置控制器。 每当 PWM 计数器数到 PWMPRD[7:0]预先设置 的值时, 下一个 PWM CLK 到来时该计数器会跳数到 00h, 也就是说 PWM1 及 PWM0 的周期都是 (PWMPRD[7:0] + 1 )\*PWM 时钟。

#### **PWMPRD (F9h) PWM** 周期设置寄存器(读**/**写)

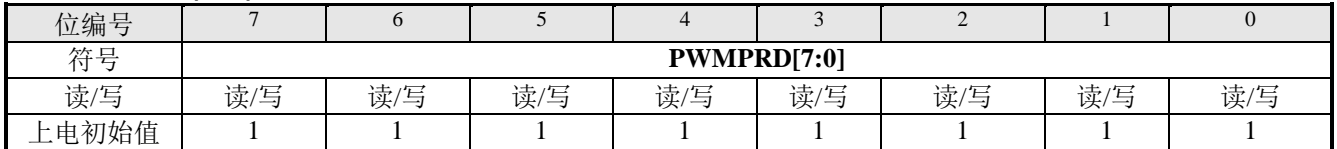

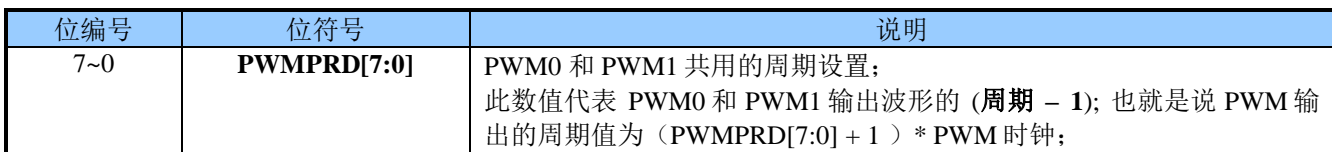

PWM 计数器的计数时间可由 PWMCFG[2:0] 所控制, 分别可以选择不同个数的系统时钟去计数一个单位 (pre-scalar selector), 即选择 PWM 计数器时钟源被系统时钟 Fosc 分频的分频比。PWM1 和 PWM0 还可以被 PWMCFG[5:4]中的 INV1 和 INV0 来选择,PWM 输出是否反向。

#### **PWMCFG (FCh) PWM** 设置寄存器(读**/**写)

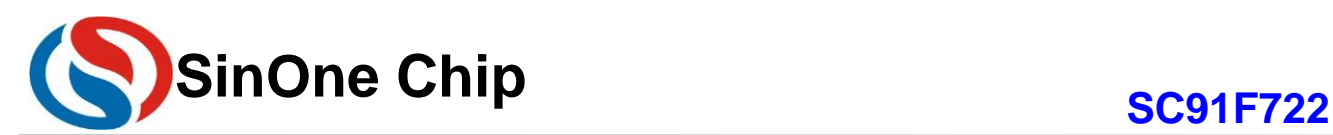

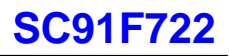

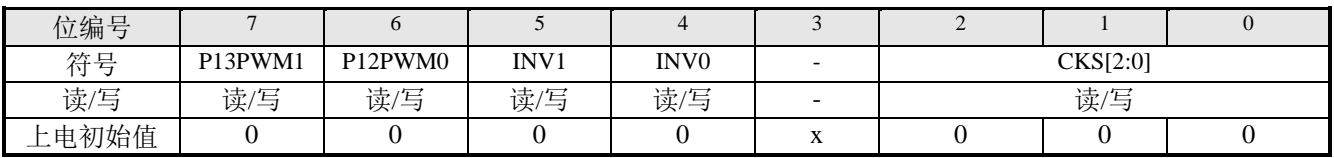

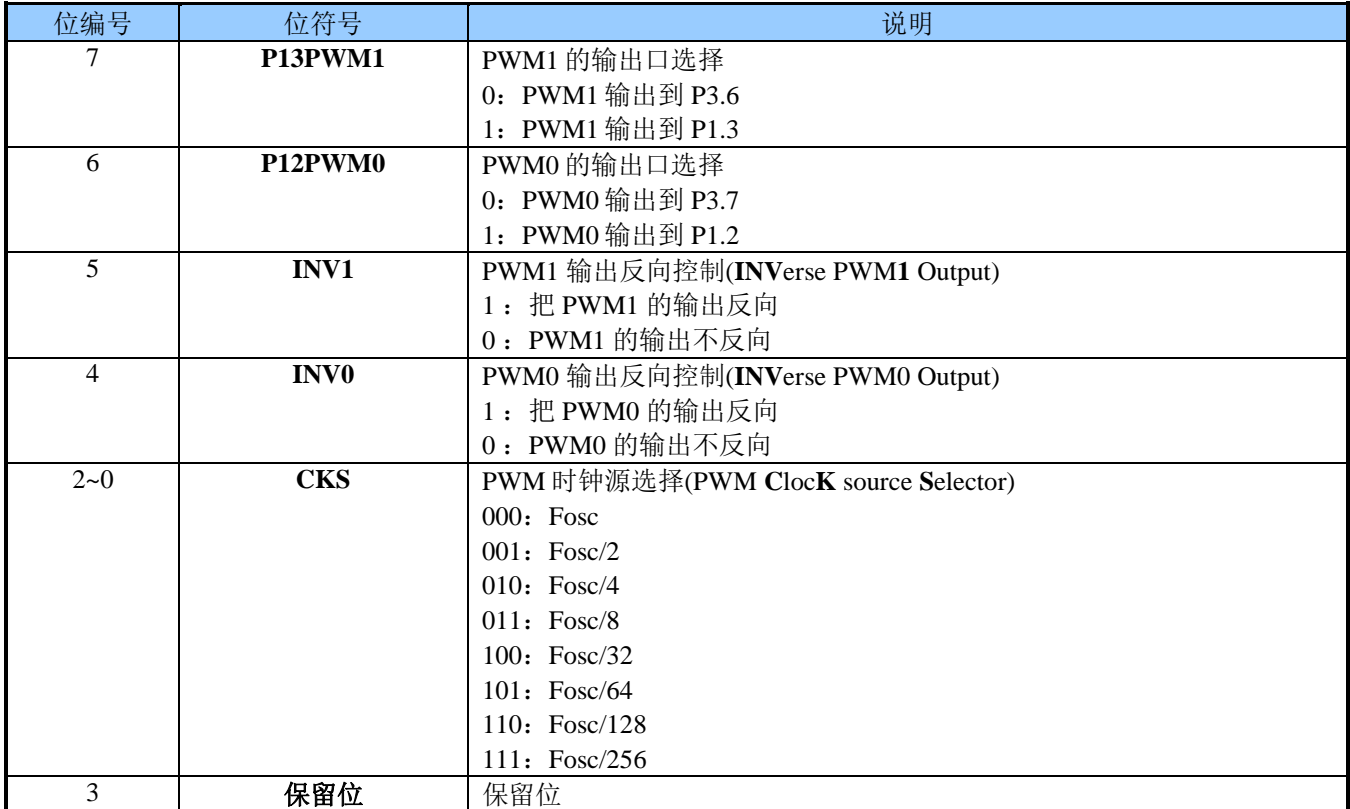

### **PWMDTY1 (FAh) PWM1** 高电平设置寄存器(读**/**写)

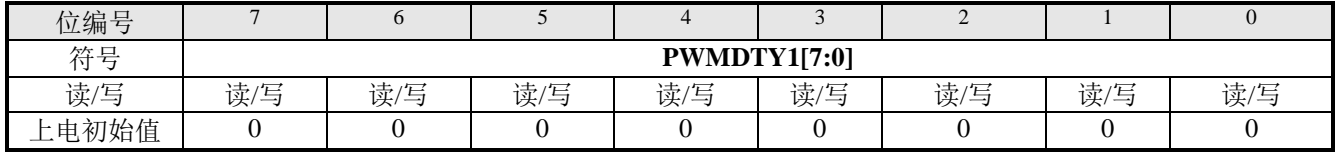

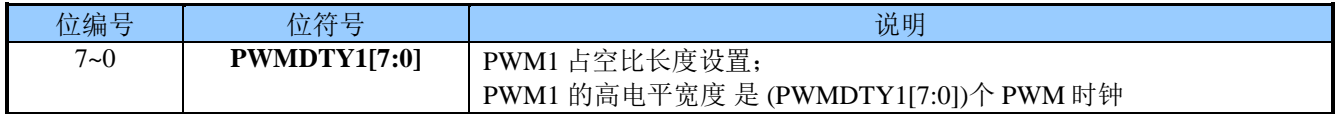

#### **PWMDTY0 (FBh) PWM0** 高电平设置寄存器(读**/**写)

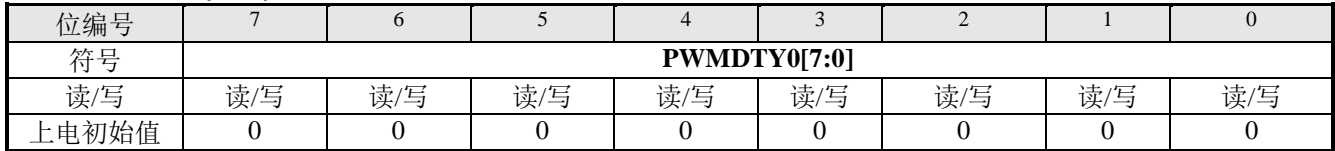

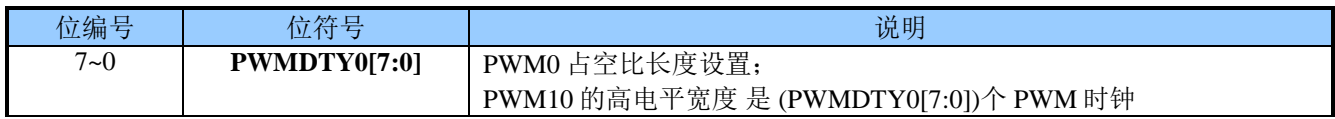

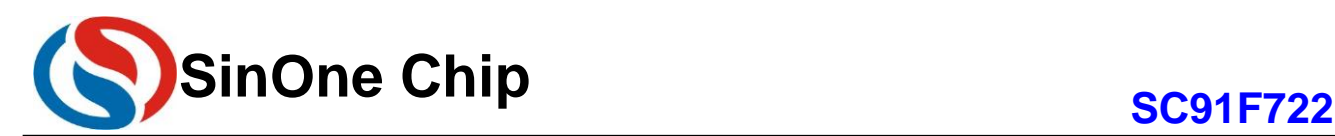

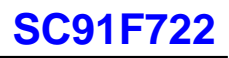

#### **IE (A8h)** 中断使能寄存器(读**/**写)

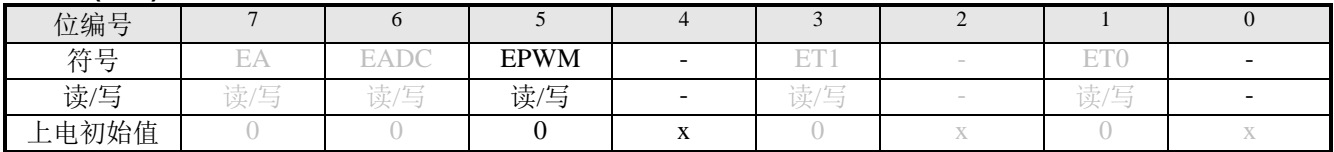

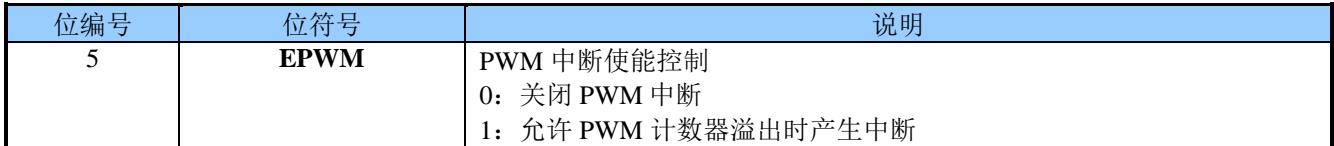

#### **IP (B8h)** 中断优先权寄存器**(**读**/**写**)**

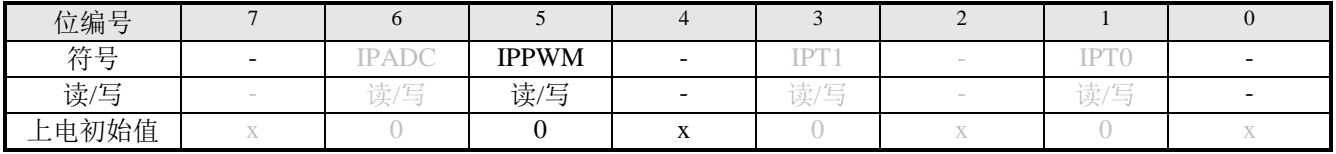

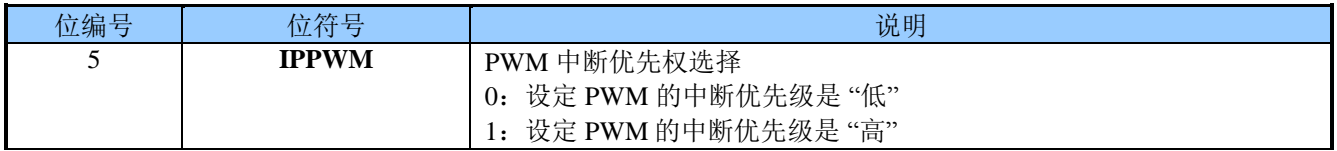

注意事项:

1. ENPWM 位能控制 PWM 模块是否工作。

2. ENPWMxO 位能选择 PWMx 口作为 GPIO 还是作为 PWMx 输出。

3. EPWM(IE.5)位能控制 PWM 是否被允许产生中断。

4. 如果 ENPWM 置 1, PWM 模块被打开, 但 PWMxO=0,两个 PWM 输出被关闭并作为 GPIO 口。此时 PWM 模 块可以作为一个 8 位 Timer 使用, 此时 EPWM(IE.5)被置 1, PWM 仍然会产生中断。

5. 两个 PWM 共用周期,溢出时产生 PWM 中断是同一中断向量。

### <span id="page-34-0"></span>**11.3 PWM** 波形及用法

各 SFR 参数改变对 PWM 波形影响如下所述: ①DTYX8 变化特性

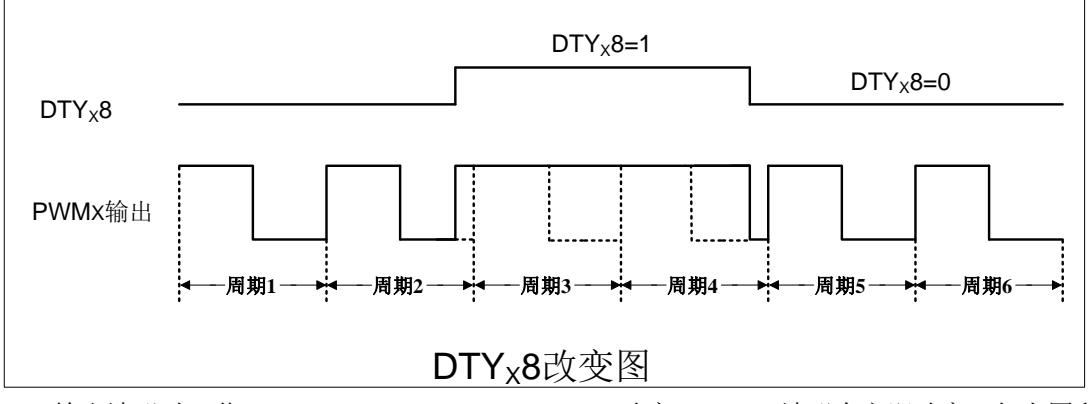

当 PWMx输出波形时, 若 DTYx8(PWMCR.1/ PWMCR.3)改变, PWMx波形会立即改变。如上图所示, 在周 期 2 中使 DTYx8 置 1, PWMx会立即响应, 固定输出高; 在周期 4 某处 DTYx8 清 0, PWMx立即响应, 取消固 定输出。

②占空比变化特性

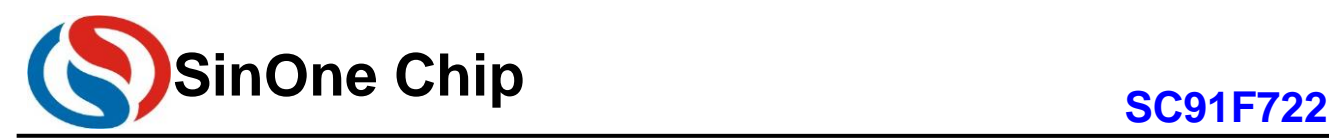

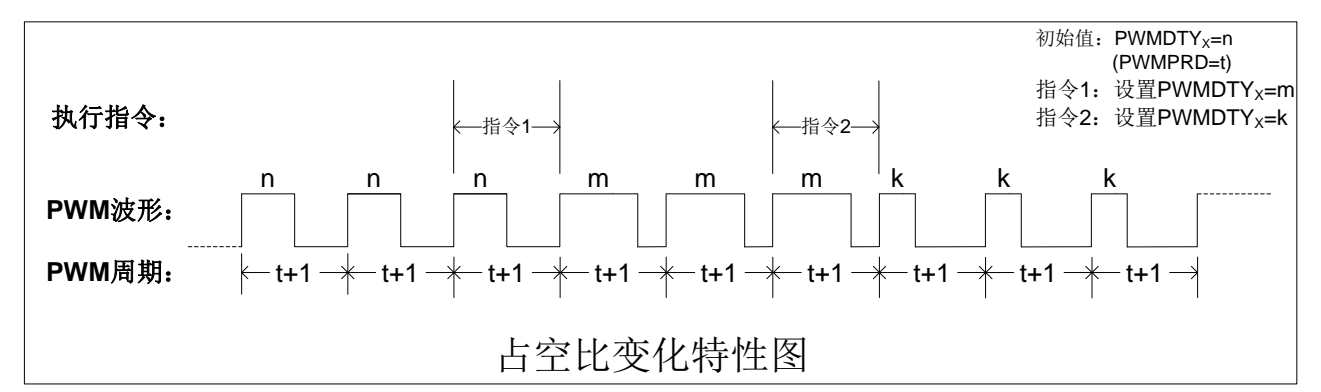

当 PWMx 输出波形时,若需改变占空比,可通过改变高电平设置寄存器(PWMDTYx)的值实现。但需要注 意,更改 PWMDTYx 的值,占空比不会立即改变,而是等待本周期结束,在下个周期发生改变。相关波形输出如 上图所示。

③周期变化特性

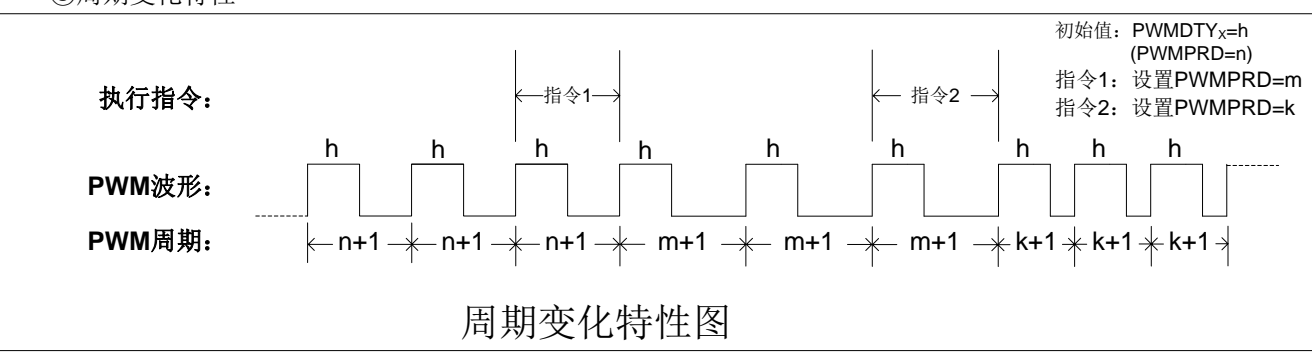

当 PWMx 输出波形时,若需改变周期,可通过改变周期设置寄存器 PWMPRD 的值实现。同改变占空比一 样,更改 PWMPRD 的值,周期不会立即改变,而是等待本周期结束,在下个周期改变,参考上图所示。

④周期和占空比的关系

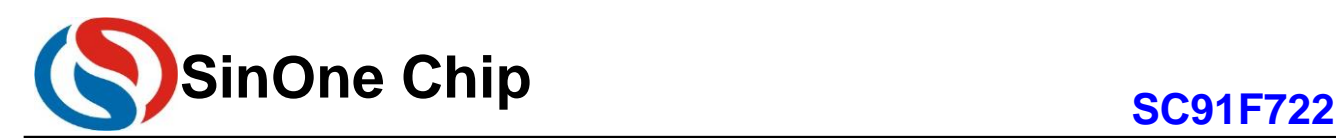

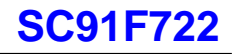

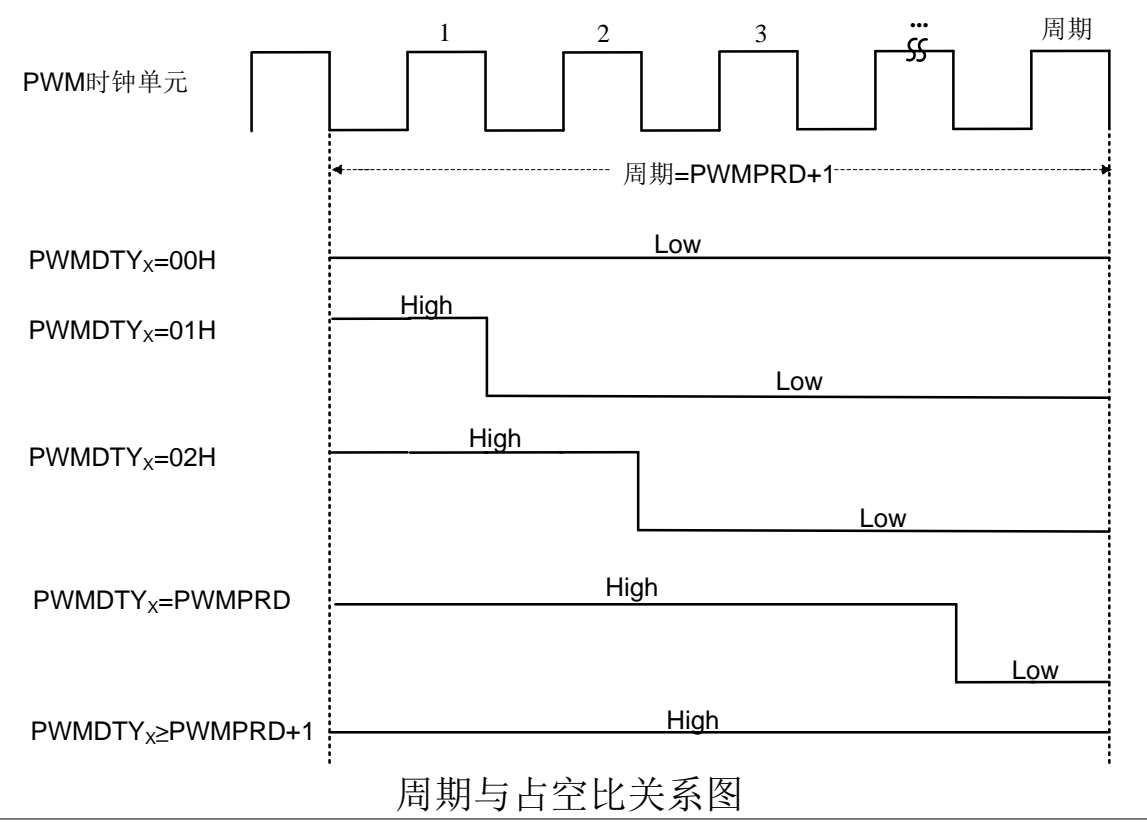

周期和占空比的关系如上图所示。该结果的前提是 PWMx(x=0, 1) 输出反向控制(INVx)初始为 0, 若需得到 相反结果,可置 PWMCFG.5(INV1)和 PWMCFG.4(INV0)为 1。需要注意 INVx 的变化特性也 DTYx8 相同, 更改 则立即响应。

# <span id="page-36-0"></span>**11.4** 两路互补带死区 **PWM** 实现方法

大功率电机、变频器的末端都是由大功率管、IGBT(绝缘栅极型功率管)等元件组成的 H 桥。每个桥的上半 桥和下半桥是绝对不能同时导通的。但由于 IGBT 等功率器件都存在一定的结电容,会形成器件导通关断的延迟 现象,导致某个半桥元件在应该关断时没有关断,烧毁功率元件。

为了使 H 桥或半 H 桥的上下管不会因为开关速度问题发生同时导通, 需要在电平翻转时插入一个时间间隔, 这个时间间隔就是 PWM 输出时的死区。

SC91F722 可以通过两路独立的 PWM0 和 PWM1 输出互补带死区的 PWM 波形。

下面以输出两路频率为 200kHz, 占空比约为 50%的互补 PWM 方波, 并产生一个不小于 5nS 的死区为例说 明具体的实现方法(IC 工作频率 16MHz, VDD 为 5V, 外围器件 M 的 VIH为 0.7VDD,VIL 为 0.3VDD)。

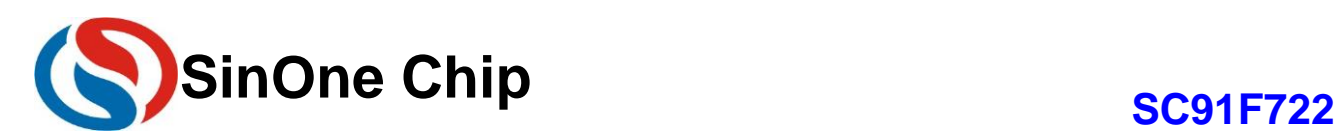

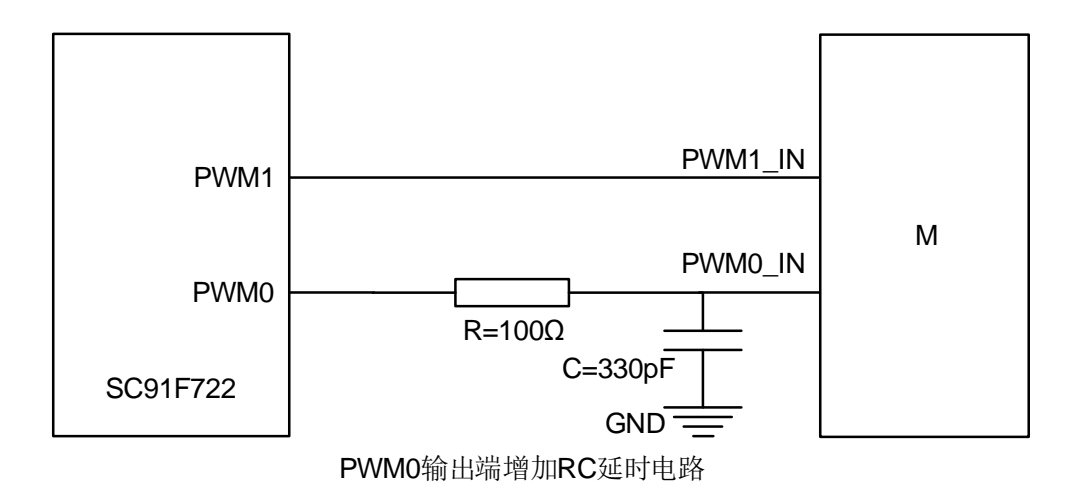

①输出两路互补的,频率为 **200kHz**,占空比 **1:2** 的 **PWM** 方波:

void PWMinit(void) { PWMCFG = 0x20; // PWM0 输出到 P3.7, PWM1 反向输出到 P3.6 //选择 PWM 时钟源为 fosc = 16MHz PWMPRD = 79;  $\angle$  // PWM 周期 T=(79+1)\*(1/16M)=5us, 200kHz **PWMDTY0 = 40; // PWM0 的 Duty 设为 1:2 PWMDTY1 = 40; // PWM1 的 Duty 设为 1:2 PWMCR = 0x85; // 打开 PWM 电源, 使能 PWM0 和 PWM1** } 周期T=5 $us$ --PWM0

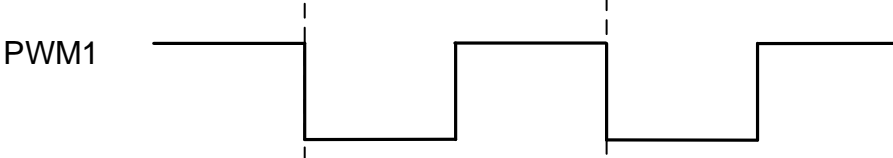

PWM0及PWM1输出波形图

#### ②修改 **PWMDTY0** 调节 **PWM0** 占空比,形成后死区延时 **t<sup>1</sup>**

PWMDTY0 = 39; // PWM0 的 Duty 设为 39:80 形成后死区延时

PWM 的时钟源为 16MHz, 则每一个 Duty 可调节:

$$
\frac{1}{16M} = 62.5ns
$$

深圳市赛元微电子有限公司 http://www.socmcu.com

Page 38 of 58 V 1.3

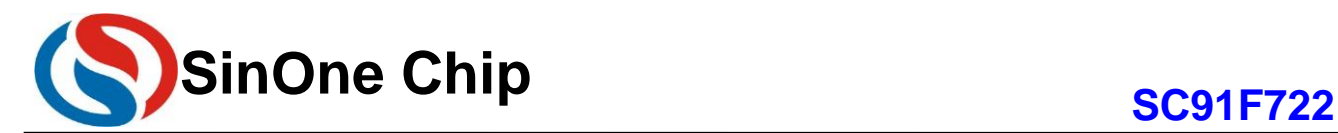

PWMDTY0 由 40 变为 39, PWM0 输出高电平的时间减少了 62.5ns。

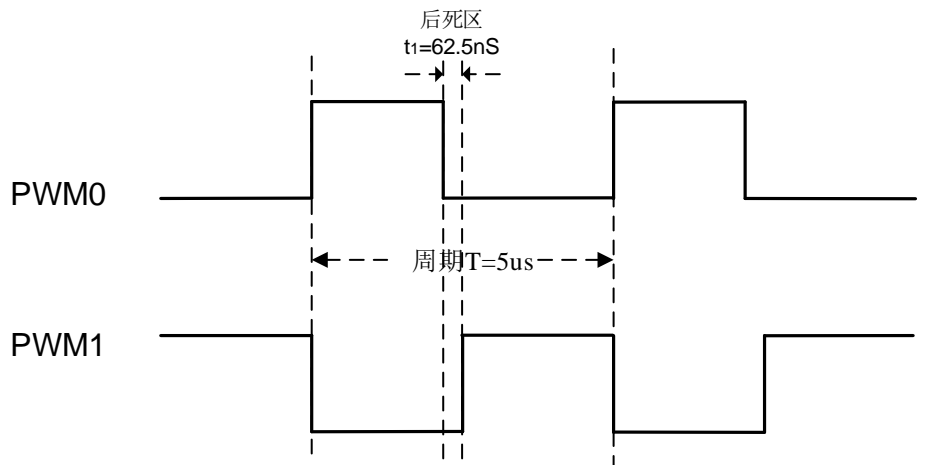

PWM0及PWM1输出波形图

③在 **PWM0** 上加上 **RC** 电路,其中 **R=100Ω**,**C=330pF**

则有:

 $\tau = 100\Omega \times 330 pF = 33ns$ 

上升沿延时:

$$
t_{up} = \tau \times \ln\left(\frac{5V}{5V - 0.7 \times 5V}\right)
$$

$$
= 33ns \times 1.2 = 39.6ns
$$

下降沿延时:

$$
t_{down} = \tau \times \ln\left(\frac{5V}{0.3 \times 5V}\right)
$$

$$
= 33ns \times 1.2 = 39.6ns
$$

此时后死区延时变为:

 $t_1 - t_{down} = 62.5$ ns  $-39.6$ ns  $= 22.9$ ns

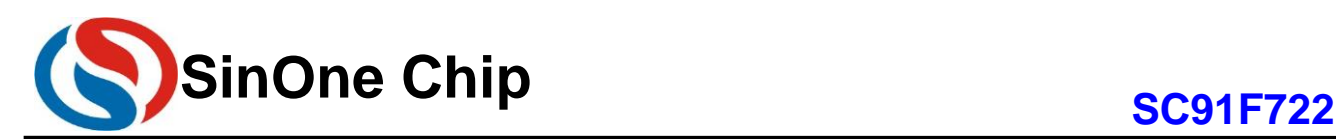

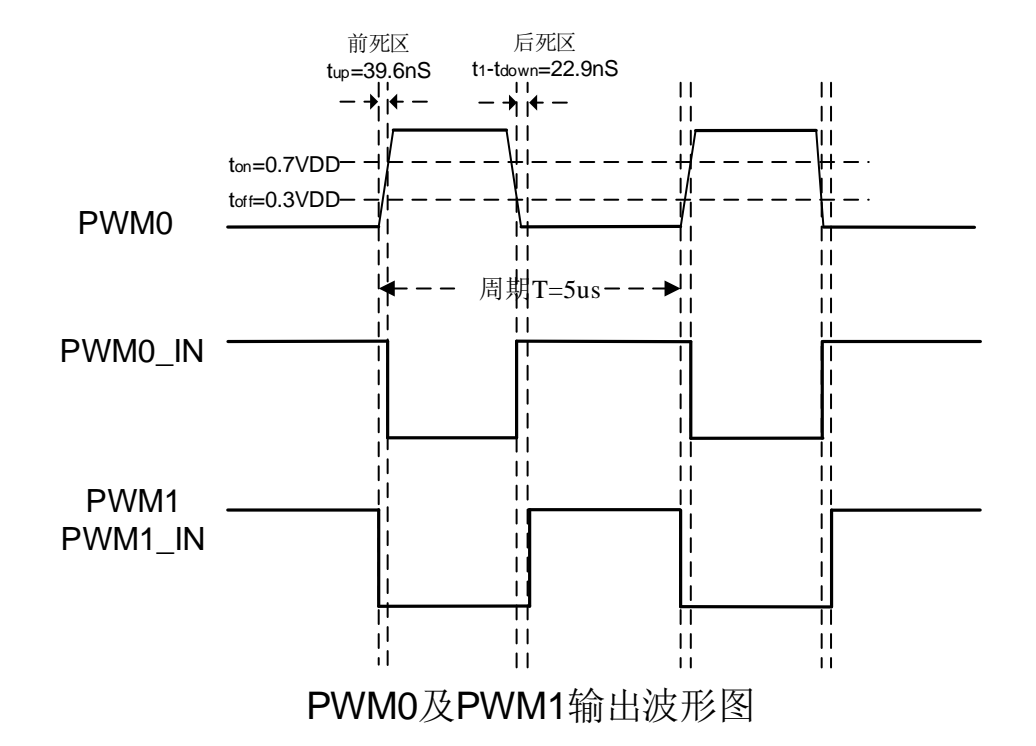

由此得到两路前死区延时约 39.6ns, 后死区延时约 22.9ns 的互补 PWM 方波。

#### 死区延时的取值

死区时间大,系统工作更加可靠,但是会引起输出波形失真并降低工作效率;死区时间小,则效率高,但是 会降低可靠性。一般功率器件的输入端死区延时都控制在几十 ns 或者根据管子特性作调整。

#### <span id="page-39-0"></span>**11.5 PWM** 频率高精度步进调整实现方法

SC91F722 可以输出最高达 8MHz 的 PWM 频率, 但 PWM 频率较高时, 通过改变 PWMPRD 无法实现较高 精度 PWM 步进调整。也就是说: PWM 频率越高, 则 PWMPRD 值越小, 对 PWMPRD 加减 1 带来的 PWM 输出 频率变化越大,PWM 输出的步进精度就会较差。

 SC91F722 提供一种通过改变 IRC 频率来实现高速 PWM 频率高精度步进调整的方法,步进精度小于 0.4%。 用户可通过修改 IRCC 寄存器的值改变 IRC 和 PWM 的频率输出。请用户确认 IRC 频率的改变不会影响其它功 能。

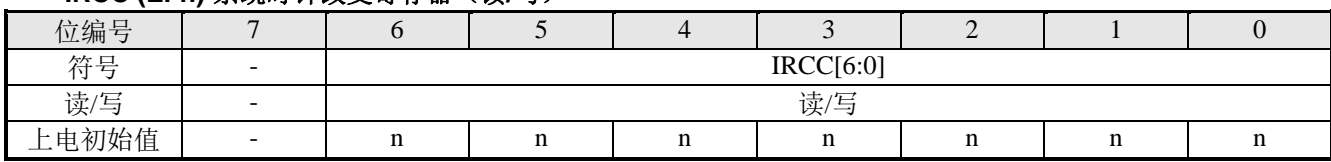

#### **IRCC (EFh)** 系统时钟改变寄存器(读**/**写)

IRC 频率输出、PWM 频率输出 和 IRCC [6:0]的关系如下:

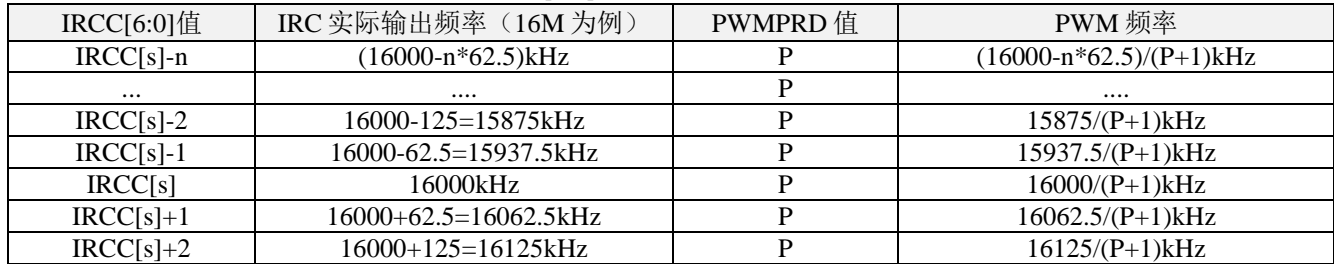

深圳市赛元微电子有限公司 http://www.socmcu.com

Page 40 of 58 V 1.3

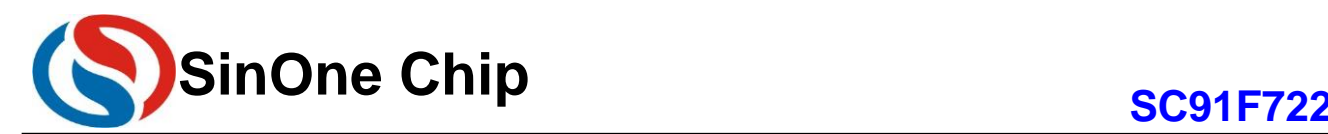

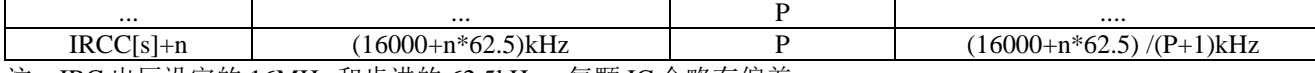

注: IRC 出厂设定的 16MHz 和步进的 62.5kHz,每颗 IC 会略有偏差。

以常用的 1.7M/2.4M/3MHz 几个 PWM 中心频率为例, 说明用户 PWM 参数选择、IRC 工作频率和 PWM 频率 输出的关系如下:

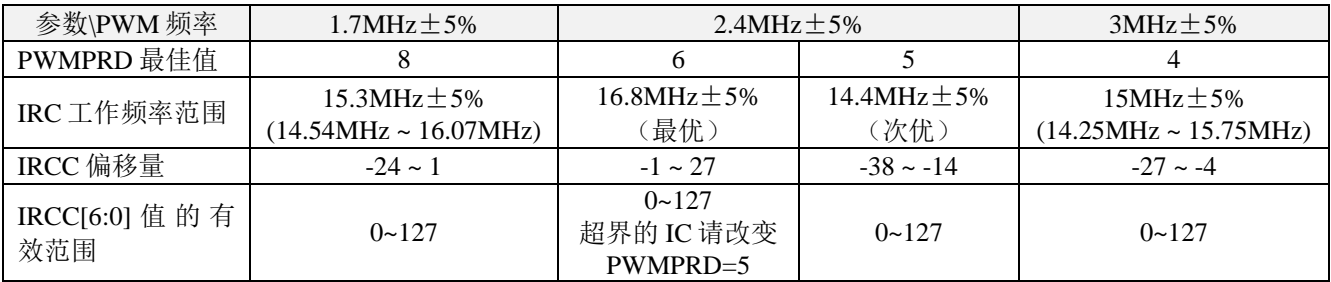

说明: 在 PWM 中心频率为 1.7MHz 和 3MHz 的±5%范围内, 都能找到最优的 PWMPRD 参数, 确保 IC 可以 调到精准的频率输出;在 PWM 中心频率为 2.4MHz 的±5%范围内,PWMPRD 最优值为 6,非常少量的调整不到 最佳频率的 IC(如果 IRCC[6:0]修正后的值超过 127 仍然无法得到最佳的 PWM 输出频率值时), 说明 IRCC[s]偏 大,可通过选择改变 PWMPRD=5,将 IRCC 值负向调整就一定可以实现 PWM 频率的精准输出。

下表以 PWMPRD=6 为例说明中心频率为 2.4MHz 的 PWM 频率步进输出频率和参数的关系,可以看出 PWM 频率在 2.4MHz 的±5%范围内可实现 0.9kHz 左右的步进改变,步进调整精度约为 0.9/24000=0.38%。

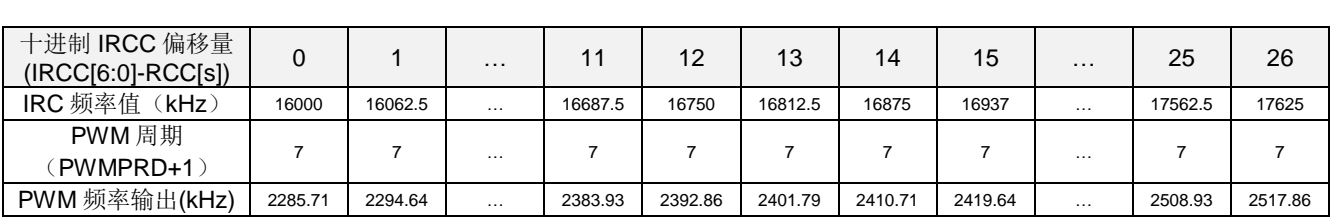

用户可进行以 2.4MHz 为中心频率的 PWM 步进调整,具体做法步骤为:

- 1. 读取 IRCC[6:0]上电初始值 IRCC[s];
- 2. 设置相关的 PWM 寄存器,特别提出 PWMPRD+1 的值选择 7 较合适(PWMPRD=6);
- 3. 根据所需要的 PWM 频率, 将对应的 IRCC[6:0]值(IRCC[s]+偏移量)写入 IRCC 寄存器并打开 PWM 即 可得到相应的 PWM 频率输出。
- 4. 如果对应的 IRCC[6:0]的值超过 0~127 的范围(只可能是大于 127, 说明 IRCC[s]偏大), 则请将 PWMPRD+1 的值调整到 6 后, 再计算此时所需要的 IRCC 偏移量及对应的 IRCC[6:0]的值, 通过将 IRRC[6:0]的值负向调整, 此时一定可以得到用户希望的 PWM 频率输出(此时 IRC 频率降低较多, 请 特别留意)。

用户如要得到非 2.4MHz 的其它频率也可用相同的方法通过先确定 PWMPRD,再改变 IRCC 偏移量实现。如 果要实现更高精度的调整,用户可以通过同时改变 PWMPRD 和 IRCC 两个参数来得到更高精度的 PWM 步进频 率,如有以上需求,请与赛元工程师联系。

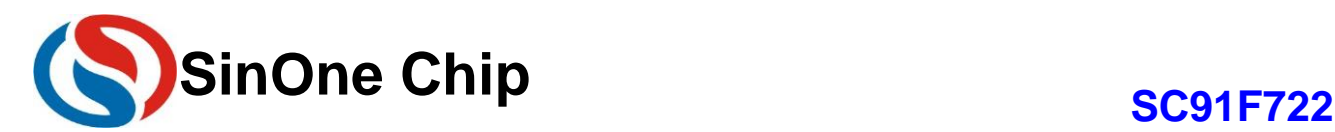

# <span id="page-41-0"></span>**12 GP I/O**

SC91F722 提供了最多 18 个 GPIO 端口, 此 18 个 IO 同其他功能复用, 其中 P1.0~P1.7 这 8 个 IO 口的灌电 流驱动能力约是其他 IO 口的 2 倍,可用来作为 LED 显示的 COM 驱动。SC91F722 的 I/O 口和标准 8051 的 I/O 口一样,是带强推挽输出的双向 IO 口,有四种 IO 模式可以选择:准双向 IO 模式、强推挽输出模式、高阻仅输 入、N 型开漏输出模式。

准双向 IO 结构: 也就是说, 当对一个 I/O 口写 "0" 时, 它有很强 (>15mA)的推低(Sink)能力, 并且使用者此时应 该把该 I/O 口视为输出"Output", 但是如果对该 I/O 口写"1"后, 该 I/O 口会有短暂的强上拉(两个 clock 周期), 之后就 一直以弱上拉的状况保持该 I/O 口为高输出, 而此时允许使用者从外部输入信号, 盖过该弱上拉. 简单说, 写"0"代表 强的"Output", 写"1"代表"Input"。

强推挽结构:若是有特别的强推挽输出需要, 使用者可以设定对应的寄存器 PxCFGn, 让 I/O 口输出很强的"1", 而非 "允许被盖过的 1", 且具有较强的电流驱动能力。

高阻仅输入结构: 高阻态, 仅作为口输入使用。

N 型开漏输出结构:IC 内部的上拉电阻断开,需要外接上拉电阻。

# <span id="page-41-1"></span>**12.1 GPIO** 结构图

#### **1.** 准双向模式(**Quasi-Bi**)

准双向口有 3 个上拉的 MOS 管以适应不同的需要, 分别称为"弱(Weak)上拉"、"极弱(Very weak)上拉" 和"强(Strong)上拉"。

在 3 个上拉 MOS 管中,有 1 个上拉 MOS 管称为"弱上拉",当口线寄存器为 1 且引脚本身也为 1 时打开。此 上拉提供基本驱动电流使准双向口输出为 1。如果 1 个引脚输出为 1 而由外部装置下拉到低时,弱上拉关闭而"极 弱上拉"维持开状态,为了把这个引脚强拉为低,外部装置必须有足够的灌电流能力使引脚上的电压降到门槛电压 以下。

第 2 个上拉 MOS 管称为"极弱上拉",当口线锁存为 1 时打开。当引脚悬空时,这个极弱的上拉源产生很弱的 电流将引脚上拉为高电平。

第 3 个上拉 MOS 管称为"强上拉",当口线锁存器由 0 跳变为 1 时,这个上拉用来加快准双向口由逻辑 0 到逻 辑 1 转换。当发生这种情况时, 强上拉打开约 2 个机器周期以使引脚能迅速地上拉到高电平。

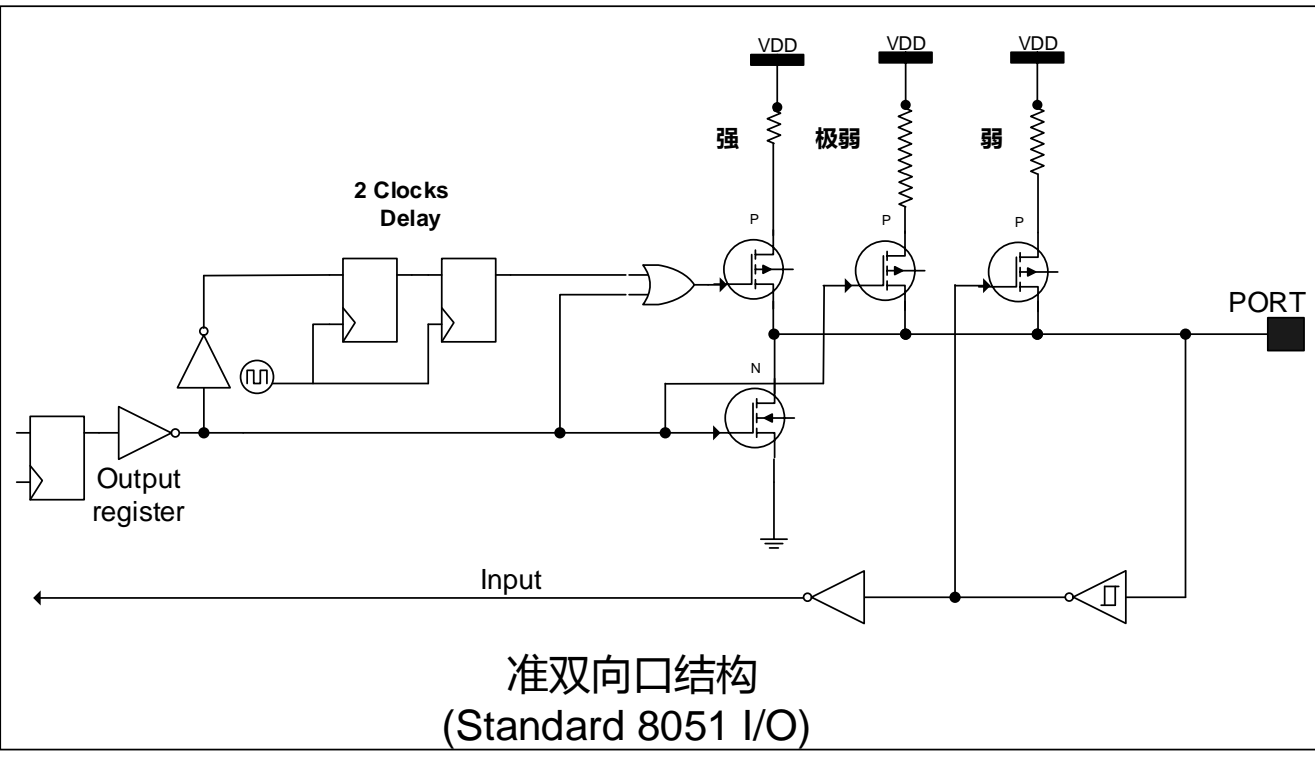

准双向模式的端口结构示意图如下:

深圳市赛元微电子有限公司 http://www.socmcu.com

Page 42 of 58 V 1.3

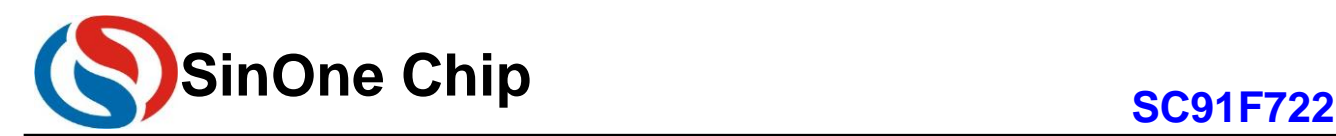

#### **2.** 强推挽输出模式

- 强推挽输出配置的下拉结构与开漏输出与准双向口的下拉结构相同,但当锁存器为 1 时能提供持续的强上 拉, 即能够提供持续的大电流驱动(大于15mA)的输出高。
	- 强推挽输出模式的端口结构示意图如下:

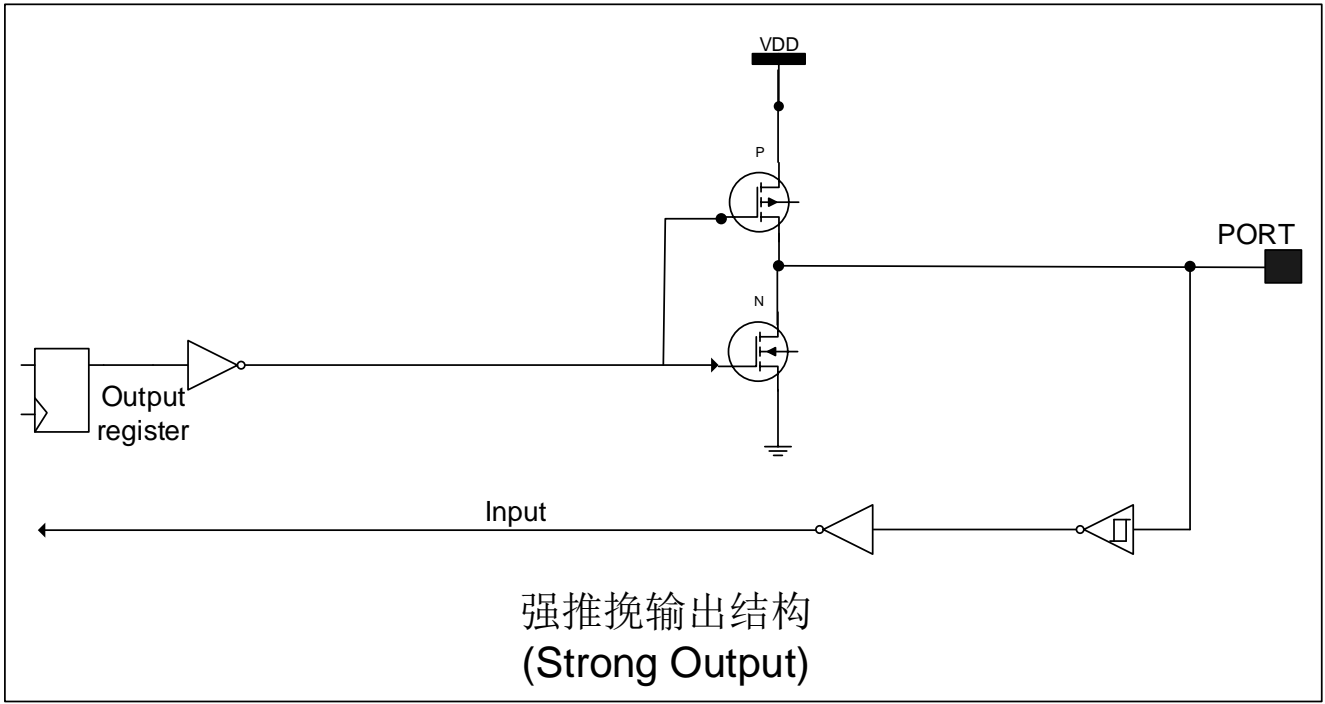

#### **3.** 仅输入模式(**Input only**)高阻

此种模式仅有输入,没有输出能力。仅输入模式的端口结构示意图如下所示:

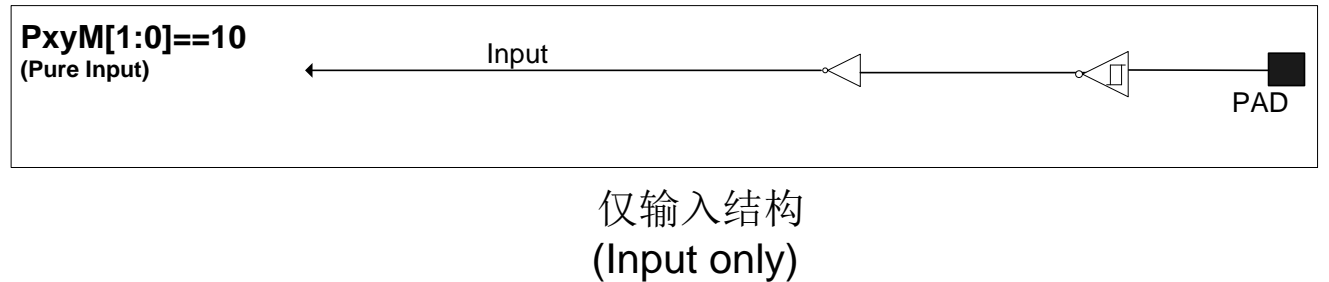

#### **4.** 开漏输出模式(**Open Drain**)

此种模式没有输出高的能力。如果需要输出高,用户必须外接上拉电阻。此时外加引脚的电压不能超过 VDD+0.3V。开漏输出模式的端口结构示意图如下:

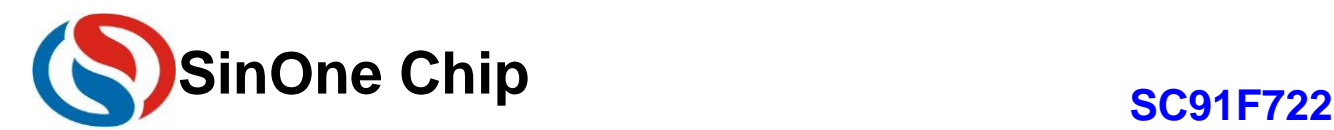

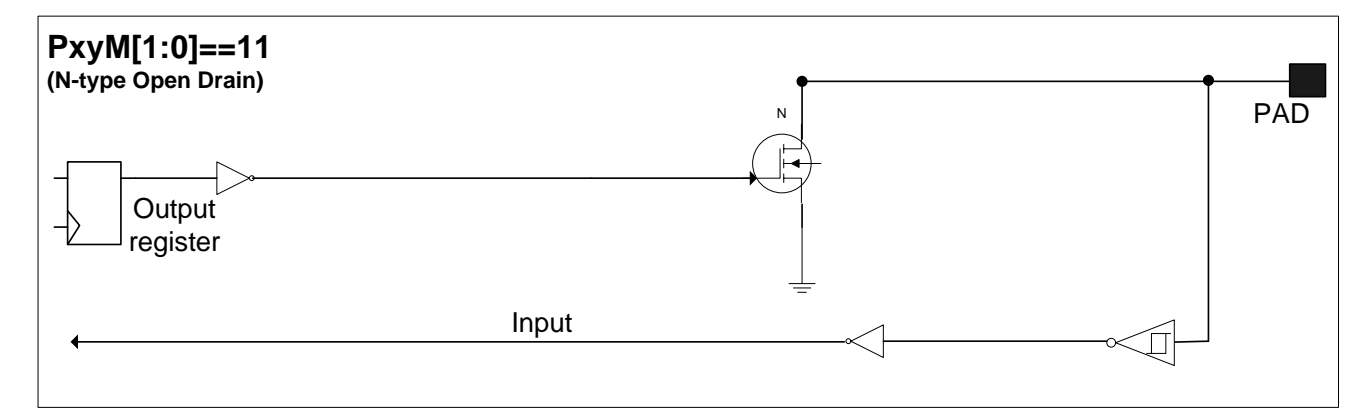

开漏输出结构 (Open drain)

# <span id="page-43-0"></span>**12.2 I/O** 端口相关寄存器

#### **P1CFG1 (91h) P1** 口模式配置寄存器**(**读**/**写**)**

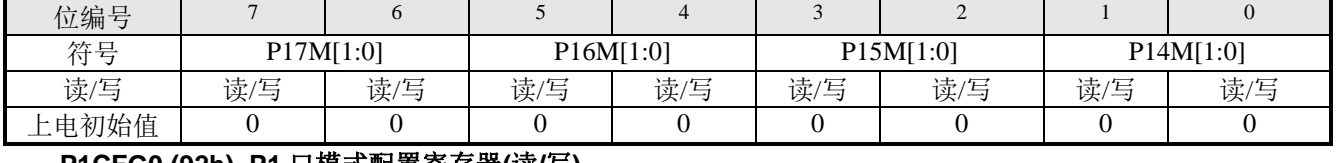

#### **P1CFG0 (92h) P1** 口模式配置寄存器**(**读**/**写**)**

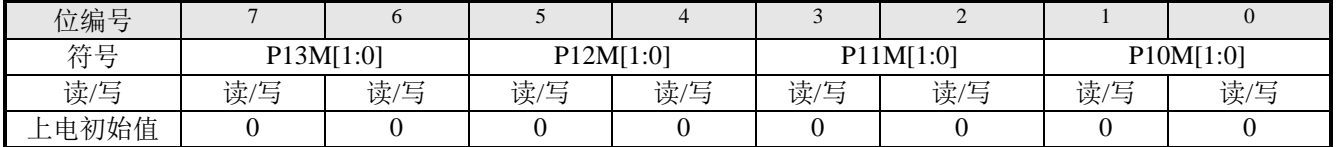

#### **P2CFG0 (A2h) P2** 口模式配置寄存器**(**读**/**写**)**

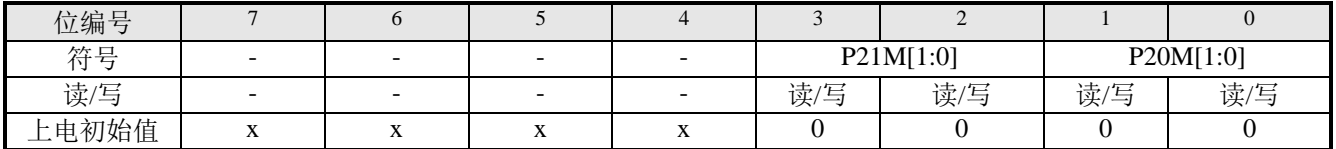

#### **P3CFG1 (B1h) P3** 口模式配置寄存器**(**读**/**写**)**

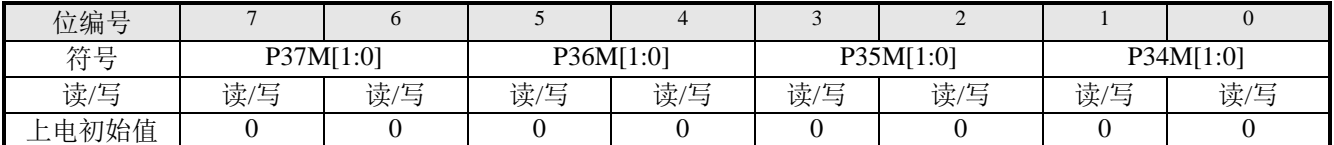

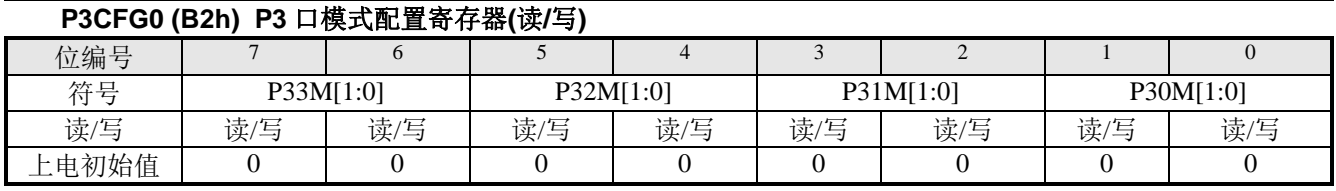

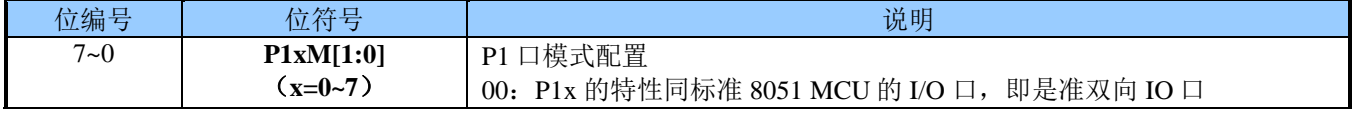

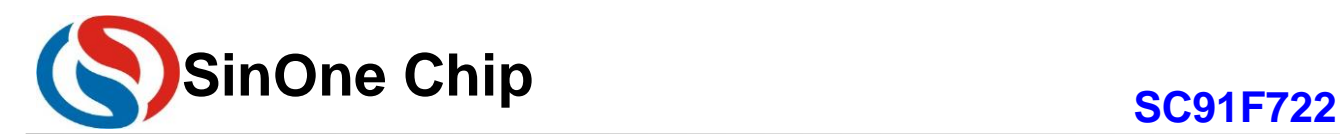

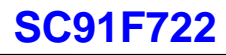

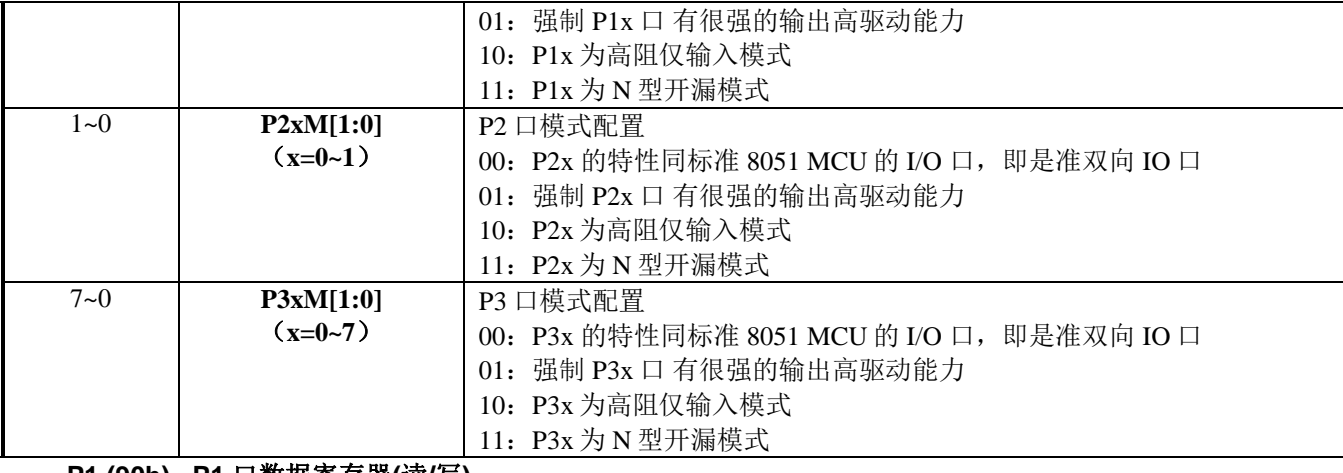

#### **P1 (90h) P1** 口数据寄存器**(**读**/**写**)** 位编号 7 6 5 4 3 2 1 0 符号 | P1.7 | P1.6 | P1.5 | P1.4 | P1.3 | P1.2 | P1.1 | P1.0 读/写 | 读/写 | 读/写 | 读/写 | 读/写 | 读/写 | 读/写 | 读/写 | 读/写 上电初始值 1 1 1 1 1 1 1 1

### **P2 (A0h) P2** 口数据寄存器**(**读**/**写**)**

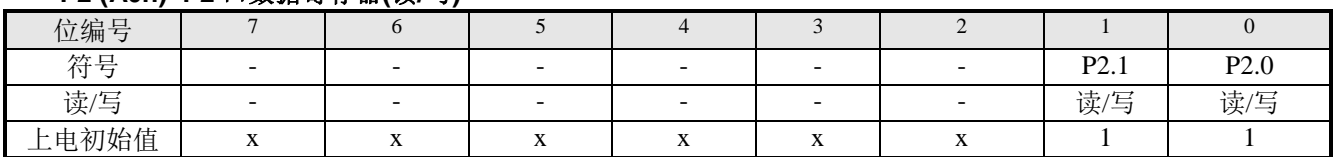

#### **P3(B0h) P3** 口数据寄存器**(**读**/**写**)**

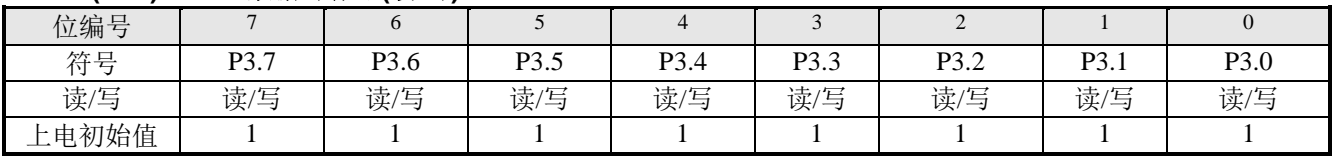

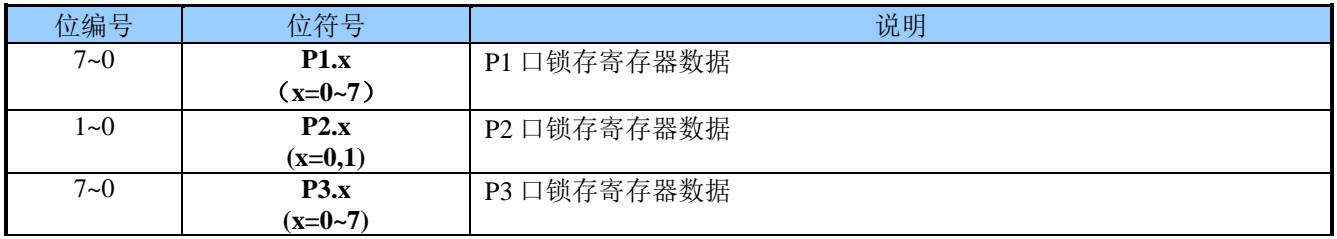

# <span id="page-44-0"></span>**12.3 I/O** 端口复用

(略)

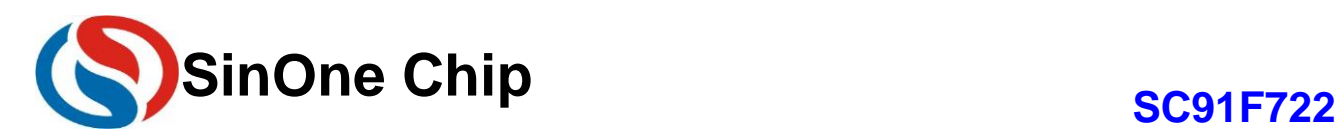

# <span id="page-45-0"></span>**13** 模数转换 **ADC**

SC91F722 内建一个 10-bit 9 通道的高精度逐次逼近型 ADC。 ADC 的参考电压可以有 3 种选择: ①是 VDD 管脚(即直接是内部的 VDD); ②是内部 Regulator 输出的参考电压精准的 2.4V;

③可以选择来自外部管脚 P3.4(Vref)来选择参考电压。

## <span id="page-45-1"></span>**13.1 ADC** 相关寄存器

### **ADCCFG (C4h)ADC** 参考电压配置寄存器 (读**/**写)

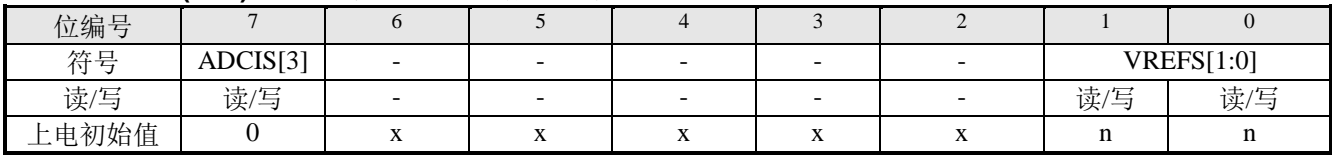

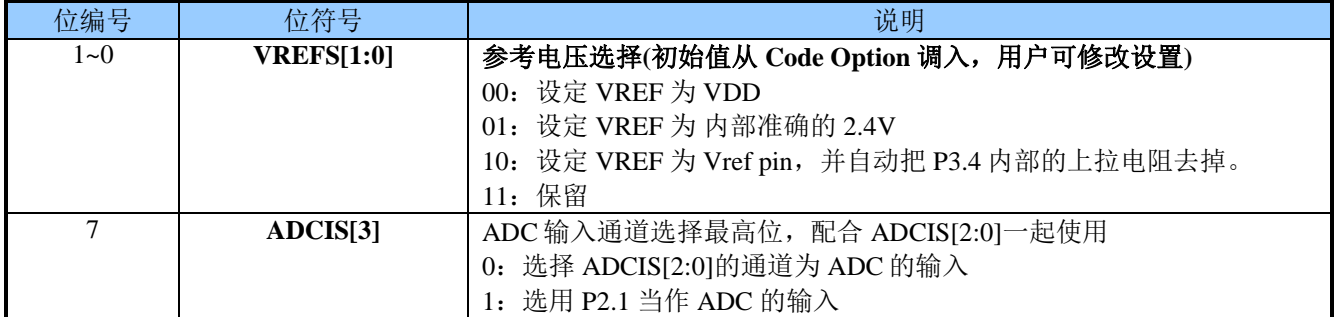

#### **P3ADC (B6h) P3** 和 **ADC** 切换设置寄存器(读**/**写)

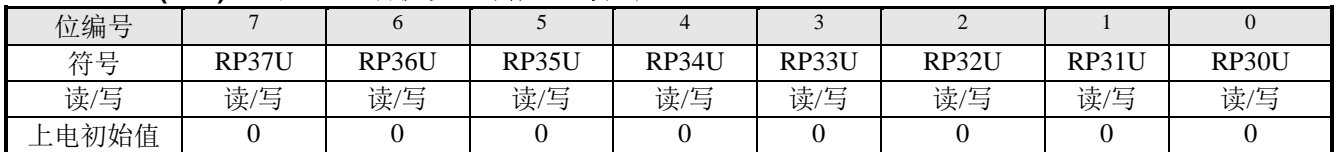

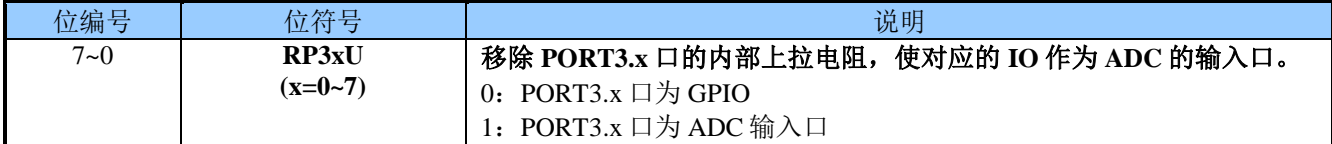

#### **P2ADC (A6h) P2** 和 **ADC** 切换设置寄存器(读**/**写)

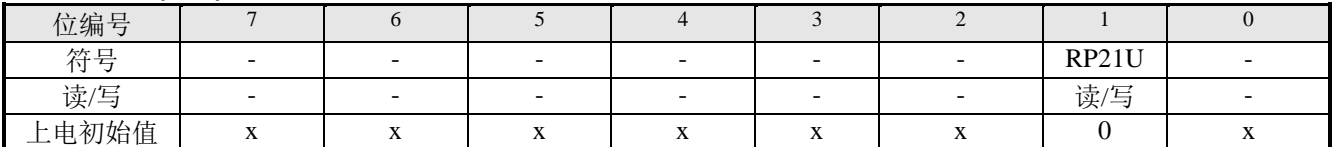

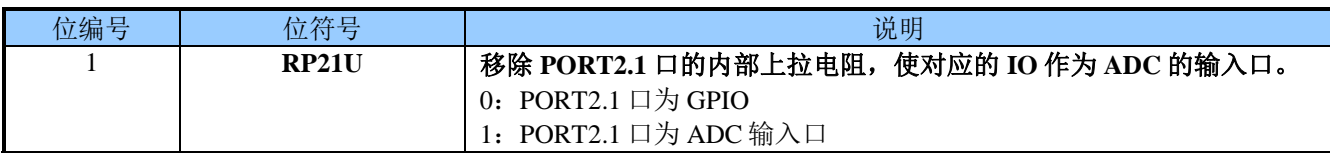

#### **ADCCR (C5h)ADC** 转换控制寄存器

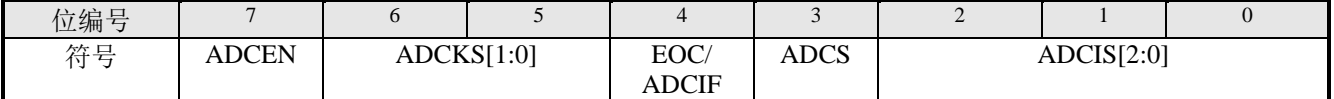

Page 46 of 58 V 1.3 深圳市赛元微电子有限公司 http://www.socmcu.com

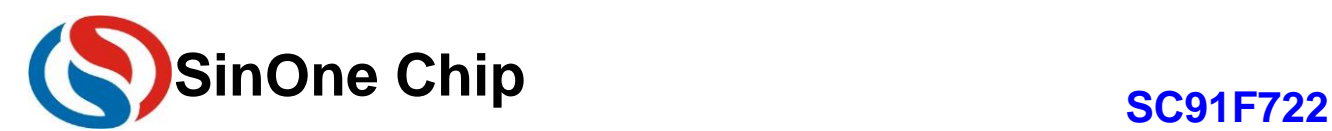

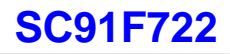

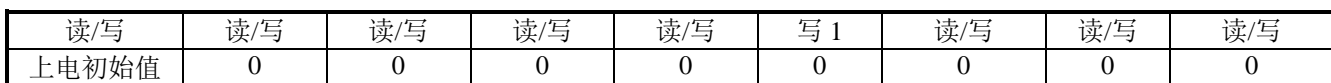

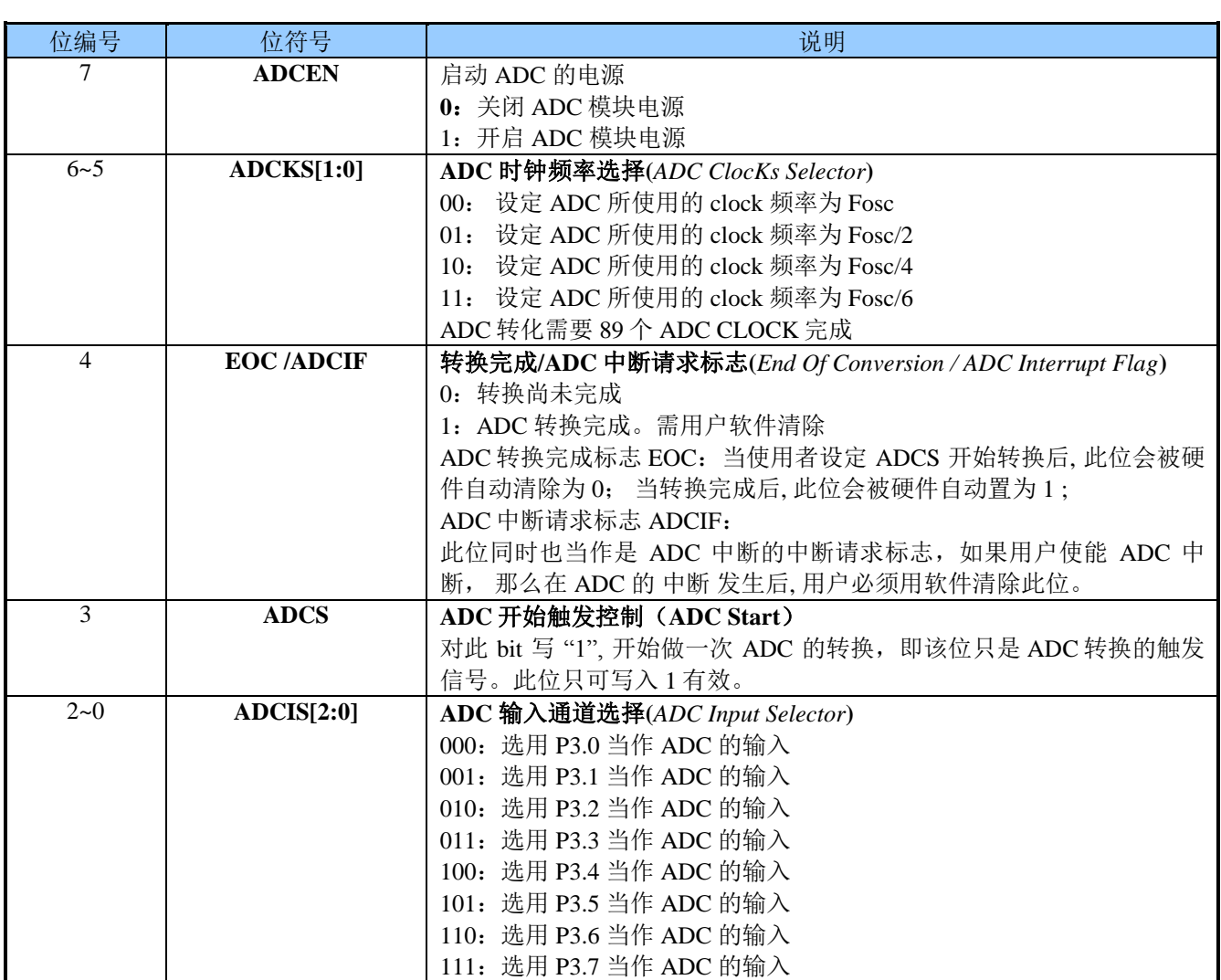

#### **ADCVH (C6h)ADC** 转换数值寄存器(高 **8** 位)**(**读**/**写**)**

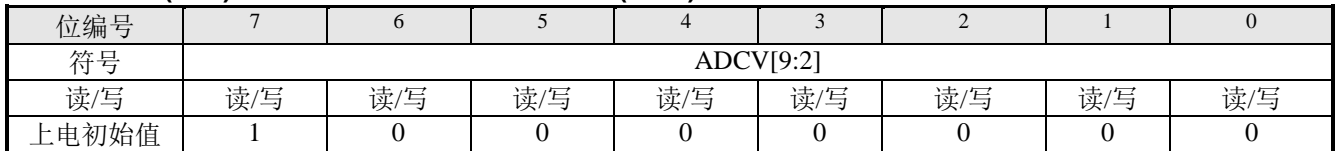

#### **ADCVL (C7h) ADC** 转换数值寄存器(低 **2** 位) (读**/**写)

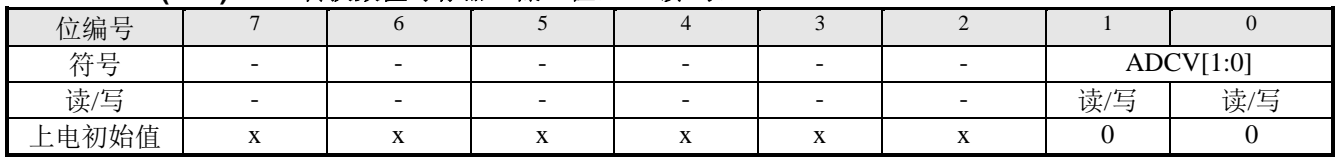

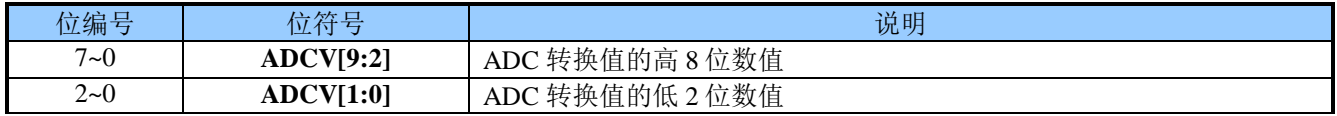

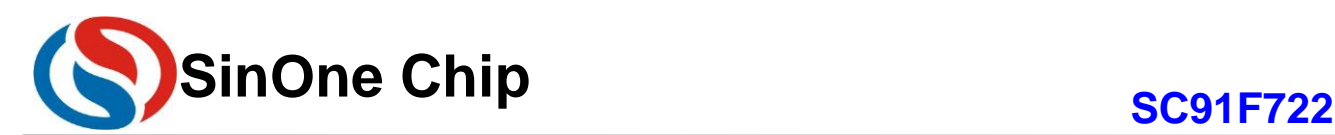

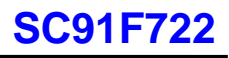

#### **IE (A8h)** 中断使能寄存器(读**/**写)

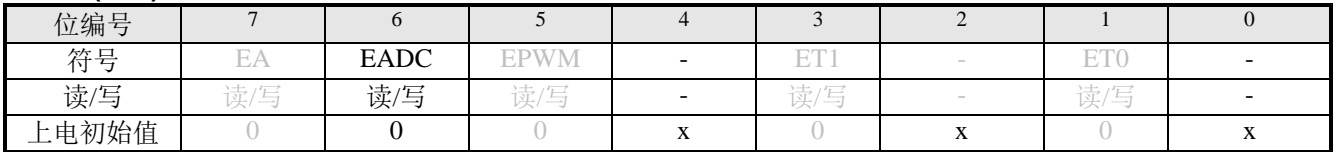

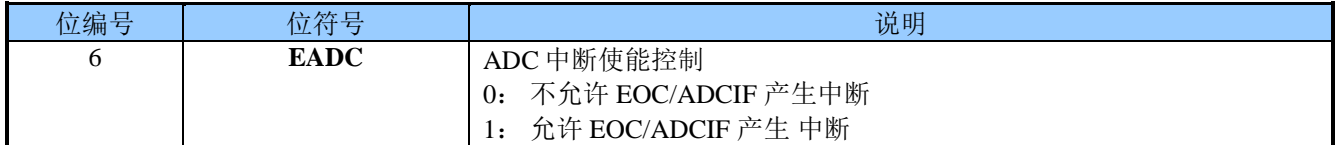

#### **IP (B8h)** 中断优先权寄存器**(**读**/**写**)**

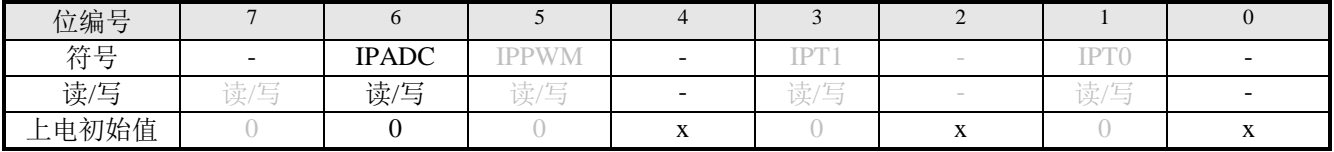

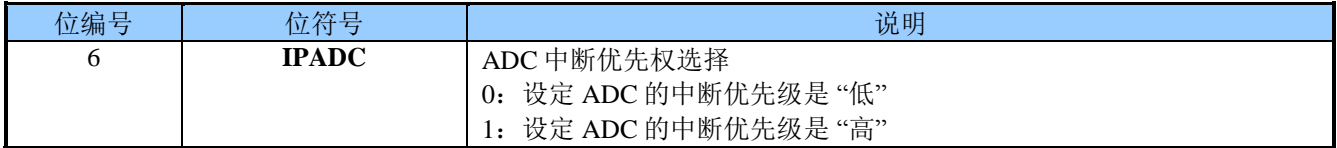

### <span id="page-47-0"></span>**13.2 ADC** 转换步骤

用户实际进行 ADC 转换所需要的操作步骤如下:

- $(1)$  设定 ADC 输入管脚; (设定 RP3xU 或者 RP21U 对应的位为 ADC 输入, 通常 ADC 管脚会预先固定)
- ② 设定 ADC 参考电压 Vref, 设定 ADC 转换所用的频率
- ③ 开启 ADC 模块电源;
- ④ 选择 ADC 输入通道;(设置 ADCIS 位,选择 ADC 输入通道)
- ⑤ 启动 ADCS,转换开始
- ⑥ 等待 EOC/ADCIF=1,如果 ADC 中断使能,则 ADC 中断会产生,用户需要软件清 0 EOC/ADCIF 标志
- ⑦ 从 ADCVH、ADCVL 获得 10 位数据,先高位后低位,一次转换完成
- ⑧ 如不换输入通道,则重 5~7 的步骤,进行下一次转换

注意事项: 在设定 IE[6](EADC)前, 使用者最好用软件先清除 EOC/ADCIF, 并且在 ADC 中断服务程序执行完 时, 也清除该 EOC/ADCIF, 以避免不断的产生 ADC 中断。

# <span id="page-47-1"></span>**14** 软件 **UART**

SC91F722 内置高速的系统时钟,可以方便的使用少量的硬件资源,通过软件模拟 UART 的操作时序来实现 UART 的收发功能。赛元提供软件 UART 的标准程序模块供用户使用,能以最高 56000/38400/19200 波特率稳定 工作在 16/8/4MHz 系统时钟下。

软件 UART 所需硬件资源:

半双工模式(分时收/发):一路外部中断和一路定时器; 全双工模式(同时收/发):一路外部中断和二路定时器;

用户使用软件 UART 程序模块的操作步骤如下:

- 1. 配置所选用的 RXD 和 TXD 对应引脚的 I/O 模式: 设置 RXD 为纯输入模式, TXD 为强推挽模式, RXD 选择有外部中断的引脚;
- 2. 根据实际使用的波特率配置定时器模式和重装值,配置 RXD 对应的外部中断为下降沿触发,配置中断为

Page 48 of 58 V 1.3 深圳市赛元微电子有限公司 http://www.socmcu.com

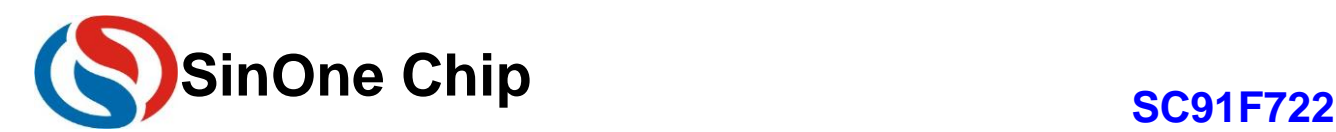

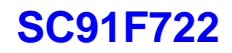

高优先级,打开外部中断,关定时器中断。

3. 软件 UART 接收 1)当 RXD 引脚外部中断发生时,在中断服务程序中关闭外部中断,打开定时中断; 2)进入定时中断服务程序,检测 RXD 引脚电平,判断起始位; 3)接收 RXD 引脚的 8 位数据; 4)判断停止位; 5)接收完成,打开外部中断,关闭定时器,准备接收下一个字节; 6)保存接收到的数据,重复步骤 1-5;

4. 软件 UART 发送: 1)打开定时器; 2)进入定时中断服务程序,发送起始位; 3)发送 8 位数据; 4)发送停止位,关闭定时器; 5)准备下一字节数据,重复步骤 1-4;

软件 UART 通信数据格式为: 1 位起始位+8 位数据位+1 位停止位

注意: 由于软件 UART 的发送是在中断中完成, 启动发送后直到发送完成之前不要再次发送数据、不要更改 发送缓冲区数据,也不要进行 IAP 操作,以防数据错乱和更改。

赛元提供软件 UART 的程序模块及使用例程,可[在赛元网站下](http://www.socmcu.com/)载使用,详细使用方法请参考《赛元软件 UART 应用指南》。

# <span id="page-48-0"></span>**15 IAP** 操作

SC91F722 内部有 256B Flash 可以进行 In Application Programming (IAP) 操作, 即允许用户程序动态的 把数据写入内部的 Flash, 即作为 EEPROM 使用。

用户使用 IAP 时, 只能把数据写入内部 4K Flash ROM 的最后 256 Bytes (0F00H ~ 0FFFH)。

### <span id="page-48-1"></span>**15.1 IAP** 操作相关寄存器

IAP 相关 SFR 寄存器说明:

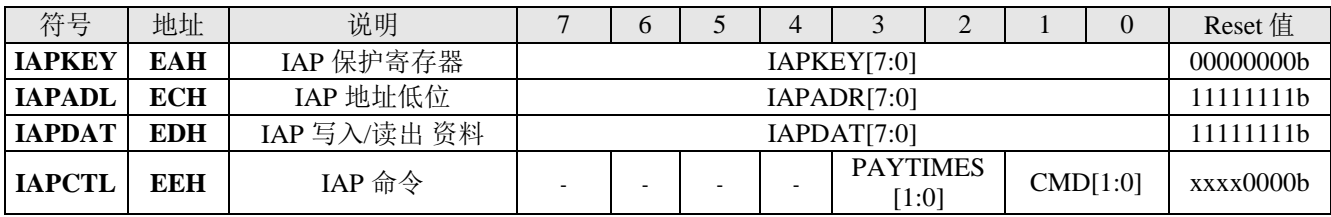

IAPKEY (EAH) IAP 保护寄存器 (读/写)

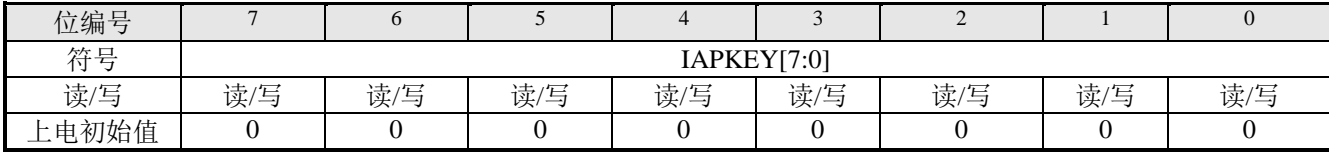

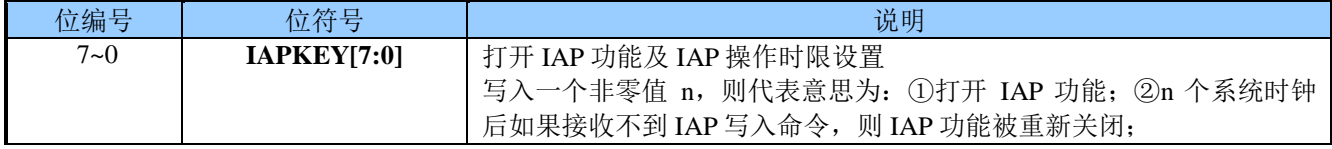

Page 49 of 58 V 1.3 深圳市赛元微电子有限公司 http://www.socmcu.com

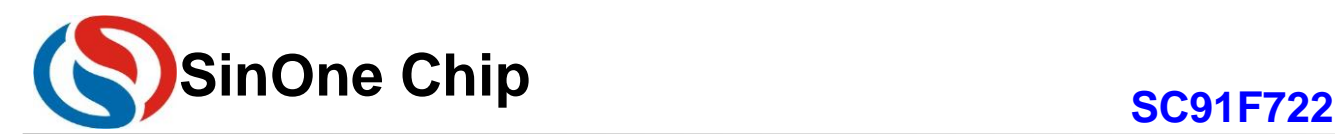

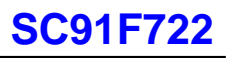

#### IAPADL (ECH) IAP 写入地址低 8 位寄存器

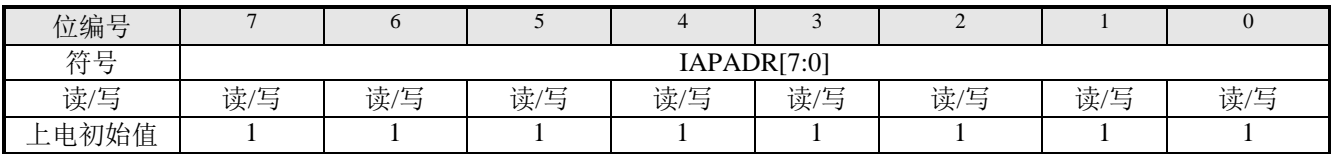

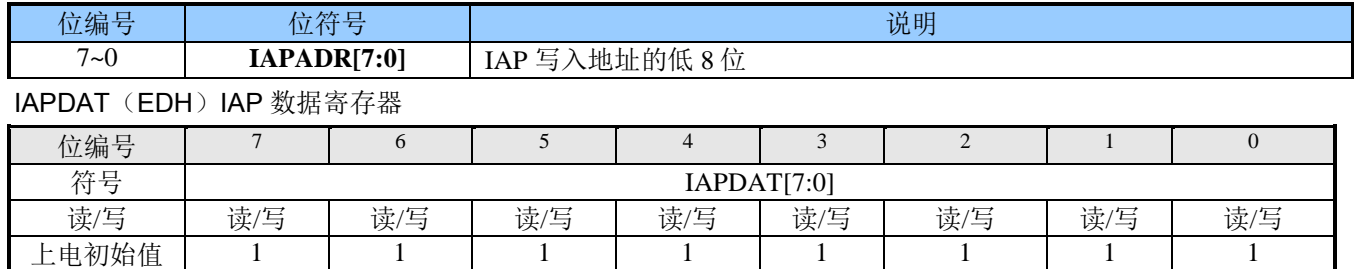

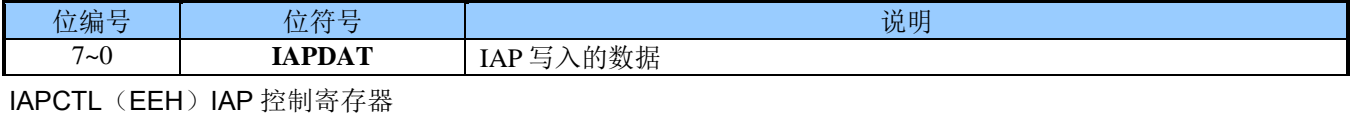

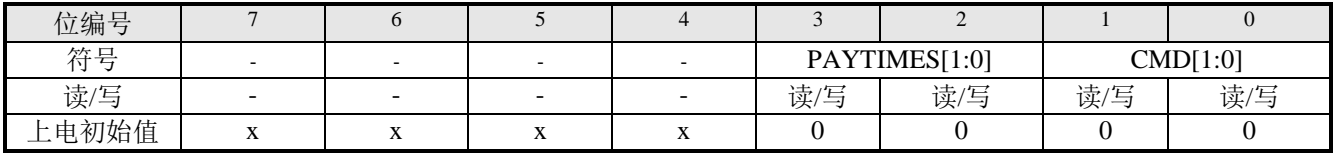

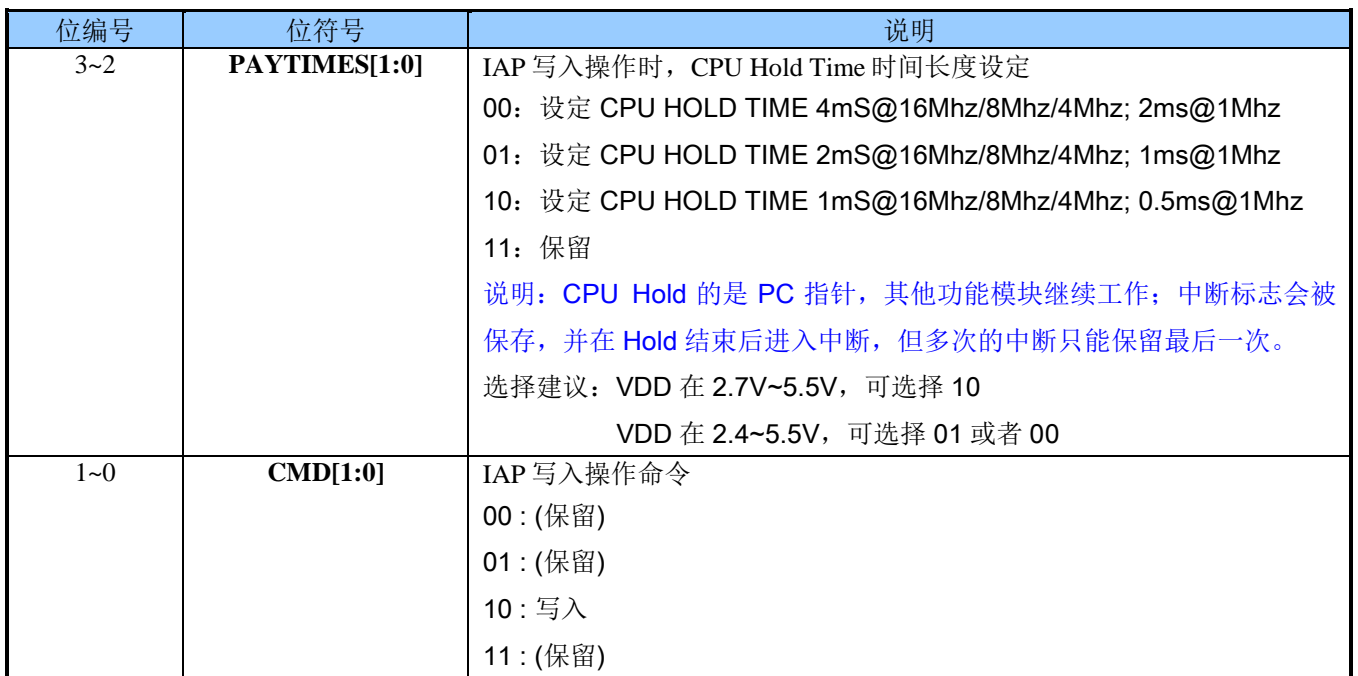

# <span id="page-49-0"></span>**15.2 IAP** 操作流程

SC91F722 的 IAP 写入流程如下:

- ① 写入 IAPDAT[7:0](准备好 IAP 写入的数据);
- ② 写入 {IAPADR[11:8], IAPADR[7:0]}(准备好 IAP 操作的目标地址, IAPADR[11:8]固定为 1);

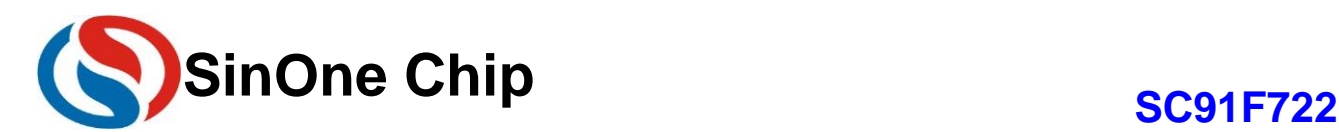

- 3 写入 IAPKEY[7:0] 写入一个非 0 的值 n (打开 IAP 保护, 且在 n 个系统时钟内没收到写入命令 IAP 会被 关闭);
- ④ 写入 IAPCTL[3:0](设定 CPU Hold 时间,写入 CMD[1:0]为 1、0,CPU Hold 并启动 IAP 写入);
- ⑤ IAP 写入结束,CPU 继续后续操作;

注意事项:利用 MOVC 指令,用户可以读取此部分 IAP 写入的数据。

# <span id="page-50-0"></span>**15.3 IAP** 读写范例程序

#include "intrins.h" unsigned char code \*POINT=0x0f00; unsigned char DATA1,ADDR1;

#### **IAP** 写操作 **C** 的 **Demo** 程序:

IAPDAT=DATA1;  $\qquad$  //送数据 DATA1 到 IAP 数据寄存器 IAPADL=ADDR1; //写入地址值 ADDR1 IAPKEY=0xf0; //此值可根据实际调整;需保证本条指令执行后到对 IAPCTL 赋值前, //时间间隔需小于 240 (0xf0) 个系统时钟, 否则 IAP 功能关闭; // 开启中断时要特别注意 IAPCTL=0x0a; //执行 IAP 写入操作,1ms@16M/8M/4M; 0.5ms@1M  $\text{loop}($ ;  $\text{loop}(x)$ ;  $\text{resp}(x)$ 

 $\text{top}($ ;  $\text{top}($ ;  $\text{top}($ ;

#### **IAP** 读操作 **C** 的 **Demo** 程序:

DATA1=\*(POINT+ADDR1); //读取 ADDR1 的值到 DATA1

#### **IAP** 读操作汇编的 **Demo** 程序:

MOV DPTR, #0f00H; //DPTR 赋初值 MOV A, ADDR1; //地址值送 A MOVC A, @A+DPTR; //读取 ADDR1 的值到 A

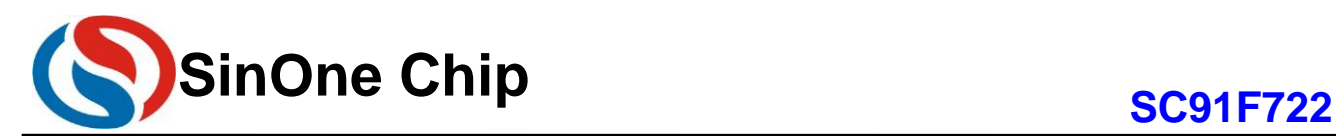

# <span id="page-51-0"></span>**16** 电气特性

# <span id="page-51-1"></span>**16.1** 极限参数

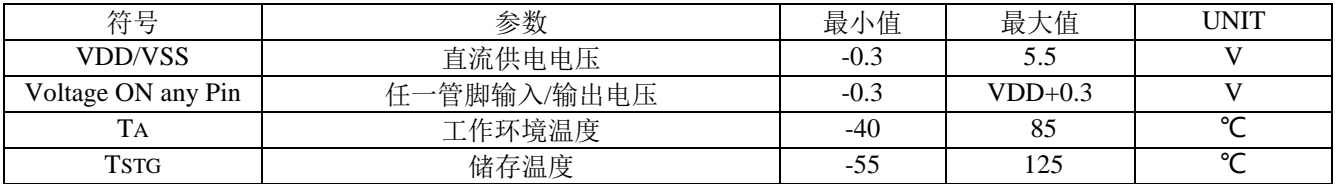

# <span id="page-51-2"></span>**16.2** 推荐工作条件

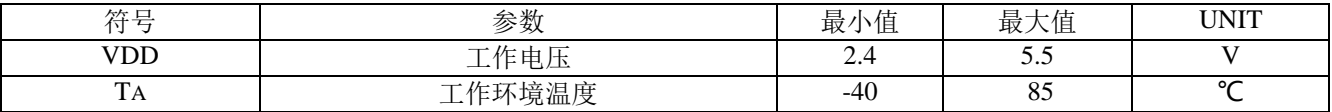

# <span id="page-51-3"></span>**16.3** 直流电气特性

# **(VDD = 5V, TA = +25**℃**,** 除非另有说明**)**

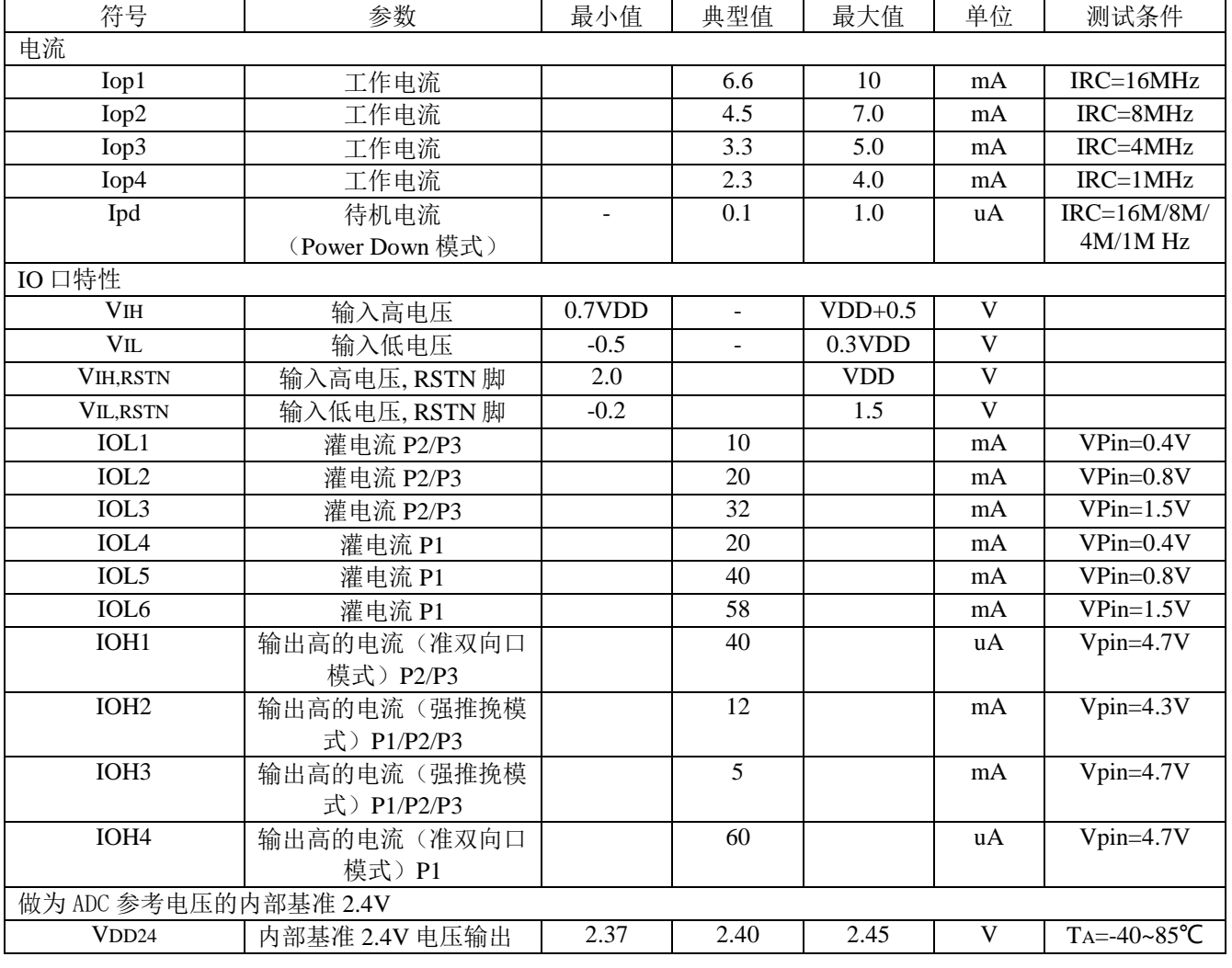

### **(VDD = 3.3V, TA = +25℃,** 除非另有说明**)**

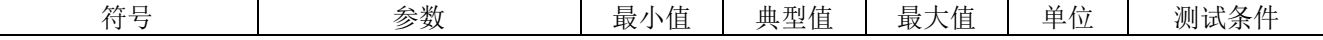

深圳市赛元微电子有限公司 http://www.socmcu.com

Page 52 of 58 V 1.3

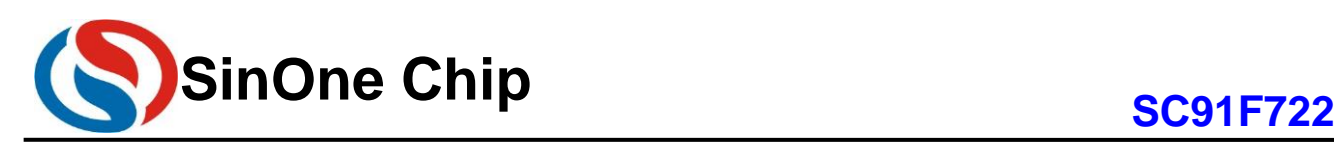

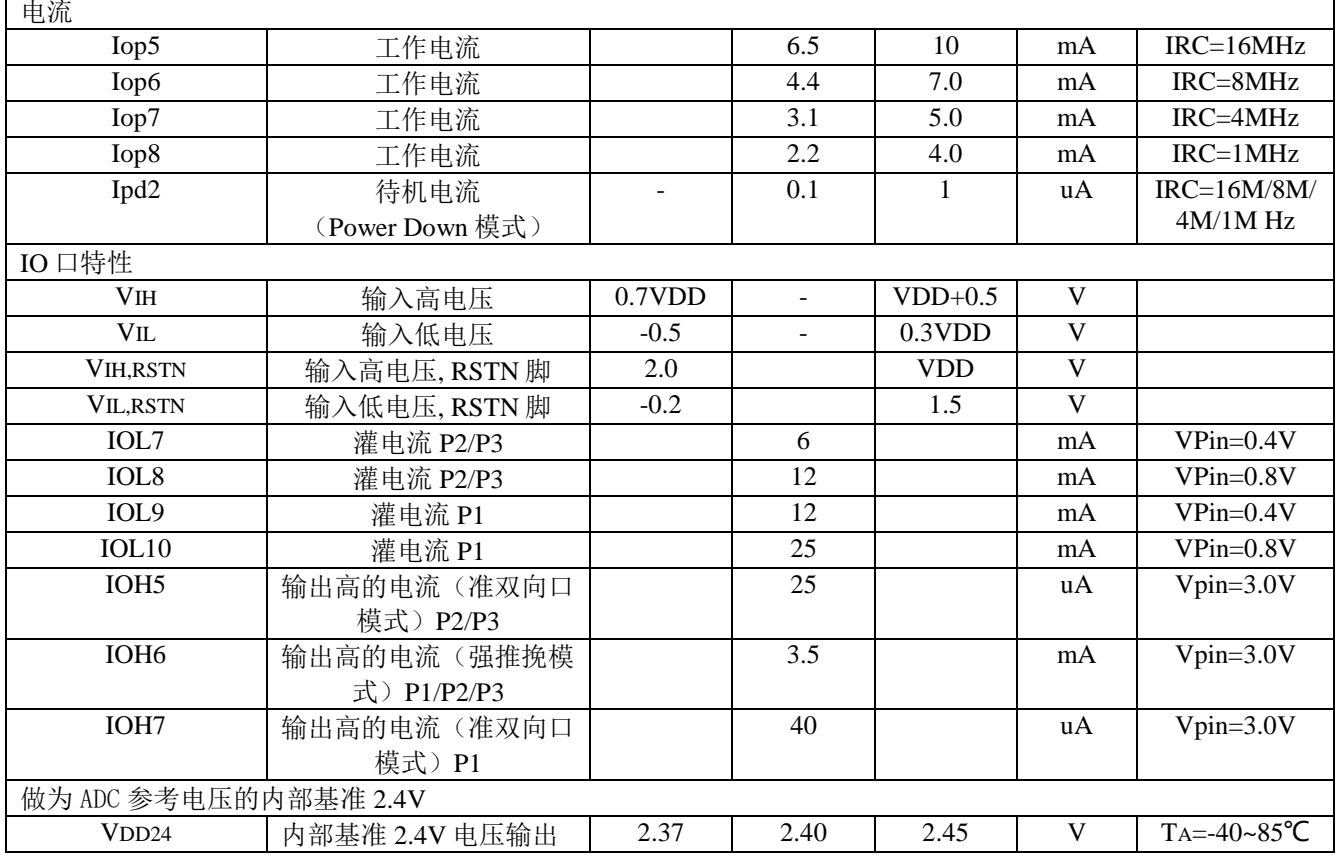

# <span id="page-52-0"></span>**16.4** 交流电气特性 (VDD = 2.5V ~ 5.5V, TA = 25℃, 除非另有说明)

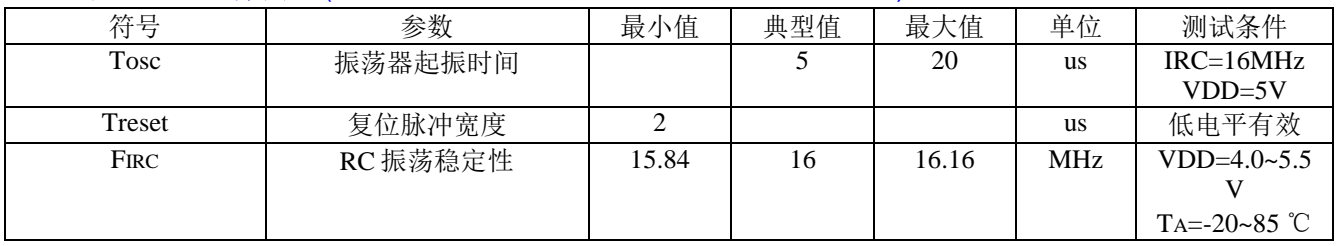

# <span id="page-52-1"></span>**16.5 ADC 电气特性 (TA = 25℃, 除非另有说明)**

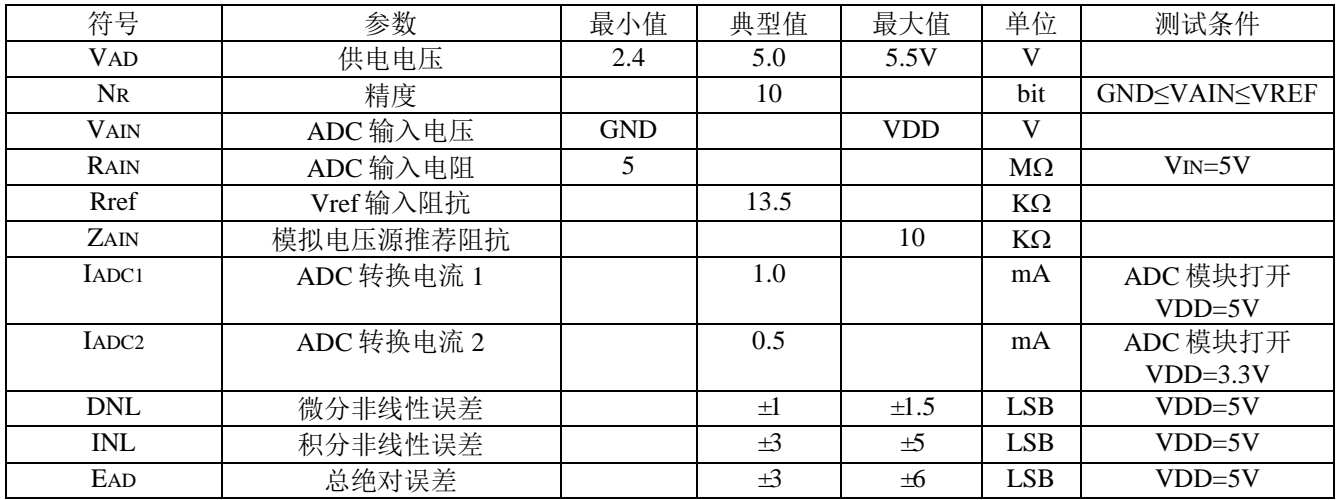

Page 53 of 58 V 1.3

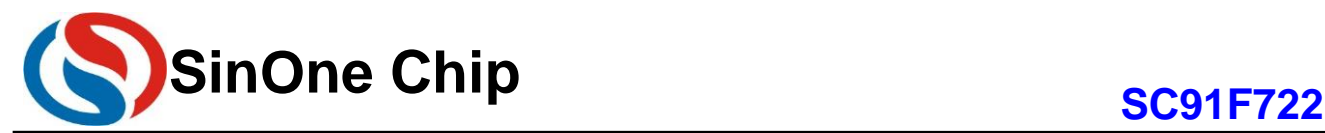

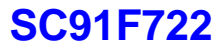

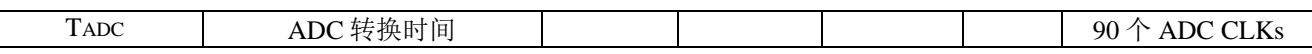

说明: ADC 曲线的线性度及一致性好, 其数据的偏差值如下图发生在 2.5V (1/2Vref) 的-0.4V~+0.7V (2.1V~3.2V 区间, 方向及误差值稳定在+3~+8LSB, 用户可在程式中对 ADC 数值进行修正, 修正后的 ADC 精 度能在±2LSB 以内,即实际净精度在 9 位以上。

## <span id="page-53-0"></span>**16.6 ADC** 实测曲线图

ADC 实测曲线图如下: (测试条件为: 5V, ADC CLK 频率选择为 Fosc/6, ADC 输入通道对地接 100pF 电容)

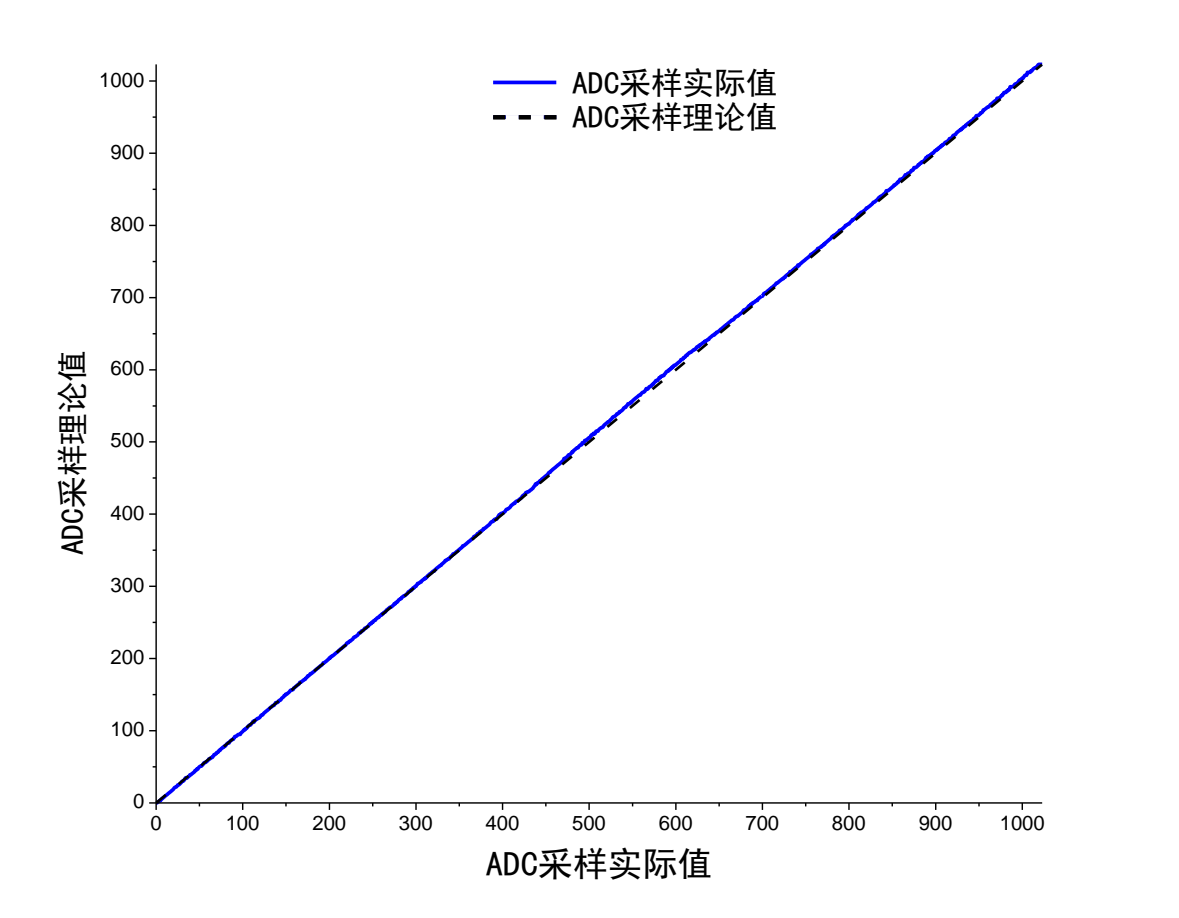

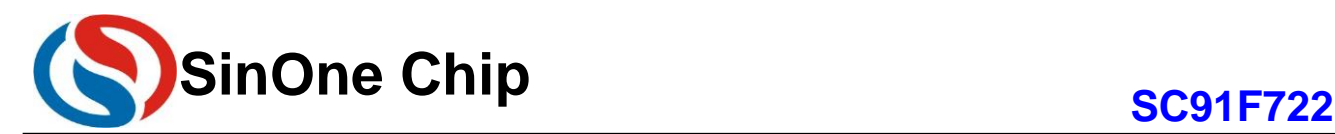

# <span id="page-54-0"></span>**17** 订购信息

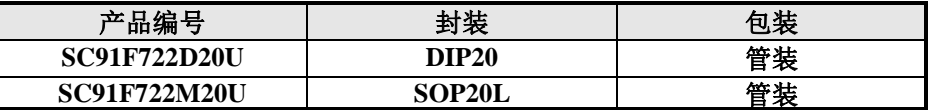

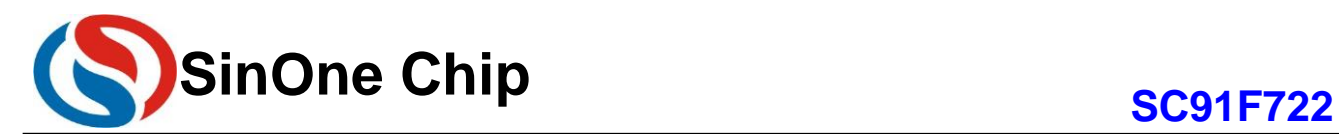

C

# <span id="page-55-0"></span>**18** 封装信息

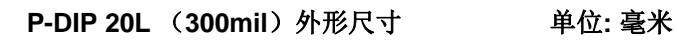

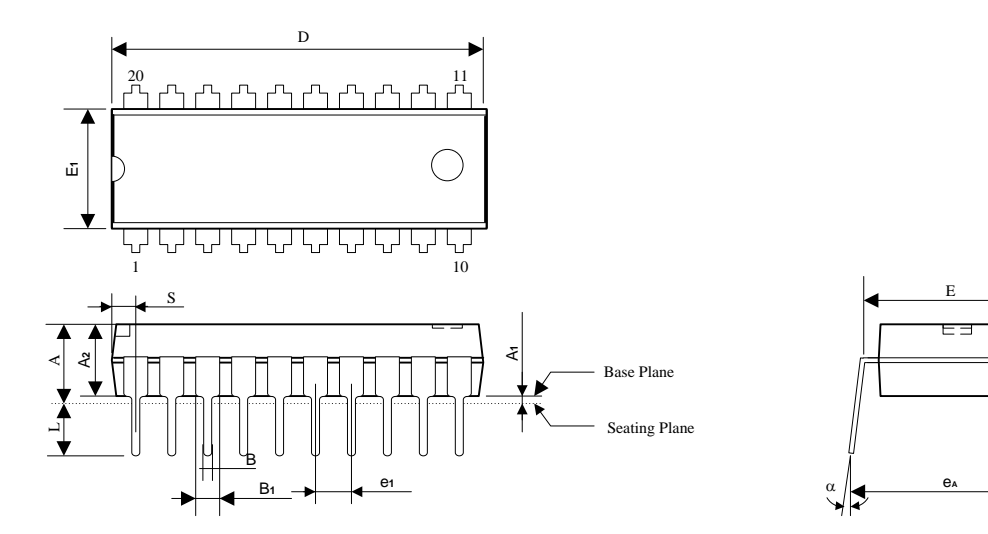

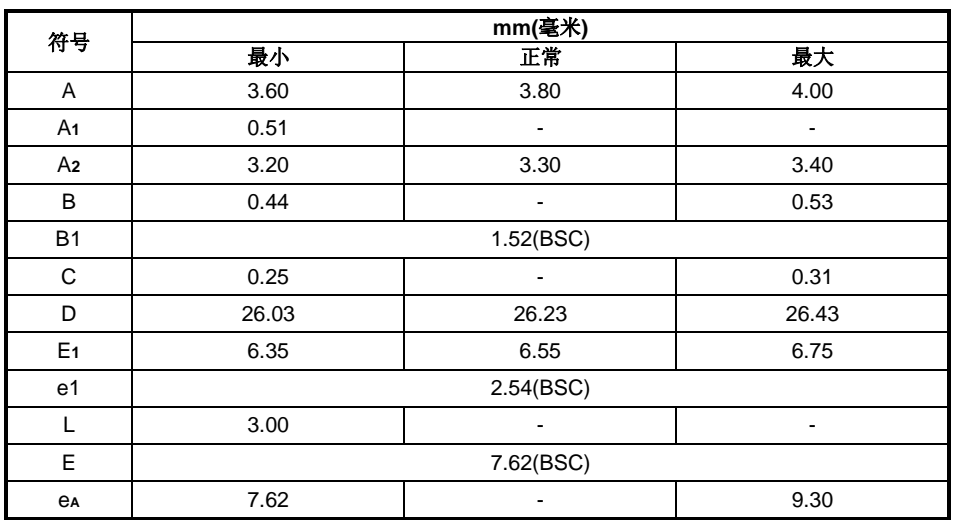

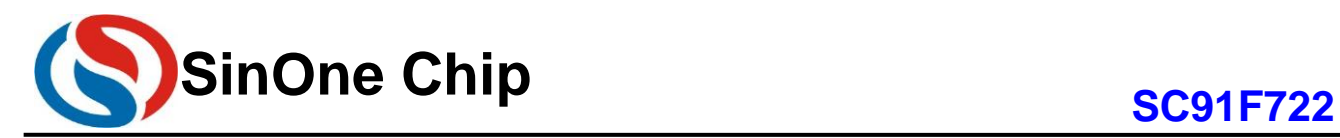

**SOP 20L(300mil)** 外形尺寸单位**:**毫米

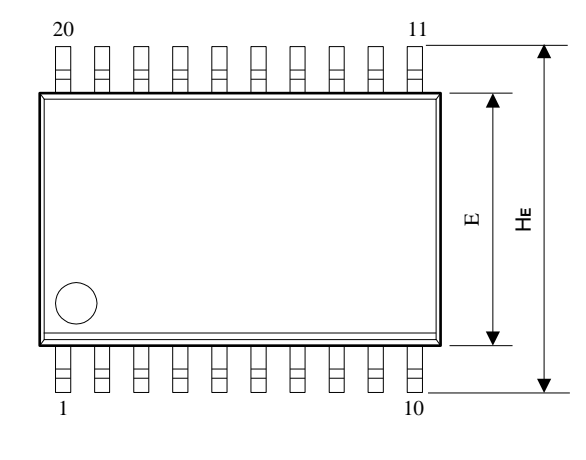

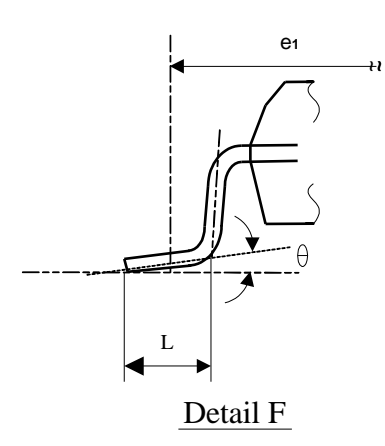

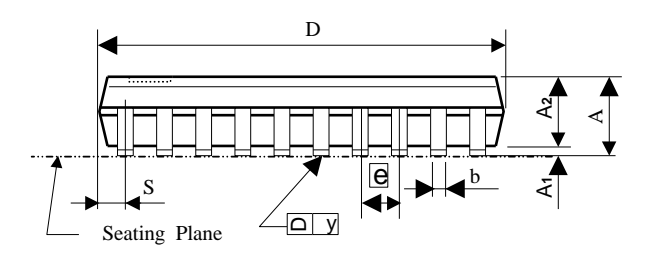

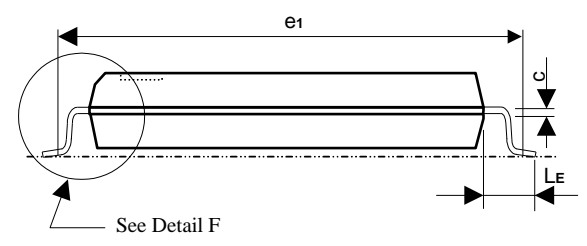

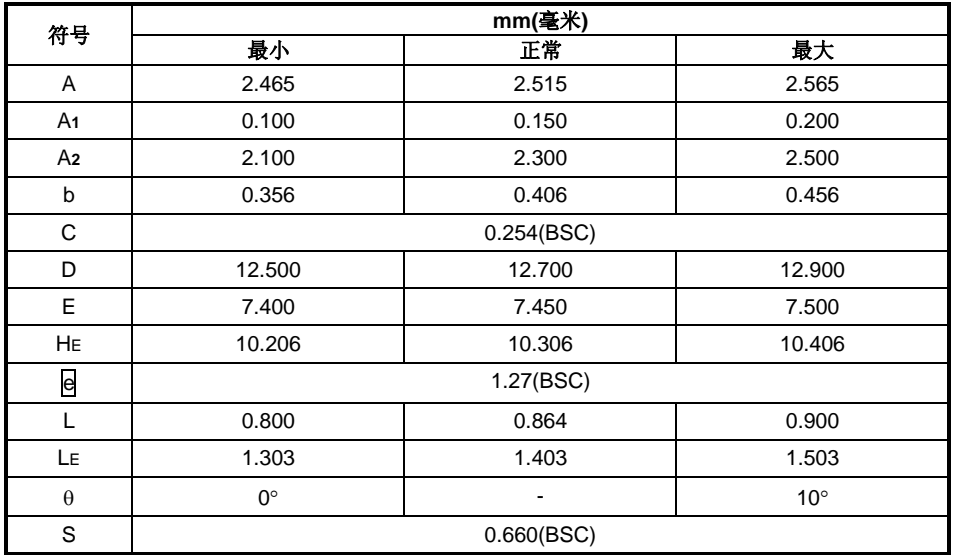

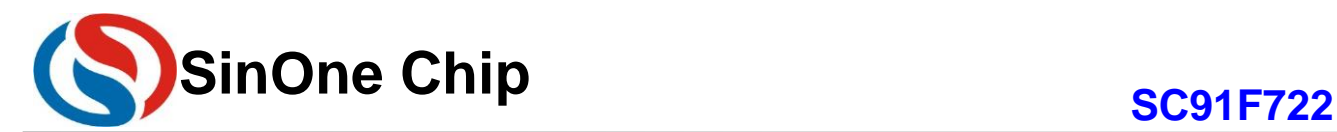

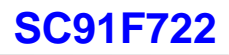

# <span id="page-57-0"></span>**19** 规格更改记录

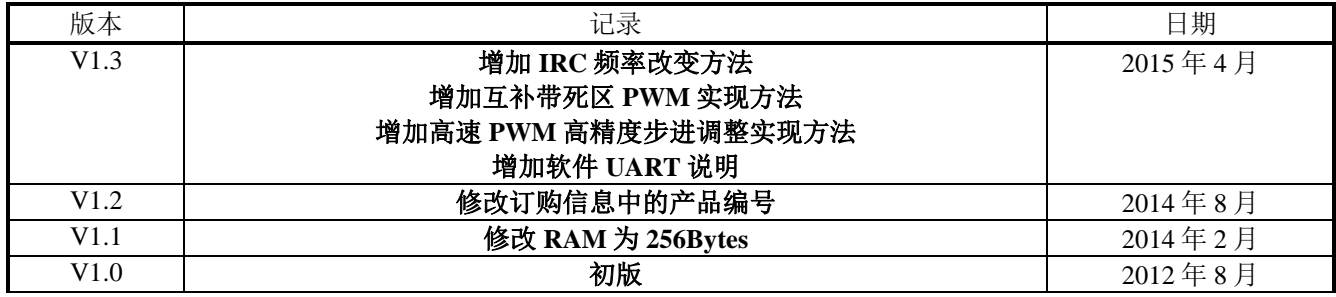